$\int_0^1 \left( \frac{d\mu}{d\mu} \right)^2 \left( \frac{d\mu}{d\mu} \right)^2 \left( \frac{d\mu}{d\mu} \right)^2 \left( \frac{d\mu}{d\mu} \right)^2 \left( \frac{d\mu}{d\mu} \right)^2 \left( \frac{d\mu}{d\mu} \right)^2 \left( \frac{d\mu}{d\mu} \right)^2 \left( \frac{d\mu}{d\mu} \right)^2 \left( \frac{d\mu}{d\mu} \right)^2 \left( \frac{d\mu}{d\mu} \right)^2 \left( \frac{d\mu}{d\mu} \right)^2 \left( \frac{d\mu}{d\mu} \right$ 

**11111111111111111111111111111111111** 

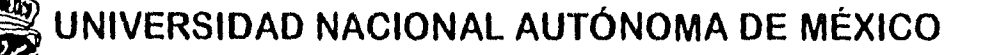

FACULTAD DE INGENIERÍA DIVISIÓN DE ESTUDIOS DE POSGRADO

ANÁLISIS Y DISEÑO DE UNA CUBIERTA SEMIESFÉRICA DE FERROCEMENTO SOMETIDA A VIENTO Y SISMO

# **TESIS**

QUE PARA OBTENER EL GRADO DE :

# **MAESTRO EN INGENIERiA (ESTRUCTURAS)**

PR ES EN T A:

# **PEDRO MONTES GARCÍA**

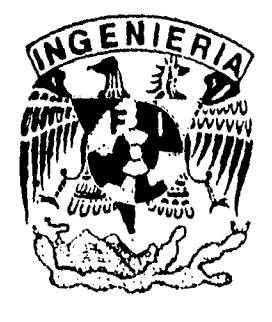

Asesor de Tesis: M. en C. Neftalí Rodríguez Cuevas Ciudad Universitaria 1996

**TESIS CON FALLA DE ORIGEN** 

## TESIS CON FALLA DE ORIGEN

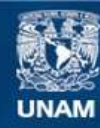

Universidad Nacional Autónoma de México

**UNAM – Dirección General de Bibliotecas Tesis Digitales Restricciones de uso**

#### **DERECHOS RESERVADOS © PROHIBIDA SU REPRODUCCIÓN TOTAL O PARCIAL**

Todo el material contenido en esta tesis esta protegido por la Ley Federal del Derecho de Autor (LFDA) de los Estados Unidos Mexicanos (México).

**Biblioteca Central** 

Dirección General de Bibliotecas de la UNAM

El uso de imágenes, fragmentos de videos, y demás material que sea objeto de protección de los derechos de autor, será exclusivamente para fines educativos e informativos y deberá citar la fuente donde la obtuvo mencionando el autor o autores. Cualquier uso distinto como el lucro, reproducción, edición o modificación, será perseguido y sancionado por el respectivo titular de los Derechos de Autor.

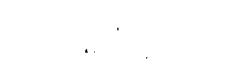

Agradecimientos:

#### A la UNIVERSIDAD NACIONAL AUTÓNOMA DE MÉXICO:

Que me brindó 13 oportunidad *de* efectuar estudios de posgrado, *los* cuáles representan una etapa trascedental en mi formación profesional,

AL INSTITUTO POLITÉCNICO NACIONAL:

AI CIIPIR-1,FUL- Unidad *Oaxaca:* 

*A* la COFFA-I.P.H.

Ŷ.

Ya que sin *el enorme apoyo* que me han brindado estas Instituciones através de sus directivos hubiese sido imposible concluir mis estudios.

A los profesores *ele* la Facultad de Ingeniería:

M. en C. Neftalí Rodríguez Cuevas, M. en I. Carlos Javier Mendoza Escobedo, Ing. Santiago Lacra Pizarro, Pr, José Alberto Escobar Sánchez y Dr. Oscar López Bátiz, por las revisiones y valiosas sugerencias hechas en la realización de *este* trabajo,

El autor desea expresar su mas sincero agradecimiento al M. *en* C, tleftalí Rodríguez Cuevas y al Dr, Alonso Fernández González, por el valioso asesoramiento otorgado en la realización de este trabajo.

De manera muy especial al Doctor Alonso Fernández:

A quién considero mi mejor amigo, como muestra de infinita gratitud y aprecio por sus sabios consejos y gran apoyo, los que me han ayudado al tomar desiciones importantes en momentos difíciles de mi carrera profesional y vida personal.

#### A mi Madre:

Como un testimonio de eterno agradecimiento por su enorme labor de sacrificio, apoyo moral y gran amor que siempre me ha brindado, con lo cuál he logrado terminar mis estudios de posgrado, siendo para mi la mejor de las herencias,

A mis hermanas:

 $\cdot$ 

 $\bullet$ 

Irma, Rosa, Emma, Blanca y María, por su comprensión y cariño.

A mis amigos y sobrinos:

Por su desinteresado apoyo y alegría que me han manifestaron.

A mie compañeroe politécnicoe y univereitarioe.

"gracias a la vida, que me ha dado tanto"

Violota Parra

# 1 N D I C E

 $\bar{\beta}$ 

ł

 $\hat{\mathcal{A}}$ 

 $\frac{3}{4}$ 

 $\hat{\psi}$  $\ddot{\phantom{a}}$ 

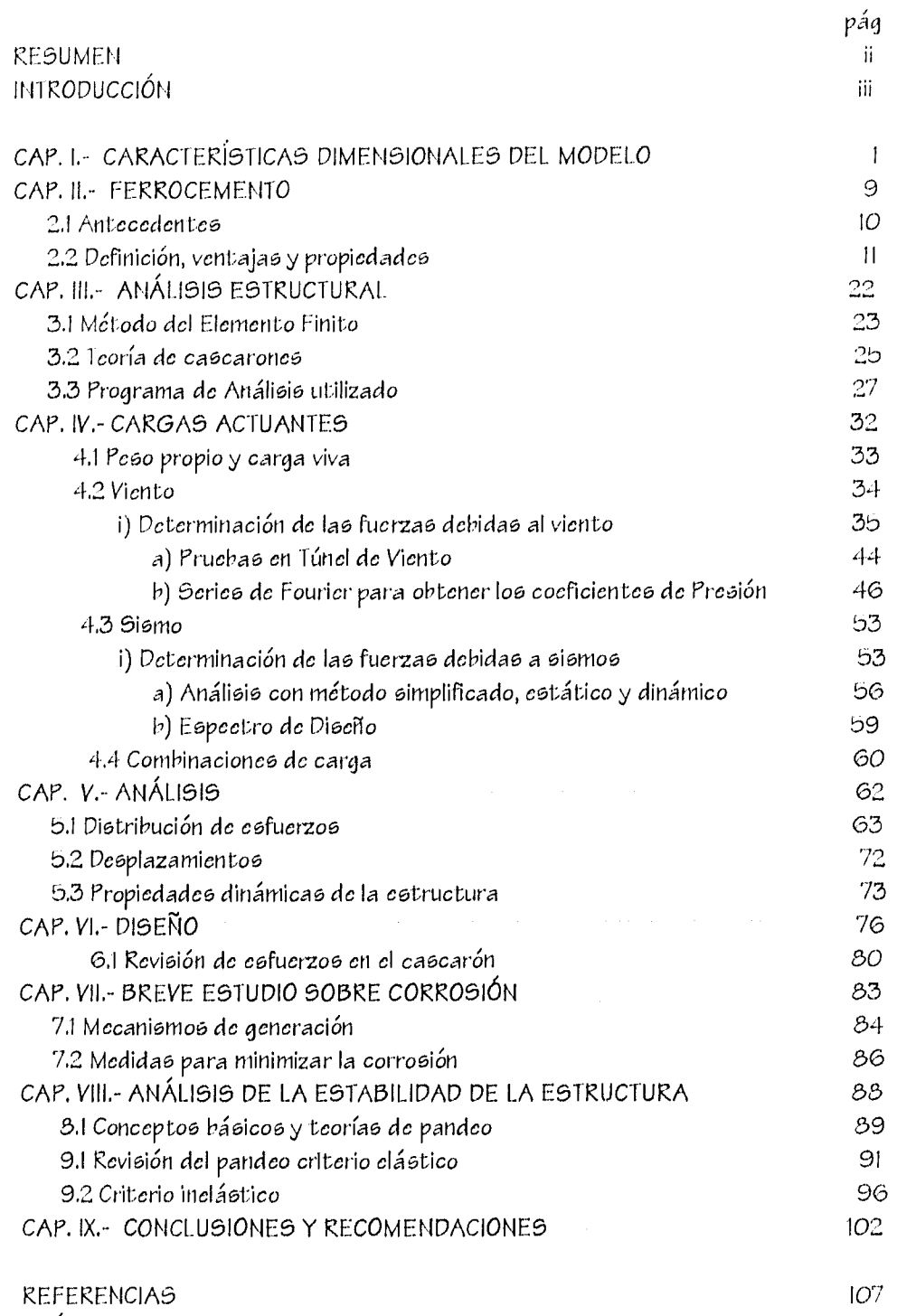

APÉNDICE A (Archivo *de* datos para el programa SAP-90)

 $\hat{\mathbf{f}}$ 

#### **RESUMEN**

En el presente trabajo se muestra el análisis y diseño estructural por viento y sismo de una cubierta semiesférica de 12 metros de radio y cuatro *centímetros de espesor,*  construida a base de . ferrocemento. Se *hace* un análisis comparativo *de* comportamiento de la cubierta simple y reforzada con nervaduras verticales del mismo material, *colocadas*  perimetralmente en la parte exterior del cascarón y que siguen la forma de la cubierta.

Al evaluar la acción viento sobre la estructura según el Manual de Diseño de Obras Civiles *de* la Comisión Federal de Electricidad en su apartado Diseño por Viento, *se* adoptaron estudios experimentales previos hechos en túnel *de* viento, *en donde se* presenta la distribución *de coeficientes de* presión sobre una superficie semiesférica, y mediante Series de Fourier, características *de* la estructura y sitio *de* construcción se llega a las cargas debidas a tal acción; *en el caso de* sismo se hizo un análisis modal *obteniendo* los cuatro primeros modos *de* vibrar, *y* para evaluar las acciones se aplicó a la estructura el espectro de diseño del mismo Manual de la C. F. E., en su apartado de Diseño por *sismo,*  considerando una estructura del Grupo A, ubicada en la zona sísmica C.

Para efectuar el análisis se utilizó el programa para computadora *de* Elemento Finito SAP-90, que modela la estructura *como* un *elemento* continuo.

También se presenta un breve estudio sobre corrosión en *elementos* construidos *con ferrocemento, así como* las medidas para minimizar este *efecto.* 

Finalmente *se revisa* la estabilidad de la estructura mediante la evaluación *de* la carga *de*  pandeo, con ambos enfoques, lineal *y no* lineal.

ü

#### INTROPUCCIÓN

El objetivo *de esta* tesis *es el* de mostrar el análisis estructural de una cubierta semiesférica de ferrocemento *de* cuatro centrímetros *de espesor* con y sin nervaduras, sometida a viento y sismo utilizando el programa para computadora SAV-90, que se basa en *el Método del* Elemento Finito; también *se hace* una revisión de *los esfuerzos actuantes sobre* el cascarón y nervaduras; finalmente se evalua el pandeo de la estructura sin nervaduras con ambos criterios, elástico e inelástico.

Potro del conjunto de problemas *de* la *economía,* las construcciones ocupan un lugar importante al constituir una *de* las ramas fundamentales en el desarrollo de un país, garantizan además los ritmos de crecimiento, la creación *de nuevas* capacidades productivas en todas las ramas de la *economía y* la ampliación de las capacidades en las esferas no productivas, también son indicativo del mejoramiento de las condiciones de trabajo y nivel *de* vida *de* la población; por tal motivo, una *de* las direcciones principales del progreso *en* la industria de la construcción lo constituye la *consecuente* y continuada búsqueda de materiales y procedimientos constructivos para la disminución de costos en la construcción *de* edificios para diversos fines.

Actualmente, entre todos los materiales de construcción el más utilizado es el *concreto,*  cl cual cumple con los requisitos fundamentales para la construcción en general, y al parecer esta tendencia se mantendrá en el futuro tanto en la construcción de obras nuevas *como en* la reconstrucción de las ya existentes,

El ferrocemento, en cambio, es *poco* utilizado en nuestro medio, sin embargo en países *como* Inglaterra, Canadá, Rusia, Estados Unidos, Brasil y Cuba ha tenido un desarrollo importante; y aunque en un principio el uso que se le dió no fue precisamente para edificación, sino que *se* construyeron barcos y depósitos para granos y líquidos; en la actualidad se retorna debido *a que* se ha comprobado que cubre también todos los requisitos *necesarios* para ser considerado material *de* construcción que compita *a* la par con el concreto<sup>(1)</sup>.

Por otra parte, *es* palpable 13 necesidad *de disponer de* recintos que puedan alojar un gran número de personas, *con* grandes *espacios* libres sin elementos intermedios que limiten dichos espacios *y debido a esto se* pierda funcionalidad *y* belleza. Estos edificios pueden ser auditorios, teatros, salas de exposición, etc., en donde *se puedan realizar*  actividades de diversa *índole y* que cuhran los requisitos indispensables de seguridad, comodidad y economía,

El uso del ferrocemento en construcciones donde *se* requiera salvar grandes claros es ideal, ya que al utilizar un procedimiento constructivo adecuado es posible adoptar la forma que *se desee* sin usar tanta cimbra -y en *ocasiones eliminarla- como en el concreto*  reforzado, reduciendo *de* manera notahle los *costos.* 

Para tal *efecto es* necesario hechas mano *de* . formas curvas naturales (i.e. cascarón de huevo, carrizo,etc.) que *ofrecen* gran resistencia por la manera *como* están constituidas, *y* que *en* el pasado han servido para construir grandes obras de la arquitectura por su belleza, funcionalidad *y economía.* 

Pelliclo a que el edificio propuesto es monolítico, *posee* poca 111L90¿1, gran rigidez *y* el material a utilizar para su construcción tiende a *ser homogéneo, se espera* huen comportamiento *de* la estructura ante la acción tanto del viento *corno de* sismo.

Anilisis y discito de una cubierta semiesférica de feriveemento.

 $\mathcal{L}(\mathcal{L}^{\text{max}}_{\mathcal{L}}(\mathcal{L}^{\text{max}}_{\mathcal{L}}))$  and

 $\mathcal{A}^{\text{max}}_{\text{max}}$  and  $\mathcal{A}^{\text{max}}_{\text{max}}$ 

 $\mathcal{L}_{\text{max}}$ 

# CAPITULO I

 $\alpha$  ,  $\alpha$  ,  $\alpha$  ,  $\alpha$  ,  $\alpha$  ,  $\alpha$ 

 $\frac{1}{2}$  , and  $\frac{1}{2}$  , and  $\frac{1}{2}$ 

 $\sim$ 

 $\mathbf{I}$ 

*-11).lif,/, /3131'11hlerri Nell11,frth'.1* /Prr1nrm.,i*ht* 

#### CAP. I.- CARACIERÍS TICAS PimursiorintFs DEL\_ MODEL*O*

El edificio en estudio *se ubicará en* la ciudad de Oaxaca, donde la acción del viento sobre las estructuras *es* frecuente, con Largos *periodos de* duración y (M'ido a que el sitio destinado para su construcción no tiene barreras naturales que lo protejan, *este hecho copra* importancia; es tamhién sabido c1ue Oaxaca *pertenece* a una zona con gran actividad sísmica, por tal rnotivo es fundamental considerar la *acción de* sismos frecuentes de regular intensidad que ackien sobre la estructura.

El recinto *se destinará a uso maiple, donde se* podrán desarrollar actividades tanto culturales y académicas, *como de* integración y políticas. llene la capacidad *de* alhergar a 2b0 personas sentadas *cómodamente.* En el interior *se* ohservan dos niveles, en la planta baja se localiza un amplio vestíbulo que *conduce* a una sala para exposiciones de muestras artísticas *como* pueden ser pintura, escultura, *etc., y a* un *costado se*  encuentran los servicios sanitarios, por los cuales *se* ingresa a un pectudío cuarto ele utilería, *en* la parte posterior *se* localiza un amplio *escenario y* la primer zona de gradas. Al subir por las *escaleras* es posible *acusar* al área de gradas complementarias que *se*  encuentran *en* el segundo nivel, además se tienen el *escenario,* vestidores y cuarto de proyecciones, (figuras *de 1.1* a 1.4 inclusive).

La estructura principal es un domo semiesférico de 12 metros de radio *hecha de*  ferrocemento empotrado en su *base,* el cual tiene cuatro *huecos* de dimensiones importantes a considerar *en el* modelo, tres *de* ellos destinados a puertas, Una principal *de* cuatro metros de altura por diez *de* ancho, dos de emergencia situadas a los *costados de tres* por tres metros y la alma *es* una linternilla circular de dos *metros de diámetro colocada en* la parte superior, que está delimitada por un *elemento* de borde anular sobre el que *se* sujetará un dispositivo para mejorar la ventilación del interior. Los *huecos de*  ventanas para ventilación en Hilos no *se* consideran en el modelo debido a sus pequeñas dimensiones (troneras *de 30 x 30 cms.).* Se propone un *espesor* variable *de* la cáscara, en la parte inferior será *de* diez *centímetros y* disminuirá gradualmente hasta cuatro centímetros a una altura *de tares metros,* conservándose después *este espesor* constante

 $\overline{2}$ 

I asta llegar al elemento de borde anular. Este cambio de espesor es *con el* fin de proporcionar una *mayor Área en lo zona donde se* esperan *los mayores esfuerzos*  cortantes *y* de flexión, Ademas, en la part*e* inferior *se* localizan varios *huecos de*  dimensiones impor•t;antes *donde* sc tiene uno considerable falta *de* rigidez, *por* t;al *motivo*  se hace necesario compersarI3, y una forma cs aumentando el *espesor* del cascarón en dicha zona.

Los elementos estructurales internos *como son arcos, losas,* vigas y columnas que soportan gradas, cuarto *de* proyecciones y elementos arquitectónicos externos estarán desligados del cascarón para evitar que se introduzcan *efectos no deseados* en el comportamiento del mismo. La decisión de desligar los elementos arquitectónicos externos, *obedece* también al hecho *de que* al considerar una geomei;r•ía complicada, *es*  difícil disponer' *de* información que muestre la distribución *de coeficientes de* presión necesaria para la obtención de las fuerzas debidas a la acción del viento, esta información se obtiene en pruebas *de* túnel de viento, afortunadamente para domos semiesféricos ya existe tal información generada mediante dichas pruebas realizadas con anterioridad.

Lo cimentación sera a base *de* una zapata corrida perirnetral *de concreto* reforzado, del mismo material *se* construirá el *elemento de borde y* anillos deberán ser capaces *de*  soportar• los fuerzas *y momentos* internos que *les induce* la estructura.

Además *de* las dos variables principales que *intervienen en* el comportamiento del *domo, como son el uso* del ferrocemento en su construcción y el aprovechamiento de la *geometría curva, se* le adicionará uno más que es la *colocación de* 17 nervaduras verticales *de concreto* reforzado *con* una *sección* de 15x30 centímetros. Las nervaduras siguen 13 forma *del* domo, empiezan en la cimentación *apoyadas en* la zapata y terminan en el anillo superior• formando parte *de* la estructura resistente principal.

Los huecos para puertas se reforzarán adecuadamente *colocando* un mareo formado *con elementos* verticales de ferrocemento, paro sustituir *de* alguna manera parte de rigidez que *se* pierde al tener dichos huecos.

 $\overline{\mathbf{3}}$ 

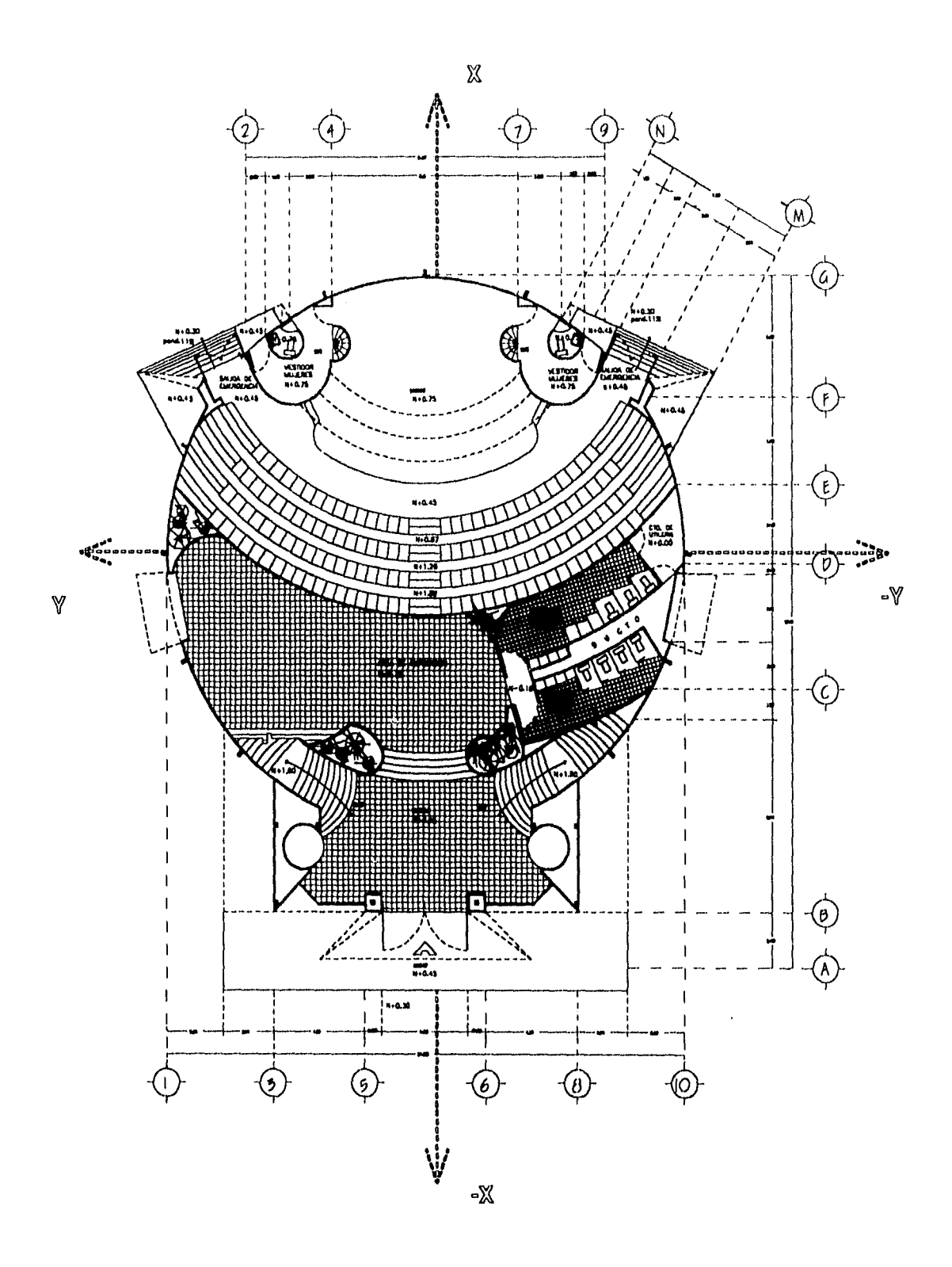

figura 1.1.- Planta Arquitectónica Baja

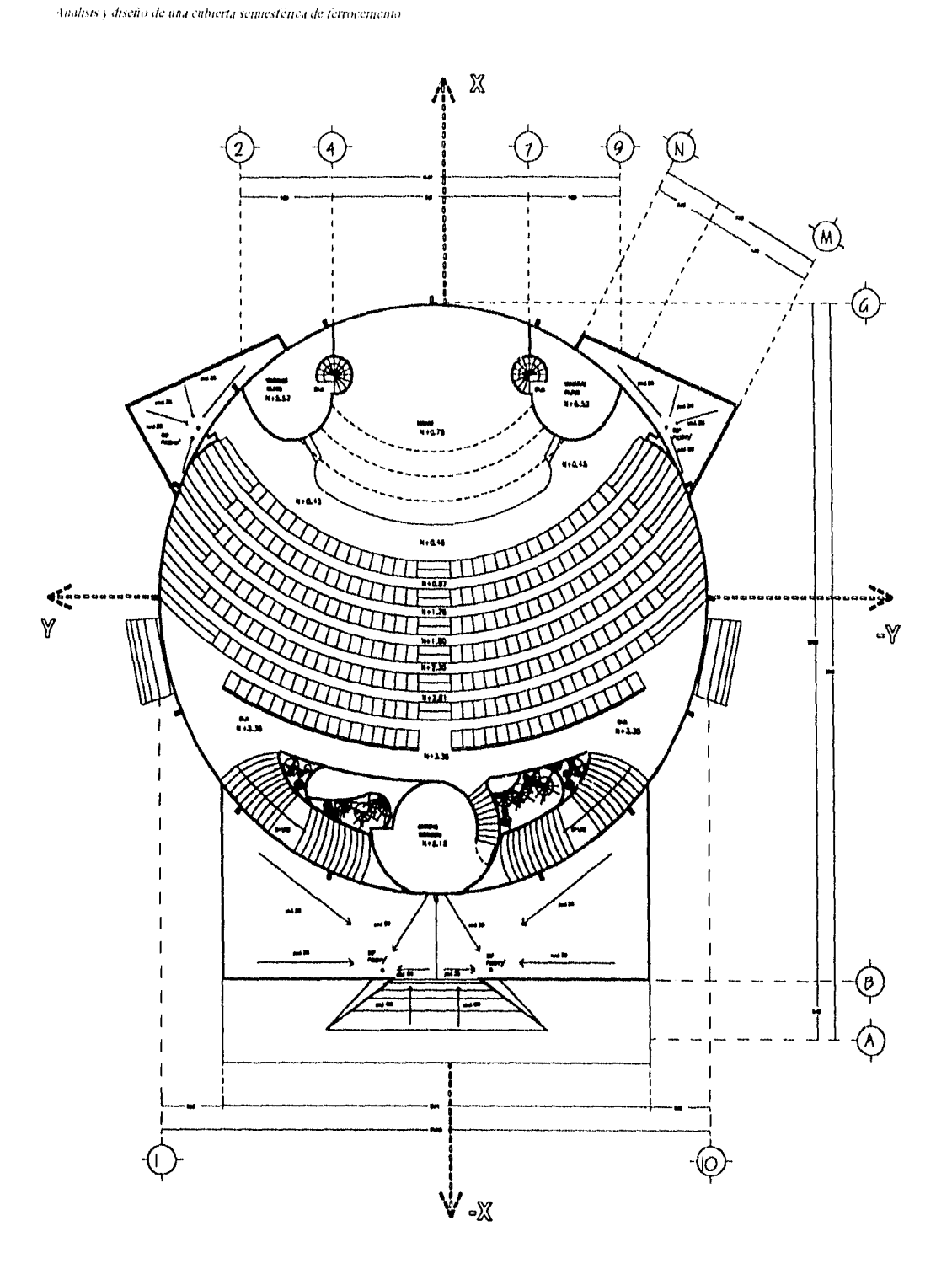

figura 1.2.- Planta Arquitectónica Alta

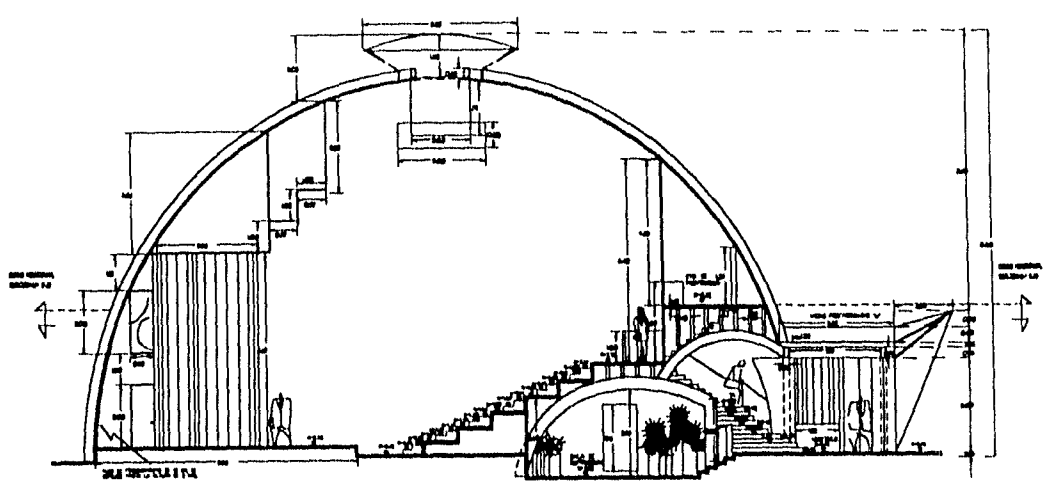

CORTE SEGUN X-X'

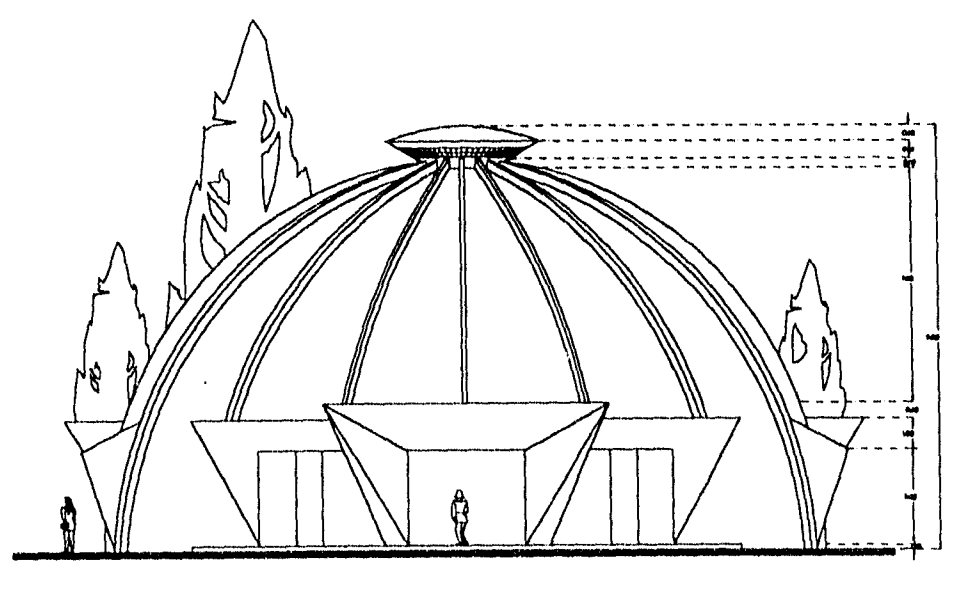

ELEVACIÓN PRINCIPALION PRINCIPAL

figura 1.3.- Corte interior y fachada principal

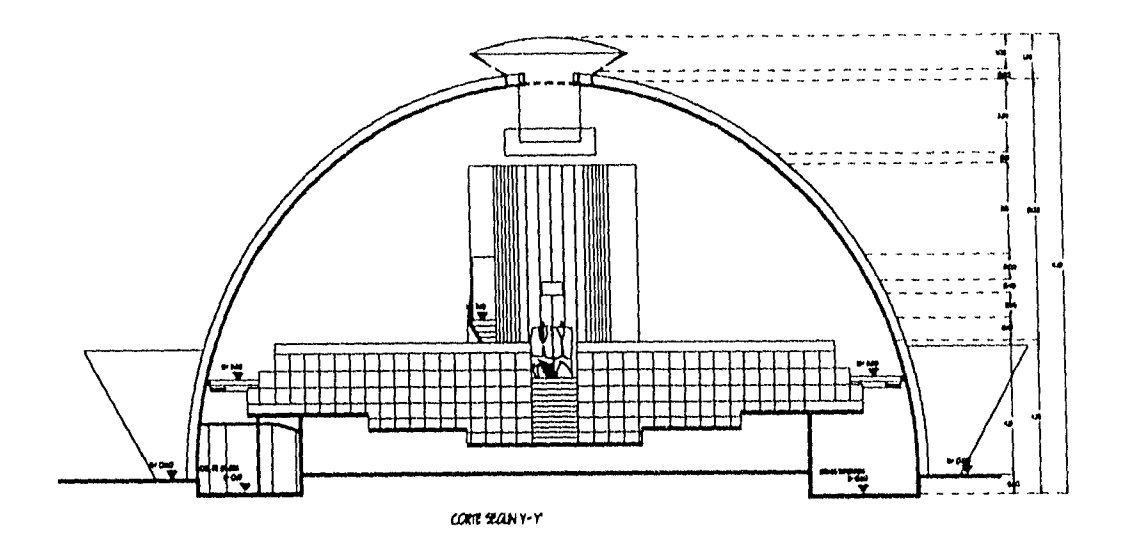

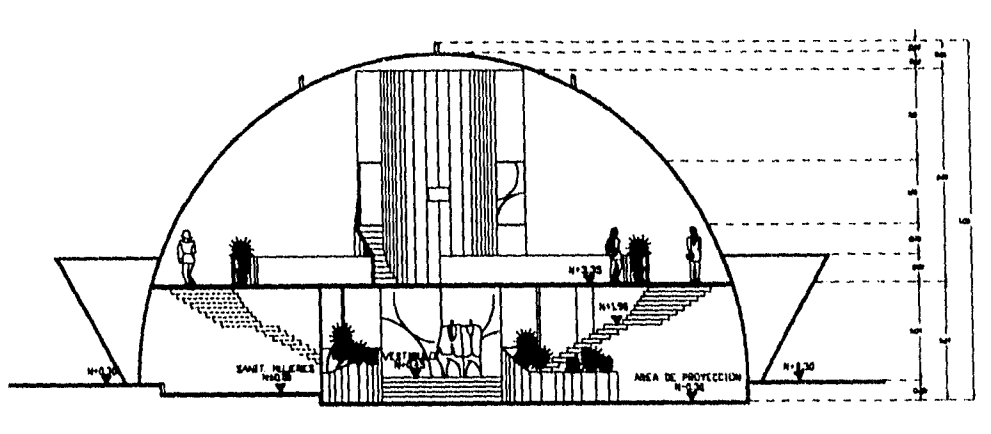

CORTE SEGUN V-V

figura 1.4.- Cortes interiores

 $\boldsymbol{\mathcal{I}}$ 

÷,

 $\begin{array}{c} 1 \\ 1 \\ 2 \end{array}$  $\overline{\phantom{a}}$ Ì,  $\begin{array}{c} \vdots \\ \vdots \\ \vdots \\ \end{array}$ 

Se contempla hacer un análisis comparativo de las propiedades dinámicas de ambas cotructuras analizando parámetros como el periodo de vibración, así como los cofuerzos y desplazamientos máximos debidos a diferentes solicitaciones de carga.

Mas adelante se realizará la revisión y diseño definitivo de los dimensiones propuestas para la claboración del análisis estructural, y la evaluación de la estabilidad de la cotructura.

Analisis y diseño de una cubierta seimestérica de ferrocemento

 $\sim$ 

 $\sim 40\%$ 

CAPITULO II

 $\mathfrak g$ 

 $\hat{\mathcal{A}}$ 

*1nalisis y diseño de una cubierta semiesférica de ferrocemento* 

#### CAP. II.- FERROCEMENTO<sup>(1)</sup>

#### 2.1 Antecedentes

*Corno se mencionó brevemente en* la introducción, en 13 actualidad el *concreto es* LIMO de los materiales mas utilizados en 13 industria *de* la *construcción, ya sea* prefabricado ó colado en el sitio, el cual cumple con los requerimientos fundamentales para la construcción de grandes obras de ingeniería, así *como de* viviendas, edificios pUblicos y otras en particular•. Estos requerimientos son satisfechos ampliamente *con el uso* del ferrocemento, material *conocido y* aplicado por primera vez en el año de 1545 ( Jean Louis Lamhot) aunque no precisamente en edificios sirio en *botes;* en 1943, casi un siglo después, Mer Luigi tlervi ingeniero-arquitecto se destacó por la construcción *de* grandes obras *como lo es* la cubierta de la Sala Central del Palacio *de* Exposiciones de Turín *con* un claro de 95 *metros* empleando elementos prefabricados *de* ferrocemento ligados *con arcos de concreto* reforzadoW.

*A* pesar• de los grandes logros realizados, el uso del - *fcrrocen•iento decayó debido* a la inercia en la mentalidad de los ingenieros formada bajo la influencia *de* muchos *años de*  trabajo *con el concreto* arruado tradicional. Los elementos *con paredes* delgadas *y secciones* pequeñas influyeron psicológicamente y *provocaron* desconfianza *e* inseguridad *de* su resistencia, También *se* dudaba de su durabilidad, el hecho *de* que se manejaran pequeños recubrimientos era indicativo de que en *caso* de agrietamiento del mortero *se*  presentaría la corrosión de todo el refuerzo. Por otro lado, debido a las características intrínsecas del ferrocemento, era *necesario* construir elementos cori cierta curvatura, lo que dificultaría el diseño de la cimbra *y encarecería* el *proceso.* 

Todos estos aspectos hicieron que se frenara el desarrollo del ferrocemento durante muchos *aros,* desaprovechando el uso de un material *de* construcción realmente *económico y cori* perspectivas.

La bósqueda *de* nuevos materiales y procedimientos constructivos mas rápidos *y económicos,* hizo que *se r*etornara al uso del ferrocemento, por lo que *se* ti*ene* a la fecha

tú

*In.ih,l, elibierti di, lel lh C1111'110* 

información de las propiedades lilas importantes *de elementos construidos con este*  material *como son* comportamiento a la tensión, Compresión, flexión y agrietamiento,

2,2 Definición, ventajas y *propiedades* 

Definición de ferrocemento(según el comité 549 del ACI)<sup>(1)</sup>,

"Es un tipo *de concreto* armado Crl forma *de* lámina delgada comúnmente constituido *con*  mortero *de cemento* hidraCilico y reforzado con capas de telas de malla *poco* separadas entre sí, formadas por alambres continuos y de diámetro relativamente pequeño".

#### *Ventajas*

- El ferrocemento *presenta mejores* propiedades mecánicas y durabilidad que el *concreto*  armadoW, *se observa* que ante *solicitaciones de* carga su *proceso deformativo es*  notablemente distinto al del *concreto, debido a* que *tiene* mayor resistencia al agrietamientoW; la suave configuración de la deformada, el gran margen *entre la* primera grieta y la carga a la falla, así *como* la gran deformación que admite antes de la misma, permite que se comporte dentro de ciertos límites *como* un material *elástico* y homogéneo. - La distribución uniforme del *refuerzo y* alta relación entre el Arca superficial del *refuerzo*  al volumen del compuesto, da *como* resultado una *mayor* oposición al surgimiento y propagación *de* las grietas, lo que incrementa la resistencia a la tensión del material.

- El *mortero* puede experimentar *mayores deformaciones en las cercanía* al refuerzo sin agrietarse, ya que la magnitud *de* las *deformaciones depende de* la subdivisión y distribución del refuerzo a través de la *masa de* mortero,

- El *ferrocemento es esencialmente ventajoso también en* estructuras espaciales de paredes delgadás en donde la rigidez y resistencia *se desarrollan* a través *de* la forma, teniendo la ventaja de poder ser moldeable y construida *de* una sola pieza.

 $\mathbf{H}$ 

#### Desventajas

Debido 3 los pecitieFíos *espesores que se manejan en el diseño y construcción de*  estructuras *de* ferrocemento, uno *de* los principales' problemas que se tienen es que el material está propenso al ataque *de* la *corrosión sobre el refuerzo rnetAlico utilizado.* 

Son varias las *razones* por Lis que *se* puede presentar dicha *corrosión, algunas de* ellas dependen *de* las condiciones de humedad *de* la zona en que se desplante la estructura, un deficiente método en la colocación del mortero dejando demasiados huecos por falta de compactación *o* vibrado, agrietamiento *excesivo* por un curado inadecuado y tipo de refuerzo utilizado, principalmente.

A pesar de utilizar *como* refuerzo tela de malla galvanizada también puede presentarse corrosión debido a un efecto galvánico que *se* estudiará posteriormente, así *como la forma de* minimizado (capítulo VII).

Si llega a presentarse el fenómeno *de* corrosión *del refuerzo, esto* puede generar inestabilidad estructural *debido* al flujo plástico del material al ser sometido a esfuerzo constante durante un periodo largo *de* tiempo *y carecer* del refuerzo necesario. ror tal motivo en el capítulo VIII *se* realiza una revisión del pandeo *de* la estructura considerando que lis propiedades del ferrocemento varían con el tiempo.

#### Propiedades<sup>(1)</sup>

Muchas *de* las propiedades del ferrocemento se derivan *de* tener una alta cantidad *de*  refuerzo distribuido en toda la sección logrando con *esto* que los elementos construidos con *este* material *sean homogéneos y* su comportamiento sea casi elástico para determinados regímenes *de* carga, *debido* a que hay relajación *de* esfuerzos que inciden en el cemento.

En los últimos dios, en varios paises *se* han realizado pruebas para determinar las características mecánicas del ferrocemcnto, y su comportamiento a los diferentes tipos de solicitaciones *como* son tensión, compresión, flexión y agrietamiento.

#### a) Comportamiento a la tensión

Tanto el concreto como el mortero son considerados materiales con poca resistencia a la tensión, normalmente la resistencia a la tensión oscila ente *1/10 de* la resistencia ala compresión. Cl ferrocemento tiene una mayor resistencia a la tensión delliel0 a su alto *contenido de acero y* gran dispersión *de* este, además de que en su elalioración *se* utiliza generalmente mortero *con* altos *valores de* rcsistecia a la compresión.

#### Módulo de elasticidad a la tensión

FI módulo de elasticidad del *ferrocemento a* la tensión cuando *no se tienen datos* lilas precisos *se* puede tomar *como 5000* Mpa (5.0968 x 104 kg/crif. ), valor propuesto por  $Bez$ ukladov $^{(2)}$ .

#### h) Comportamiento a la compresión

Los resultados experimentales muestran que la resistencia del ferrocemento en compresión está dada principalmente por el mortero en proporción directa al área de su sección transversal, Las variaciones de la superficie específica *y* el factor de refuerzo, \_parámetros que se definen a continuación\_ no *ejercen* influencia significativa en la resistencia a la compresión del *ferrocemento,* sin embargo la orientación y colocación del refuerzo pueden tener alguna influencia,

#### Módulo *de* elasticidad a la compresión

El módulo de elasticidad *del* ferrocemento a la compresión *en caso* de *no contar* con datos precisos se puede tomar provisionalmente como 20000 Mpa (2.038 x  $10^5$  kg/cm<sup>2</sup>), valor tamhién propuesto por Dezukladov.

ambien *es posible onener este módulo en* 1'..i15e a 1111 importante estudio *hecho rot•*  Kameswararao C. Y Kamasundararo<sup>(3)</sup>, el cual se describe en seguida:

### Curva esfuerzo-deformación para ferrocemento en compresión axial<sup>(3)</sup>

1,30 variables que determinan los *valores*- de resistencia Ultima, deformación en Ll resistencia última y módulo *de* elasticidad Son el contenido de *acero,* el diámetro de los alambres, espaciamiento *tic los* mismos, esfuerzo de fluencia y resistencia a la *compresión*  del mortero

Los primeros tres parámetros son unificados- *como* uno sólo llamado relación de superficie específica (s).

La relación *de* superficie específica se define *como el Área* superficial total *de* contacto de los alambres *de* refuerzo por unidad de longitud del espócimcn, en la dirección *de* la aplicación de la carga *con* un ancho *y espesor dacio, a el* volumen *de mortero por unidad de*  longitud del especimen en la dirección *de* la fuerza *con* el mismo *ancho y espesor.* 

Combinando 13 relación *de* superficie específica, el esfuerzo de fluencia de los alambres *de*  refuerzo (ay ), y resistencia a la compresión del mortero simple (Pe) *se obtiene otro*  parámetro denominado Factor *de* Superficie Específica *dacio* por la siguiente expresión:

$$
\mathfrak{S}_{\mathsf{F}}=\mathfrak{s}\frac{\sigma_y}{\rho_c}
$$

Por medio *de* trabajo experimental , con la ayuda del parámetro anterior, y al realizar *regresiones se* obtuvieron expresiones para obtener la resistencia última a la compresión, deformación en la resistencia ultima *y módulo de* elasticidad del ferrocemento(3):

$$
\frac{f_f}{f_c} = 1 + 0.012 \vartheta_F \rightarrow 1
$$
  

$$
\frac{\varepsilon_f}{\varepsilon_c} = 1 + 0.03 \vartheta_F \rightarrow 2
$$

$$
\frac{E_f}{E_c} = 1.19 + 0.007 \ \hat{\sigma}_F \qquad \longrightarrow \qquad 3
$$

donde:

 $f_f$  = resistencia última del ferrocemento en compresión

fc=resistencia última del mortero simple en compresión

5,..--factor *de* superficie específica

 $\varepsilon_{i}$ =deformación en la resistencia última del ferrocemento en compresión

Ec= deformación *en la* resistencia última del mortero simple *en* compresión

 $E_f$ = módulo de elasticidad del ferrocemento

Ec=móclulo *de elasticidad del* mortero simple

Es posible obtener la curva esfuerzo deformación del ferrocernento adoptando la sugerida por Sanz L. P. para concreto<sup>(3)</sup>:

$$
\sigma = \frac{A \epsilon + D}{1 + B \epsilon + C \epsilon^2}
$$

dondc:

£ = deformación en el *concreto* 

 $\sigma$  = cofuerzo correspondiente a dicha deformación

 $A, B, C, D = \text{variable}$ 

Con base en una serie de datos experimentales<sup>(3)</sup>, se obtuvieron los valores de las variables y llegó finalmente la siguiente expresión:

$$
\frac{\sigma}{f_{\rm f}} = \frac{1.77(\epsilon/\epsilon_{\rm f})}{1 - 0.23(\epsilon/\epsilon_{\rm f}) + (\epsilon/\epsilon_{\rm f})^2}
$$

*donde f fy* Ef *son* resistencia última y deformación en resistencia última para el ferrocemento en compresión y *se* obtienen *de* las expresiones 1 y 2 anteriores. Y *a es* el esfuerzo en el ferrocemento en una deformación c.

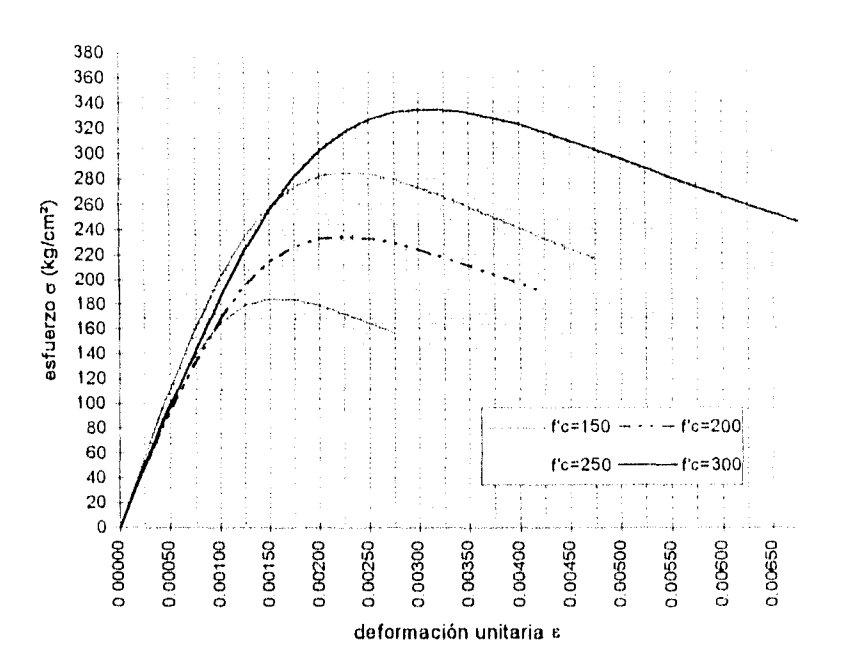

#### Diagrama esfuerzo-deformación del ferrocemento para diferentes resistencias del mortero

Fig. 2.3.- Diagrama Esfuerzo-deformación del ferrocemento en compresión.

Para evaluar el factor de superficie específica es necesario proponer una distribución de refuerzo tentativa y de esta manera se tiene que:

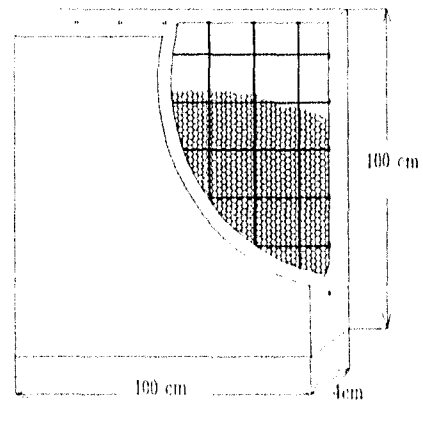

figura 2.1 .- Detalle de armado

Tela de gallinero (figura 2.2):

Análists y diseño de una cubierta semiesférica de terrocemento

Longitud del alambre (La)

 $\boldsymbol{d}$  $\delta$ en $\theta = 2$  :  $x = \frac{d}{dx}$   $\Rightarrow \frac{d}{dx} = \frac{1.27}{8} = 0.635$  $\times$  2 sen $0$  $x = \frac{0.635}{1} = 0.733$ sen60°

con 136 espacios se tiene:

 $elemento = 1.29 \times + 0.254 = 1.29 (136) + 0.254 = 175.7$ 

 $longitud = 175.7 (0.733) = 128.8 cm$ s.

Húmero de alambres: en 1/2" se tienen dos alambres, y en todo el ancho:

$$
\frac{100}{1.27}(2) = 157.5
$$

alambres por capa y en total 315 por ser dos capas.

Long. Total =  $315 (128.8) = 40572$  cm. Lincales

 $diámetro del alambre =  $0.073$  cm.$ 

Perímetro= 3.14 (0.0'73) = 0.23 cm

Área superficial = 0.23 (40573) =9331.53 cm2

Malla electrosoldada:

No. de barra
$$
= \frac{100}{15} + 1 = 7.67
$$
 varillas en una dirección

total de barras= 15,33

Longitud = 15,33(100) = 1533 cm.

Piámetro = 0.412 cm.

Perímetro =  $3.14(0.412)$  = 1.29 cm.

Área superficial = 1.29(1533) = 1977.57 cm2

Varillas (1/2")

100<br>50 + I = 3 varillas en una dirección total = 6 varillas

longitud =  $600$  cm.

diámetro= 1,27 cm.

Perímetro = 3.14 (1.27) = 3.99 cm.

Analisis y discño de una cubierta semiesférica de ferrocemento

 $\text{Area}$  superficial = 3,99 (600) = 2394 cm2

 $\text{\AA}$ rca superficial de refuerzo total = 9331,56 + 1977,57 + 2394 = 13703.13 cm2 Volumen de mortero = 4 (100) (100) = 40000 cm3

Superficie específica ( 9) =  $\frac{13703.13}{2}$  = 0.34 cm<sup>-1</sup> 40000

con cuatro capas de tela de gallinero se tiene:

Área superficial total = 2 (9331.56) + 1977.57 + 2394 = 23034.69 cm<sup>2</sup> Superficie específica =  $\frac{23034.69}{40000}$  = 0.576 cm<sup>-1</sup>

Hay discrepancia entre autores para establecer el límite inferior del parámetro superficie específica total del refuerzo, puesto que debe variar dependiendo de las técnicas y procedimientos constructivos empleados, pero se puede considerar no debe ser menor 0.5  $cm<sup>2</sup>$  por cm<sup>3</sup>, para que el material en cuestión se considere ferrocemento<sup>(1)</sup>.

Por otra parte, se sabe que debido al procedimiento constructivo de la tela de gallinero no tiene las mismas propiedades en dos direcciones ortogonales, es decir, en una es mas fuerte que en la otra, por esta razón, las telas de gallinero se colocarán cuatrapeadas para poder considerar un material isótropo, esto es, obtener las mismas propiedades en ambas direcciones.

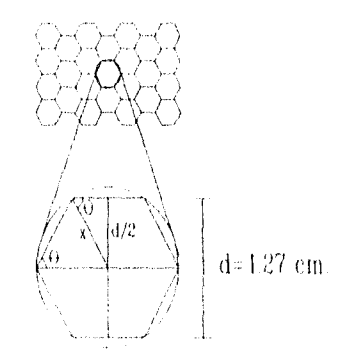

Fig, 2.2.- Petalle de tela de gallinero

#### *c)* Comportamiento a la flexión

la curva carga-desplazamiento *de* un elemento sometido a flexión simple *se* puede considerar corno aproximadamente trilineal (figura 2,4), *donde se* aprecian tres zonas de comportamiento hien definidas, elástica, elasto-plástica y plástica.

El material se comporta *como* elástico hasta la primera grieta, en donde ocurre una sensible disminución de rigidez del *elemento.* En la siguiente zona el material pasa a ser elasto-plástico, ocurriendo un aumento del número de fisuras con un ligero aumento en la abertura de las mismas, En la tercera zona *de* comportamiento ocurre un rápido aumento en el número de grietas así como de su abertura hasta que se presenta la falla, La resistencia del ferrocemento a flexión depende no solamente de la superficie *específica,*  sino tamlián del tipo de malla, su orientación y geometría, así *corno* la presencia *o no de acero* de esqueleto,

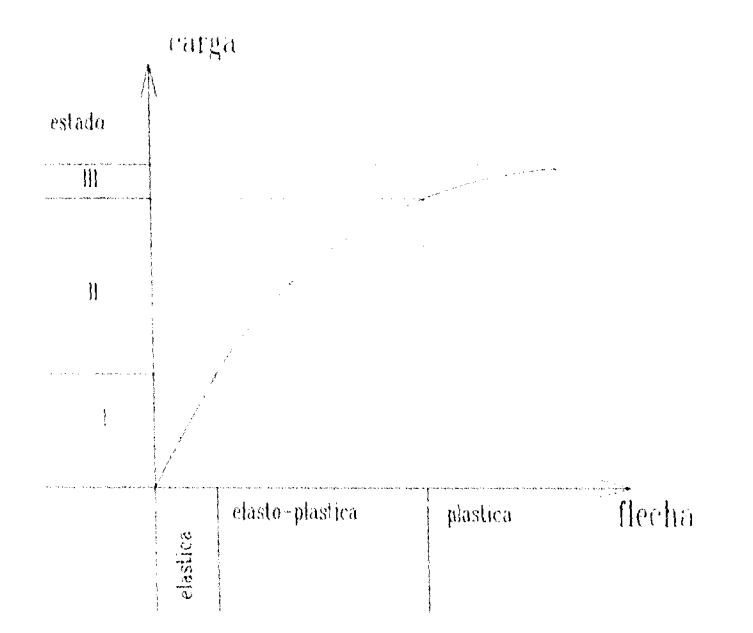

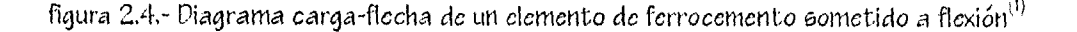

Módulo de elasticidad a la flexión'

$$
E_r = \frac{4 E_{ft} E_{fc}}{\left(\sqrt{E_{ft}} + \sqrt{E_{fc}}\right)^2}
$$

 $E_r$  = Módulo de clasticidad reducido a la flexión.

 $E_{fl}$  = Módulo de elasticidad a la tracción.

 $E_{fc}$ = Módulo de elasticidad a la compresión.

Bezukladov nuevamente plantea valores para diseño Er= 20000 Mpa (2.034x10<sup>5</sup> kg/cm<sup>2</sup>) para cargas de corta duración y Er= 10000 Mpa ( $1.09 \times 10^6$  kg/cm<sup>2</sup>) para cargas de larga duración.

Utilizando los valores del módulo de tensión y compresión del ferrocemento se tiene:

$$
E_r = \frac{4 \times 5000 \times 20000}{(\sqrt{5000} + \sqrt{20000})^2} = 8888.88 \text{ Mpa.} (0.9061 \times 10^5 \text{ kg/cm}^2)
$$

#### Transmisión térmica

Debido al pequeño espesor de cascarón que se propone (4 cms.), la transmisión térmica es intensa en época de frio o calor

Se propone un aislamiento térmico, que mejore las características internas del edificio proporcionando un ambiente de confort para los ocupantes, esto también contrihuirá de manera importante a mejorar la acústica del recinto; sin embargo, estas medidas se tomarán en cuenta durante el proceso constructivo del edificio, etapa que va más allá del alcance de esta tesis,

#### Permeabilidad

La permeabilidad del mortero y *el concreto es* una propiedad muy importante, *ya* que refleja la capacidad del material para obstaculizarla penetración de líquidos *y gases en* su interior. Si llegara a presentarse *este* fenómeno, *es* probable que loe líquidos que penetran,- principalmente el agua-, ataquen *el acero de refuerzo promoviendo la corrosión de* dicho refuerzo.

La permeabilidad *depende* fundamentalmente de la porosidad de la pasta endurecida *de cemento,* ya que la porosidad *de los* granos *de los agregados es baja COITIMMCiji con* la de la pasta de cemento utilizada,

La permeabilidad de la pasta *de cemento* disminuye a medida que se produce la hidratación, según Neville<sup>(23)</sup>, se observa también que la disminución del coeficiente de permeabilidad *es mayor* cuanto menor es la relación agua/cemento

Se puede lograr una Maja permeabilidad, que se logra generalmente *con* una Paja relación agua/cemento, un *consumo elevado de cemento,* una granulomctría adecuada *de* los agregados utilizados, un sistema *de colocación* del mortero *adecuado y* un buen curado.

En el Capítulo VII *se* proponen algunas medidas para disminuir la permeabilidad *del mortero y de* esta manera minimizar al máximo *los efectos de* la *corrosión* sobre el *refuerzo metálico en* la matriz de *mortero,* 

Análisis y diseño de una cubierta semiesférica de feirocemento

 $\bar{z}$ 

 $\bar{1}$ 

CAPITULO III.

 $\bar{1}$ 

#### CAP, lii. ANÁLISIS ESTRUCTURAL

#### 3.1 Método del Elemento Finito

#### Definición.

El método del *elemento* finito *es* una técnica *de* análisis para obtener soluciones aproximadas *de* una gran variedad *de* problemas de ingeniería. Aunque originalmente *se*  desarrolló para *otros* fines tales *como* estudiar esfuerzos en fuselajes *de* aeronaves, su uso *se* ha extendido a la mecánica del continuo. Por su diversidad y flexibilidad *como* una herramienta de análisis *es* muy útil *en* las escuelas de ingeniería *y en* la industria,

#### Consideraciones del método.

Un problema continuo de una dimensión de campo variable tal como temperatura, presión, desplazamientos, esfuerzos, *posee* un número infinito *de* valores porque *es* función de cada punto genérico en un cuerpo *o* región solución, Por tal razón el problema tiene un número infinito *de* incógnitas. El método del *elemento* finito discretiza el continuo y reduce el problema a uno *con* un número finito de incógnitas, al dividir la región solución en elementos y expresar el campo variable desconocido en términos *de* funciones de aproximación, que también se les *conoce como* funciones *de* interpolación. Estas funciones son definidas *de* los valores del campo de variables *en* puntos específicos llamados *nodos o* puntos modales. La descripción del comportamiento del *elemento en* estudio generalmente falla *en* los nodos cercanos a las fronteras del elemento, pero un *elemento*  finito de *este* tipo puede tener a su vez nodos interiores que representarán de mejormanera el continuo. Los valores nodales del campo variable y las funciones *de* interpolación definen completamente el comportamiento en *los elementos,* Para tener un mejor

seguimiento del metodo *se* presenta a continuación 1111 rl'OCCciilTliel'WO paso 3 paso que sintetiza en lo general la *aplicación* del método en la solución *de* problemas` 1)

1.- Discretización del continuo.

El primer paso es dividir el continuo *o región* solución en *elementos. Se* pueden utilizar varios tipos *de elementos y es* posible combinar tipos diferentes dentro de una misma región.

*2.- eclecccionar* funciones de interpolación.

Este paso consiste *en* asignar nodos a *cada elemento y luego escoger cl* tipo *de* función *de* interpolación que represente la variación *del* campo de variables *sobre* el *elemento.* 

3.- Encontrar las propiedades del *elemento.* 

Una vez que se han selecionado las funciones de interpolación, es posible determinar las ecuaciones matriciales que expresen las propiedades *de los elementos individuales.* En este paso se puede hacer uso de cuatro propuestas: la directa, variacional, residuos pesados y *balance de energía. Todo depende de* la naturaleza del problema.

4.- Ensamblar- las propiedades del elemento y obtener el sistema *de ecuaciones.* 

En esta etapa se deben combinar las *ecuaciones* matriciales que expresan el comportamiento de los *elementos y* formar *las ecuaciones* matriciales que describan el comportamiento de toda la estructura. Las bases para el procedimiento *de* ensamblaje es que en un *nodo* en donde se interconectan varios elementos, los valores del campo de variables *son* los mismos para *cada* elemento que llega al nodo. Posteriormente *se* tornan *en* cuenta las *condiciones de* frontera y *se procede a* solucionar el sistema.

*5.- Resolver* el sistema *de ecuaciones.* 

Los pasos anteriores generan un sistema *de* ecuaciones simultáneas que al resolverlas se obtienen los valores modales *desconocidos del* campo de variables. El sistema *de ecuaciones puede ser* lineal *o* no, dependiendo del tipo *de* problema que *se* resuelva, lo que complica un *poco* la solución.

Analisis y diseño de una cubierta semiesférica de terrocemento

Ventajas y desventajas.

Al utilizar este método se observan las siguientes ventajas:

I.- Las propiedades de los materiales en elementos adyacentes no tiene que ser las mismas, esto permite que el método se aplique a cuerpos compuestos de varios materiales.

2.- Se pueden aproximar las fronteras irregulares al usar elementos con lados rectos o curvos, el método por lo tanto no esta limitado a sólo formas regulares ufronteras fácilmente definidas,

3.- El tamaño de los elementos puede Ser variado, Esto permite que la malla pueda refinarse o aumentarse como sea requerido.

4.- Se pueden manejar condiciones de frontera mixta.

5,- El método se puede automatizar sin gran dificultad mediante el diseflo de programas para computadora y así resolver problemas muy complejos que manualmente sería prácticamente imposible.

La desventaja que tiene el método está muy ligada al último inciso del apartado anterior, y es el uso forzoso de computadoras de gran capacidad si se desea solucionar prollemas complejos, aunque hoy en día ese problema se ha superado con los grandes avances tecnológicos en el cálculo electrónico.

#### 3.2 Teoría de cascarones (5)

Un cascarón se define como un objeto, que para propósito de análisis puede considerarse como la materialización de una superficie curva. Esta definición implica que el espesor del cascarón es pequeflo comparado con las otras dimensiones, puede Ser de la Misma dimensión en todo el cascarón ó ser variable de un punto a otro.

En un cascarón semiesférico también llamado cópula, se definen dos elementos geométricos básicos que son la directriz y la generatriz.

La superficie *se* forma cuando la generatriz *se* hace girar apoyada *en* tal eje vertical y CO la directriz, por *es1:3* razón se *considera* una superficc *do* revolución, Se *observa* tarriWn que la directriz *delie* ser siempre un círculo, y la generatriz *arco* de circunferencia do medio punto (figura 3.1).

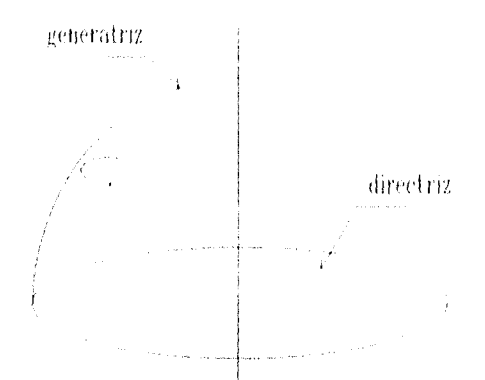

figura 3.1.• Generación *de* un cascarón semiesférico,

Generalmente *este* tipo *de* estructuras se proyectan para cubrir grandes claros en *donde es necesario resolver* el problema *de* iluminación y ventilación del Arca cubierta, Una *solución* consiste *en dejarle* a la cUpula un *hueco* en la parte alta, *generalmente de* forma circular que recibe el nombre de linternilla.

El cascarón *se puede* considerar formado por una serie de *arcos o* meridianos ubicados *sobre 13* directriz, y una serie *de* anillos paralelos a aquella.

5i se discretiza el *domo en* pequeños *elementos* se *observa* que *debido a* su geometría las cargas externas originan esfuerzos internos *como* respuesta ante dichas acciones. Para *efectos de análisis,* es necesario definir un sistema *de coordenadas* que describa la posición *de* cualquier punto, así *como* también para evaluar los *esfuerzos que se generan.*  Resulta conveniente proponer un sistema *de ejes* locales en cada *elemento discreto (en este* caso se tiene el sistema *de ejes* 1, 2, 3),

En todos los elementos del cascarón se presentan esfuerzos normales, tangenciales, *efectos de flexión* y torsión (figura 3.2). Estos últimos varían *de* manera significativa *con*  la forma de la generatriz que se adopte. Si *se* minimizan *de* manera *considerable, es*  posible obtener sólo los esfuerzos normales y tangenciales, *con lo que se dice que el* 

Análisis y diseño de una cubierta semiesférica de ferrocemento

cascarón tiene un comportamiento de membrana y la distribución de esfuerzos estará regida por el patrón que indica la figura 3,3:

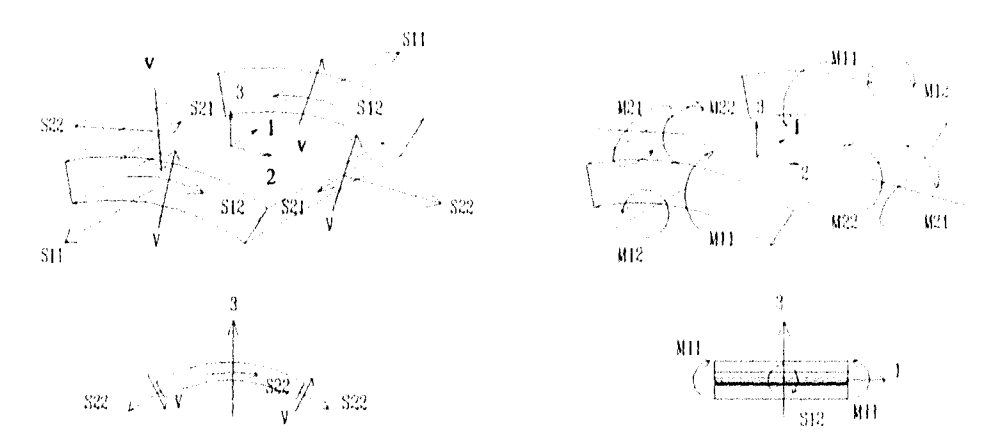

figura 3.2.- Distribución de esfuerzos en un cascarón

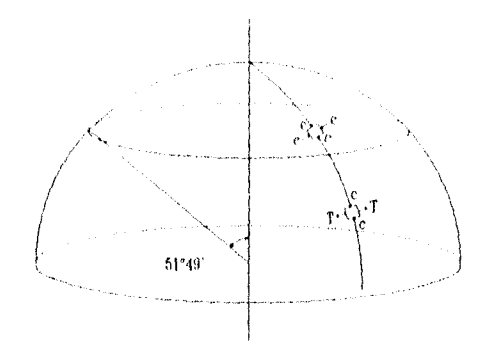

figura 3.3.- Patrón de esfuerzos de un cascarón semiesférico.

Se observa en la figura anterior que en cualquier punto el esfuerzo meridional es de compresión. En cualquier punto de la cúpula que forme un ángulo con la vertical menor de 51º 49', el esfuerzo anular será de tensión y en caso contrario de compresión.

#### 3.3 Programa de Análieie utilizado

Debido a la complejidad de la estructura propuesta, por el hecho de ser un continuo su comportamiento estructural difiere notablemente de una estructura reticular que se usa

#### Análisis y diseño de una cubierta semiesférica de ferrocemento

comúmente en la estructuración de edificios, por esta razón, se buscó en la literatura un programa de análisis que cumpla con los requisitos necesarios para la elaboración de un modelo, el cual represente lo mas aproximado posible el comportamiento del domo. Con base en lo anterior se eligió una serie de programas de análisis para computadora llamado: "BAP-90 A Beries of Computer Programs for the Btatic and Dynamic Analysis of Structures", por ser éste el mas adecuado ya que cubre los requerimientos mencionados anteriormente.

El programa de Análisis BAP-90 $^{(6)}$  es el resultado de varios años de investigación en este campo; fue desarrollado en la Universidad de California en Berkeley, por el porfesor Edward l. Wilson. El lenguaje de programación utilizado es Fortran-77 y esta versión del programa está diseñada para ser usada en computadoras con sistema operativo MS-DOS . La computadora debe contar con 640 Kb en memoria y un espacio en disco duro de 30 Mb. El programa es capaz de resolver problemas que tengan hasta 4000 nodos u 8000 ecuaciones, pero con mas capacidad en disco duro y versiones de programas utilizando memoria extendida mayores de 640 Kb, se pueden resolver problemas mayores. Todas las operaciones aritméticas son ejecutadas en doble precisión.

El programa tiene la opción de realizar análisis estático y dinámico de una estructura en la mioma corrida, y en lao combinacioneo de carga oe pueden incluir reoultadoo de amboo análisis. Para ejecutar el programa es necesario construir un archivo de datos con formato libre en donde se describan con detalle las características geométricas de la cotructura así como las propiedades de los materiales utilizados.

El programa trabaja con el Método del Elemento Finito, y para modelar una estructura en el 9AP-90 se cuenta con cuatro elementos designados como FRAME, para elementos tridimensionales prismáticos o no prismáticos, SHELL para elementos tridimensionales tales como cascarones, membranas y placas, A90LID para elementos sometidos a cofuerzoo planoo, y por último 90LID para clementoo tridimensionaleo maoivoo o no.

La simplificación de estos elementos conduce a cualquier estructura que se desee analizar, ya sea plana o tridimensional; también se incluyen todos los tipos de cargas asociadas con cada geometría.
$\frac{1}{3}$ 

 $\alpha$  , and  $\alpha$  , and  $\alpha$  , and  $\alpha$  , and  $\alpha$  , and  $\alpha$  , and  $\alpha$ 

ţ,

El programa tiene otras ventajas como incluir elementos de frontera en la forma de apoyos con resortes, además no hay restricción en la combinación de tipos de elementos en un modelo particular que lo requiera, y es posible incluir el efecto P-Delta en el elemento FRAME.

Con respecto al tipo de cargas, el programa admite cargas por gravedad, térmicas y presfuerzo, además de las nodales con fuerzas y desplazamientos especificados. En lo que respecta a la carga dinámica, puede ser en la forma de espectro de respuesta de aceleración en la base del edificio ó cargas que varían con el tiempo.

El archivo de datos contiene 21 bloques donde se describe con detalle las características de la estructura, los materiales utilizados y las cargas actuantes (Tabla I).

| Bloque de datoo                                                                                                    | Descripción                               | Obligatorio       |  |  |
|----------------------------------------------------------------------------------------------------|-------------------------------------------|-------------------|--|--|
| 1.- Title Line                                                                                                    | Información del titulo del trabajo        | Sí                |  |  |
| 2.- SYSTEM                                                                                                    | Información de control                    | бí                |  |  |
| 3.- JOINTS                                                                                                    | Coordenadas de las nodos                  | Gí                |  |  |
| 4. RESTRAINTS                                                                                                    | Rootricciona                              | Sí '              |  |  |
| 5 - SPRINOS                                                                                                    | Apoyoo con reporteo                       | No                |  |  |
| 6.- MASSES                                                                                                    | Magag en log nodog                        | No                |  |  |
| 7.- POTENTIAL                                                                                                    | Temperaturao y preoloneo en loo nodoo     | No                |  |  |
| <b>8.- CONSTRAINTS</b>                                                                                                    | Relacionea entre gradoa de libertad de lo | No                |  |  |
|                                                                                                    | loa nodoa                                 |                   |  |  |
| 9.- FRAME                                                                                                    | Datoo de loo elementoo FRAME              | $5i^2$            |  |  |
| 10 .- SHELL                                                                                                    | Datoo de loo elementoo SHELL              | $51^2$            |  |  |
| $II - A50LID$                                                                                                    | Datos de los elementos ASOLID             | $5i^2$            |  |  |
| 12.- SOLID                                                                                                    | Datoe de loe elementoe SOLID              | Sí <sup>2</sup>   |  |  |
| $13 - L0AD5$                                                                                                    | Cargae aplicadae en los nodos             | $H_0$             |  |  |
| 14.- DISPLACEMENTS                                                                                                    | Deoplazamientoo aplicadoo a lao juntao    | No                |  |  |
| 15. PRESTRESS                                                                                                    | Cargao de proofuerzo en vigao<br>No       |                   |  |  |
| 16 .- PDELTA                                                                                                    | Control del análicio P-Delta<br>No        |                   |  |  |
| $17 - SPEC$                                                                                                    | Datoo del eopectro de reopueota<br>No     |                   |  |  |
| 18 .- TIMEH                                                                                                    | Análioio en la hiotoria del tiempo<br>ħΙσ |                   |  |  |
| 19.- СОМВО                                                                                                    | Combinación de cargao                     | $H_{\mathcal{O}}$ |  |  |
| 20.- ENVELOPE                                                                                                    | Envolvente de combinaciones               | No                |  |  |
| 21.- SELECT                                                                                                    | Impredión de datos seleccionados          | Nο                |  |  |
| Este bloque de datos puede omitirse si la estructura está completamente apoyada sobre<br>resortes.<br>$^2$ Al menos uno de estos cuatro bloques deben existilir en el archivode datos. |                                           |                   |  |  |

Tabla I .- Estructura del archivo de datos

En todos los hloques de datos es posible generar elementos, lo que agiliza la construcción y reduce el tamaño del archivo.

Para la elaboración del archivo de datos se cuenta con una valiosa lierramienta llamada 9APIN<sup>(0)</sup>, que es un editor gráfico donde se puede construir el modelo y verificar que corresponda con exactitud al que se desea.

Posteriormente a la creación del archivo se inicia la corrida en una primer etapa donde es posible realizar otra inspección a la geometría no deformada del modelo mediante un graficador llamado SAPLOT<sup>(6)</sup>. Una vez revisada la geometría se procede al análisis, segunda etapa del programa, y al concluir, nuevamente mediante el uso del SAPLOT es posible observar la geometría deformada y distribución de fuerzas y momentos internos sobre la estructura. Luego, mediante una exhaustiva revisión de los archivos generados por el programa, se extraen los resultados requeridos al programa, como son fuerzas, momentos y desplazamientos.Para ejemplificar se supone un archivo de datos llamado domo y los archivos generados se presentan en la Tabla 2.

| Nombre del archivo | Contenido                                                        |
|--------------------|------------------------------------------------------------------|
| 1.- DOMO.SAP       | Datos de entrada de la estructura                                |
| 2 .- DOMO.EQN      | Número de equacioneo aoociado a cada grado de libertad           |
| 3. DOMO.EIG        | Frecuencias y otros parámetros modales (eingenvectores)          |
| 4.- DOMO.RIT       | Frecuencias y otros parámetros modales (vectores de Ritz)        |
| 5 .- DOMO.SPC      | Factoro del análicio modal copectral                             |
| 6.-DOMO.SOL        | Reacciones y desplazamientos en los nodos (cstático y dinámico). |
| 7. DOMO.F3F        | Fuerzas en los elementos FRAME (estático y dinámico)             |
| 8 .- DOMO.F4F      | Fuerzas en los elementos SHELL (estático y dinámico).            |
| 9.- DOMO.F5F       | Fuerzas en los elementos ASOLID (estático y dinámico)            |
| 10. DOMO.FBF       | Fuerzao en los elementos SOLID (estático y dinámico)             |
| 11.- DOMO.FEF      | Fuerza en loa nodoa de loa elementoa                             |
| 12.- DOMO.ERR      | Precaucioneo y erroreo                                           |

Tabla 2 .- Archivos de salida del programa SAP-90

*.411.1)1,11 1(3111eSiCTIC.1 4k* krrweinento

*Como* Sc mencionó en su oportunidad, *se* evaluaron dos modelos, *con y* sin nervaduras *de*  los cuales se presenta un resumen con los principales parámetros que *se definen: Se seleccionó* el tipo *de* elemento 511E1.1., que a su vez tiene tres *opciones:* 

I.- SHELL (flexión y menilirana)

2.- MEMBRAHE (comportamiento de membrana)

3,- PLATE (placa en flexión)

*Como es de interés conocer el* comportamiento lo mas real posible de la estructura *se*  seleccionó la opción uno, que nos proporcionará esfuerzos normales, tangenciales y momentos flexionantes y torsionantes según figura 3.2.

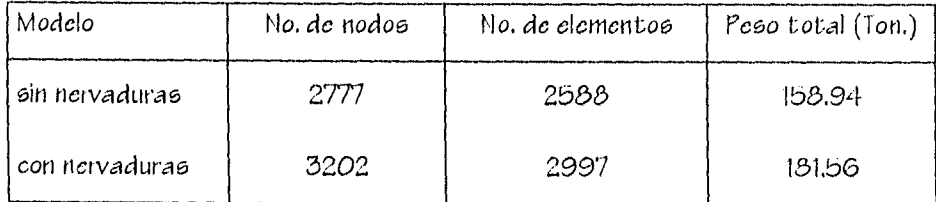

Tabla 3.- Principales parámetros de los modelos para el SAr.

Analisis y diseño de ma cubierta semiestérica de ferrocemento

 $\bar{\gamma}$ 

 $\ddot{\phantom{1}}$ 

# CAPITULO IV.

 $32<sub>1</sub>$ 

 $\hat{\boldsymbol{\beta}}$ 

 $\bar{\mathcal{A}}$ 

*Amaleas I' ill,t1h, 11,111.0.1itibieria áenneskrica Jc leinweinctir,* 

#### CAP. IV,- CARGAS ACTUANTES

4.1 Peso propio y carga viva,

*Modelo* sin nervaduras Peso total =  $158,747,47$  kg. =  $158.75$  ton Modelo con nervaduras Peso total =  $181,556.84$  kg. =  $181.56$  ton

#### Carga viva.

En lo que respecta a la carga viva se tiene que debido a la geometría curva del edificio *co*  difícil clasificarlo dentro de la tabla de cargas vivas que marca del RDF que están en función del uso del inmueble, ya que el *hecho* de estar desligada la cubierta *de* la estructura interior la exime *de toda* carga relacionada a aquélla, sin embargo se *debe*  considerar U113 carga mínima para el análisis. *Se adoptó* una carga de 40 kg/m" que corresponde a una cubierta con pendiente mayor de 5%,

Esta carga multiplicada por la superficie del *domo* dió *como* resultado una carga total que se dividió entre el nómero de modos a partir de una altura *de* 4 metros, considerando que es posible que una persona pueda subir y caminar sobre la superficie.

superficie de la semiesfera =  $(4 \times \pi \times r^2)/2 = 904.779$  m<sup>2</sup> *carga viva total =*  $40 \times 904.779$  *= 36191.16 kg.* carga/nodo = 36191.16/(2602-603) = 18.1 kg/nodo

Carga *sobre el elemento de borde* superior.

Se consideró que se *colocará* un dispositivo *de 200* kg. *de* peso

El *peso* propio del *elemento considerando* que tiene dimensiones de 15 x 30 cros. *es:* 

Longitud =  $\pi \times d$  3.1415 x 2 m = 6.28 mts.

*v Jrsrdn de una etlhicrt.i setnic5livi.idL•* 

Volumen =  $6.28 \times 0.15 \times 0.3 = 0.28$  m<sup>3</sup> *Peño =* 0,25 x 2400 = 678 kgs, *peso/nodo = 878/99 = 8.89 = 9 kgs.* 

#### 4.2 Viento

El entendimiento adecuado del flujo de viento alrededor *de* cualquier esti uctura conduce a una predicción adecuada de las fuerzas y presiones debidas a aquel, requerimiento que *es*  esencial para el diseño estructural *moderno,* Esto *es* especialmente importante debido al rápido desarrollo *en* técnicas *de* diseño y construcción *de* edificios, que son más susceptibles a la *acción* del viento.

Esto a su vez, se *debe al* uso de materiales ligeros en la construcción *de* edificios lo que ocasiona reducciones en resistencia y rigidez, y por otra parte al uso de métodos *de*  diseño asistido por computadora,

Por tal motivo, *es de* fundamental importancia que las cargas externas, especialmente Lis debidas *d viento* sean estimadas correctamente,

Debido a lo anterior, para realizar el diseño *de* estructuras por la *acción* del *viento,* buena parte del problema reside en la estimación de las fuerzas que produce el viento, Para ello *se* recurre a reglamentos, Desafortunadamente, la mayoría *de* los reglamentos dan información *acerca de* los tipos *de* estructuras más *comunes y* no dan para estructuras *poco* usuales tales *como domos.* Para las estructuras donde no hay información disponible, los reglamentos generalmente recomiendan que se pueden llevar *a callo* pruebas en túnel de viento sobre el *modelo de* la estructura en cuestión, para poder *establecer* la distribución de presiones y posteriormente poder evaluar las fuerzas que actúan *sobre* <sup>13</sup> estructura, *de* ahí *en adelante se* recurre a análisis estructurales convencionales del tipo elástico lineal. No *se* aceptan *como en el Cs0 de* sismo reducciones por ductilidad, ya que las fuerzas *de* viento pueden permanecer por muchas horas actuando *sobre* la estructura, no son *fenómenos* transitorios de algunos minutos corno en el *cabo de* sismos.

*néi), Una* 111,11.1t. *SOMie,/,..P3* 11k. */er11,Cein,11* ti

*Pc* manera *general, en el análisis de empuje de viento sohre* estructuras es necesario *conocer*.*:* 

a) Las características topográficas circundantes a la construcción en estudio

1') La velocidad *regional y los factores de* importancia, vida útil y de exposición, para *establecer* la velocidad en distintos puntos *de* la estructura

c) Un modelo matemático que represente la estructura, que puede ser un modelo reticular, un modelo dinámico o bien un *modelo de* elemento finito.

d) Información *de túneles de* viento para estimar los coeficientes locales de presión.

e) Información sobre be características *de apoyo de la estrUe1;1113,* a fin de revisar que existan be condiciones *de apoyo* suficientes.

rara la evaluación *de* be fuerzas ocasionadas por la acción del viento *sobre* la estructura *se* utilizó *el* procedimiento establecido por la Comisión Federal *de* Electricidad en su Manual *de* Diseño de Obras Civiles(7)en el Capítulo titulado: Diserto por Viento.

1) Determinación de las fuerzas debidas al viento

rara evaluar las cargas producidas por la *acción viento sobre las* estructuras, *se* siguen los pasos mostrados por el diagrama de flujo de la figura 4.1.

Clasificación de la estructura:

ă

 $\frac{1}{4}$ 

- Según su nivel *de* importancia *o* de seguridad : La edificación alllergará a más *de 200*  personas, por tanto se considera que *debe* tener un grado de seguridad *elevado y se*  clasifica dentro del Grupo A.

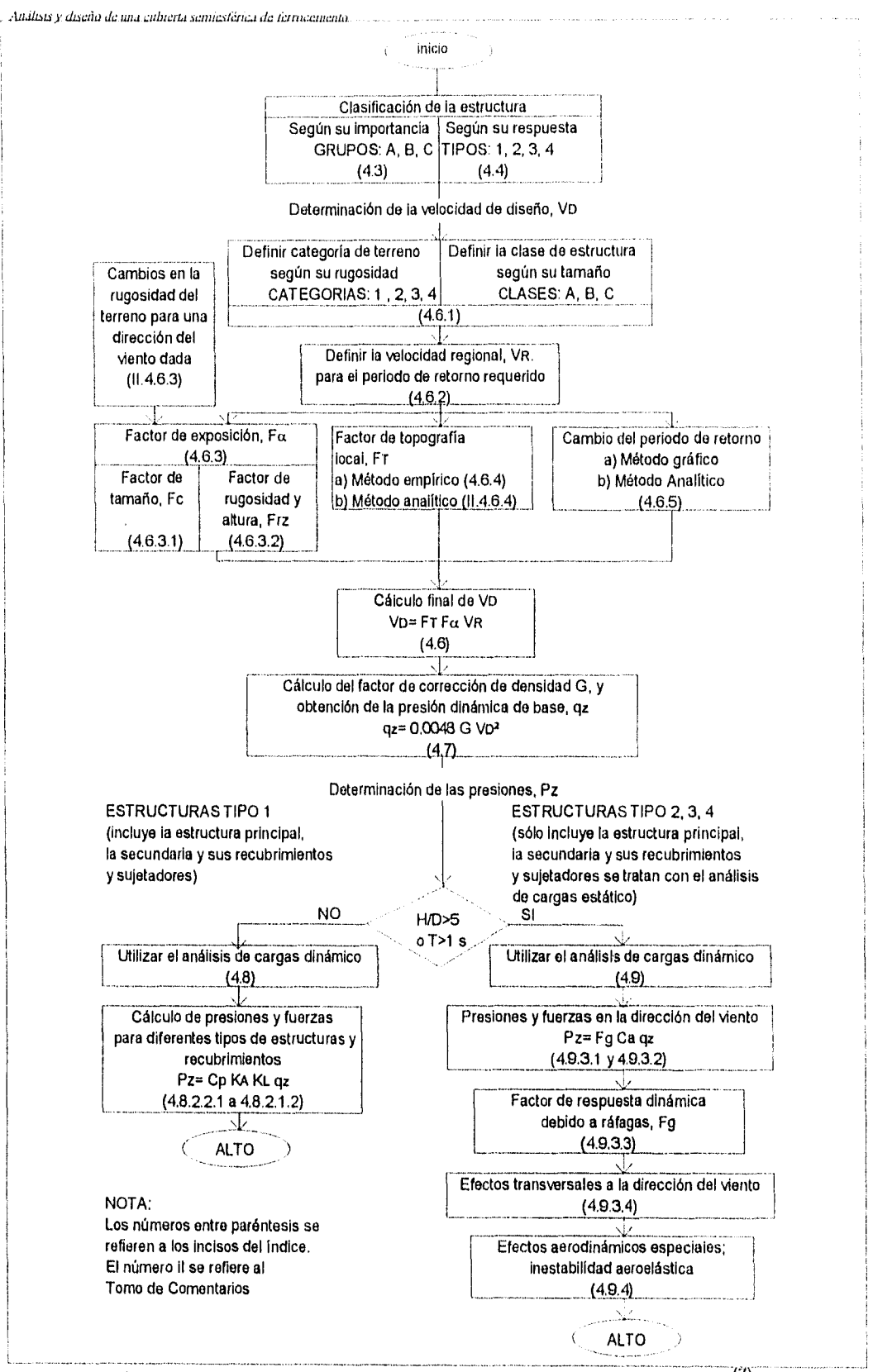

fig. 4.1.- Diagrama de flujo para determinar las fuerzas por viento  $(7)$ 

**.4 ni iii109/1 Jc lind r uh,rrG,** 1einleNiel red de lefftliellielnil

- Según su respuesta: Con Pase en esta clasificación se podrá seleccionar el método para ohtener las cargas de diseño por viento sobre la estructura y la determinación de los efectos dinámicos suplementarios si es que los hay, La relación de aspecto(definida coreo el cociente entre la altura y la menor dimensión en planta) es:

$$
1 = 12 / 12_{\text{prompt}} = 1
$$

por• tal motivo se clasifica como Tipo I.

Categoría del terreno segtin su rugosidad: La estructura se ubica en terreno plano y ondulado, con pocas obstrucciones, rodeada de terrenos de cultivo. Debido a estas condiciones le corresponde la Categoría 2.

 $\cdot$  Clase de la estructura según su tamaño: La dimensión mayor de la estructura es de 24 mts, en la parte inferior de la dirección horizontal, entonces, se trata de una estructura de Clase B.

Velocidad de diseño,  $V_{\text{D}}$ .

$$
V_{p} = F_{T} F_{\alpha} V_{R}
$$

donde:

 $\hat{\boldsymbol{\beta}}$ 

 $\lambda$  .

F-= factor de topografía  $F_{\alpha}$ = factor de exposición  $V_g$ = velocidad regional

Factor de topografía. Este factor toma en cuenta el efecto topográfico local del sitio en donde se desplantará la estructura. Se trata de un sitio normal, con un factor de topografía  $F_1 = 1.0$ , puesto que la construcción se localiza en un terreno plano con ausencia de cambios topográficos importantes y pendiente menor del b/, como ya se mencionó con anterioridad

Factor de exposición. Refleja la variación de la velocidad del viento con respecto a la altura  $Z$  (altura del edificio= 12 mts.). De igual manera, considera el tamaño de la construcción o de los elementos de recubrimiento y las características de exposición, y es igual a:  $F_a = F_c$ ,  $F_{12}$ 

donde:

F<sub>c</sub>, Factor de tamaño, determina la influencia del tamaño de la construcción, adimensional. Toma en cuenta el tiempo en el que la ráfaga *de viento actúa de* manera efectiva sohre la construcción *de* dimensiones preestallecidas, Para 1111¿:i estructura *clase* 5, le *corresponde* un F<sub>C</sub>=0.95.

F<sub>ra</sub>, Factor de rugosidad y altura. Establece la variación de la velocidad del viento con la altura Z. Es adimensional. Dicha variación está en función de la *categoría* del terreno(Categoría 2) y del tamaño de la construcción, *es* igual

$$
F_{rz} = 1.56 \left[\frac{10}{\delta}\right]^{\alpha} \quad \text{si } Z \le 10
$$
\n
$$
F_{rz} = 1.56 \left[\frac{Z}{\delta}\right]^{\alpha} \quad \text{si } 10 < Z < d
$$
\n
$$
F_{rz} = 1.56 \quad \text{si } Z \ge \delta
$$

, *es* la altura, medida a partir del nivel del terreno de desplante, por encima *de* 1,1 cuál la variación de la velocidad del viento no es importante y *se puede* suponer constante; a esta altura *se le conoce corno altura* gradiente; 8 y Z están *en* metros.

, *es* el exponente que determina la forma de la variación de la *velocidad* del viento *con* la altura y *es* adimensional.

Estos coeficientes están en función de la rugosidad del terreno y del tamaño de la construcción, para una Categoría 2 y Clase B se tiene que a= 0.131 y  $\delta$ =315 mts.

Sustituyendo los *valores de los coeficientes en* la segunda expresión, ya que 10 < *Z* < tenernos:

$$
F_{r2} = 1.56 \left[ \frac{12}{315} \right]^{0.131} = 1.01676
$$

Analisix v diseño de una cubierta semiesferica de fortwenienio

Sustituyendo valores, el factor de exposición queda de la siguiente manera:

 $Fa= 0.95 \times 1.01676 = 0.96592$ 

#### Velocidad Regional.

*La velocidad regional del viento, V<sub>R</sub>, es la máxima velocidad media prohable de presentarse* con un cierto periodo de recurrencia en una zona *o* región determinada del país. *Se*  determina tornando en cuenta la localización geográfica del sitio de desplante *de* la estructura y *de su* importancia,

La importancia de la estructura (Grupo A) determina el *periodo* de retorno, en este coso *es de 200* años y será desplantada en 13 ciudad de Oaxaca, 03X" por lo clue le corresponde una velocidad regional de V<sub>K</sub>=122 km./hr (mapa de isotacas).

Finalmente la velocidad de diseño es:

 $V_{p}$ = (1,0)(0,96592)(122)= 117.843 km/hr.

Factor *de corrección* de densidad, *G.* 

Dicha corrección está dada por la expresión:

$$
G = \frac{0.392 \Omega}{273 + \tau}
$$

donde:

12= Presión barométrica, en mm. *de* mercurio

 $\tau$  = Temperatura ambiental en  $^{\circ}$ C.

La altura *sobre* el nivel del mar *de la* ciudad de Oaxaca *es de* '1550 mito, y la temperatura media de T =20.6 °C. Con estos datos *es* posible obtener la presión barométrica, interpolando en la tabla 4, se tiene que  $\Omega$  = 631.5 mm, de Hq.

| Altura<br>(ກາອກກາ) | Fresión Farometrica<br>(mm do Fig) |
|--------------------|------------------------------------|
|                    |                                    |
| Ω                  | 760                                |
| 500                | 720                                |
| 1000               | 675                                |
| 1500               | 635                                |
| 2000               | 600                                |
| 2500               | 565                                |
| 3000               | 530                                |
| 3500               | 495                                |

Not a Puede interpolar os para valores intermedios de la affitud

Tabla 4.- Relación entre la altitud y la presión barométrica $^{(7)}$ .

Sustituyendo en G, se tiene:

$$
G = \frac{0.392 (631.5)}{273 + 20.6} = 0.84315
$$

Cálculo de la presión dinámica de base, q2.

$$
q_z = 0.0048 \ G V_p^2
$$

Sustituyendo valores en la expresión de la presión dinámica de hase tenemos:

$$
q_{2} = (0.0048) (0.84315) (117.843)^{2} =
$$
  

$$
q_{2} = 56.202 \text{ kg/m}^{2}
$$

La presión actuante sobre una construcción determinada,  $p_z$  , en kg/m<sup>2</sup> , se obtiene tomando en cuenta principalmente ou forma y está dada de manera general por la siguiente ecuación:

$$
p_z = C_p \ q_z
$$

*, Inaliwv 1,1r* .iby *de* 11173 t 11.11111.Nit'173 *le ¡ele rmrut* 

en donde  $C_p$  se denomina coeficiente de presión y es adimensional.

Análisis estático,

Pehido a que 13 estructura es Tipo 1 es posible evaluar Lis presiones medias por medio de un análisis estático, con las siguientes limitaciones:

'El método estático sólo puede utilizarse para diseñar estructuras o elementos estructurales poco sensibles a la acción turbulenta del viento, Esta condición se satisface cuando:

a) la relación H/D  $\leq$  5, en donde H es la altura de la construcción y D es la dimensión mínima de la base.

h) el periodo fundamental de la estructura es menor o igual a un segundo,

Para el caso de construcciones cerradas, techos aislados y toldos y cubiertas adyacentes, no es necesario calcular su periodo fundamental cuando se cumplan las siguientes condiciones:

a) la altura total de la construcción,  $H$ , es menor o igual a 15 mts.

b) la planta de la estructura es rectangular• o formada por una combinación de rectángulos

c) la relación H/P es menor que cuatro para construcciones cerradas y menor que uno para techos aislados; para toldos y cubiertas adyacentes en voladizo, el claro no debe ser mayor de 5 mts,

d) para construcciones cerradas y techos aislados, la pendiente de sus techos inclinados a dos aguas no debe exceder los 20° , y en techos de claros múltiples deberá ser menor de  $60^\circ$ ; para toldos y cubiertas adyacentes, la pendiente no será mayor que  $5^\circ$ 11

La estructura cumple con todas las condiciones por lo tanto puede aplicarse el método estático para realizar el análisis de la estructura ante la acción del viento,

#### Fuerzas sobre la estructura.

Lis fuerzas CILIC *se ejercen sobre la* estructura, serán las resultantes de las presiones actuantes sobre 13s superficies exteriores *e interiores y deberán calcularse de acuerdo con* 13 siguiente *ecuación:* 

$$
F_c = p_z \wedge_z
$$

donde:

 $p_{i} = (p_{i} - p_{i})$ ; para construcciones cerradas,

p<sub>z</sub> = p<sub>n</sub>; para el caso en que se aplique la presión neta (letreros y techos y muros aislados),

en donde:

F, es la fuerza del viento que actúa perpendicularmente a la superficie *de* un *elemento de*  la *construcción, en* kg.

 $p_z$  co la presión de diseño a la altura Z, en kg./cm<sup>2</sup>

p, *es la* presión exterior, *en* kg./cm-

pies la presión interior, *en* kg,/cm-

 $p_n$  co la presión neta, en kg./cm $^2$ 

A, es el *área de* la estructura, *o* parte de ella, en rn-, a la altura *Z, sobre* 13 que actúa la presión de diseño p<sub>2</sub>. Esta área podrá ser:

a) una parte de alguna de 139 superficies de la construcción; la presión *de diseño* que corresponde a una velocidad *y dirección del* viento, *ec verá* afectada por el coeficiente de presión, C<sub>p</sub>, el cuál a su vez depende de la forma de la estructura.

b) la superficie de la construcción *o de* un *elemento* estructural, *proyectada* sobre un plano normal al flujo del viento; la presión *de* diseno se verá afectada por el *coeficiente de*  arrastre, C, , según la forma *de* la construcción *o* del elemento estructural.

c) las superficies que se indiquen en los incisos correspondientes cuando *se empleen*  coeficientes *de* fuerza, C<sub>f</sub>, ó coeficientes de presión neta, C<sub>pu</sub>, para evaluar la fuerza total de discño.

 $An also is y dashed, de una cubiert a semicsterca de ferrocemento$ 

La construcción es cerrada y sin presiones interiores, ya que no existen huecos *o hendiduras* por donde *penetre* el flujo del viento y genere dichas presiones.

Las fuerzas y los *momentos* de *volteo* totales CILIC actóan salve una construcción deberán obtenerse sumando los *efectos de* las presiones exteriores *e* interiores, o de las presiones netas, que *se* presentan sobre sus superficies,

#### Presiones exteriores,

La presión exterior sobre una de las superficie exteriores *de* una construcción *cerrada se*  calcula *de* la siguiente manera:

$$
p_{\varepsilon} = C_{pe} \, K_A \, K_L \, q
$$

en donde:

 $\frac{1}{2}$ 

 $p_e = 1$ a presión exterior, en kg./cm<sup>2</sup>

 $C_{pe}$  = coeficiente de presión exterior, adimensional.

K<sub>A</sub> = factor de reducción de presión por tamaño de área, adimensional

 $K_t =$  factor de presión local, adimensional.

 $q_z$  = presión dinámica de base del viento, en kg./cm<sub>2</sub>

Factor *de* reducción de presión por tamaño de área, adimensional,

Este factor depende del área tributaria de diseño. En la siguiente tabla 5 se muestran los valores de  $K_A$ .

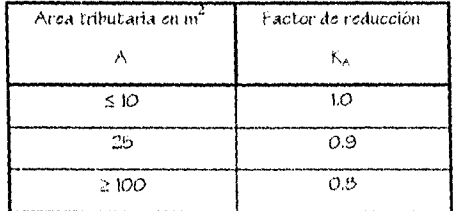

Tabla 5. $\cdot$  Factor de recucción,  $K_A$  para techos y muros laterales<sup>(7)</sup>

•1331,1, s *una cubterld ,ernie.stesica Je h rnrrrurrn G.* 

Para árca**s** tributarias menores de 10 m<sup>2</sup> K<sub>A</sub> =1.0 que es el caso en estudio, ya que el domo se discretizó en *elementos* cuya área de *cada elemento es menor que los 10 re*- ':»3 mencionados,

Factor de presión local,  $K_t$ .

Este factor *sólo* afecta el diserto *de los* recubrimientos, elementos que soportan los recubrimientos y dispositivos de sujeción. Cuando *se* diseñe la estructura principal K, se tomará igual a la unidad.

*Con* estas consideraciones se llega *nuevamente* a la expresión que define los valores de la presión exterior *como:* 

y las fuerzas:

$$
F_e = p_e A_2
$$
  
\n
$$
F_e = C_{pe} q_z A_2
$$
  
\n
$$
F_e = 56.202 C_{pe} A_2
$$
 kge.

En esta Ultima expresión *se observa* claramente que para obtener los valores de las fuerzas actuantes en *cada* punto de la estructura debido a la acción del viento, hasta *con*  sustituir el valor del coeficiente *de* presión en *ese* punto, *y* la *proyección* del Área (mts.) del elemento finito que contenga dicho punto.

a) Pruebas en Túnel de Viento.

*Se observa en* la expresión anterior que *es necesario* definir los *coeficientes* de presión en todos los *nodos* que definen a cada elemento finito, así *como* las *proyecciones de* sus *áreas. Pero se sa*be que en algunos tipos *de* estructuras *de* geometría *poco común es* 

$$
p_c = C p_c q_a
$$

difícil conocer su comportamiento ante cargas debidas a la acción del viento, en consecuencia, se desconoce la distribución de presiones sobre dicha estructura y la única manera de averiguarla es recurrir a pruebas realizadas sobre un modelo a escala en un túnel de viento.

Afortunadamente se cuenta con pruebas realizadas con anterioridad en túnel de viento sobre cubiertas semiesféricas  $^{(8\text{ y 9})}$ , con diferentes relaciones claro/flecha que dan la distribución de coeficientes de presión que se muestra en la figura 4.2. Se observa simetría en la distribución y que en la región de sotavento se presentan presiones marcadas con líneas continuas, y en la de barlovento succiones, que se indican con líneas discontinuas,

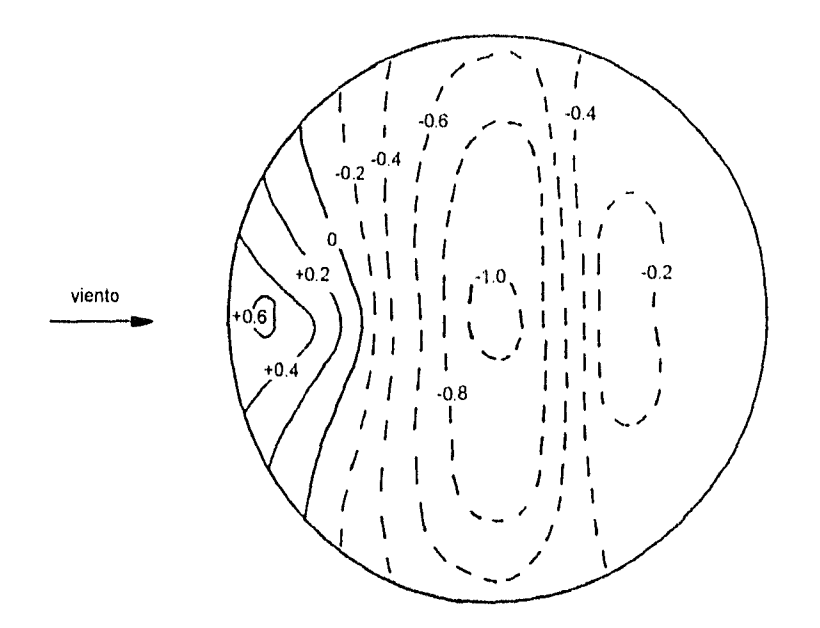

Figura 4.2.- Distribución de coeficientes de presión

El procedimiento para obtener la distribución espacial de coeficientes de presión sobre la superficie del domo se indica a continuación, cabe seIalar que por ser simétrica sólo se analizó la mitad:

a) Sobre un alzado del domo se definieron 17 franjas horizontales equidistantes, que corresponden a lb lineas que se interceptan con el perfil del domo.

Análisis y diseño de una cubierta semiesférica de ferrocemento

11) Los puntos de intersección se proyectaron de manera vertical sobre la distribución de coeficientes de presión, para definir el diámetro de una circunferencia que corresponde al nivel en elevación que se proyectó.

c) Esta circunferencia se radió a cada 15 grados y posteriormente se interpoló linealmente para encontrar los valores de los coeficientes  $C_p$  en la periferia del domo en cada nivel. Con este procedimiento se obtuvieron los valores de los coeficientes de presión sobre la periferia a cada 15º y en cada uno de los 18 niveles verticales, pero es necesario obtener los coeficiente en los modos que delimitan elementos finitos que forman la estructura fueron generados a ese intervalo.

La presión de diseño en cualquier punto de una superficie depende de la variación del coeficiente de presión  $P_c$  en ella. Por esta razón, es conveniente hacer uso de series de Fourier para obtener los coeficiente de presión en cualquier punto que se desee,

#### b) Scries de Fourier para obtener los coeficientes de presión

La variación del coeficiente de presión en la superficie exterior del domo obtenida de pruebas de túnel de viento , se puede representar por medio de una expresión matemática que defina el C<sub>p</sub> para todos y cada uno de los puntos. Esto se logró discretizando el domo en circunferencias como se mencionó anteriormente y mediante el desarrollo de una serie de Furier $^{(10y1!)}$  para cada una de ellas. El tipo de serie a desarrollar es:

$$
f(t) = A_0 + \sum_{n=1}^{\infty} A_n \cos 2n\pi t + \sum_{n=1}^{\infty} B_n \sin 2n\pi t
$$

pero se ha visto que al graficar los coeficientes de presión en un eje cartesiano siguen un comportamiento aproximadamente cosenoidal<sup>(0)</sup>, por lo que es posible tomar sólo el primer término de la serie, y la expresión se reduce a:

$$
f(t) = \sum_{n=1}^{\infty} A_n \cos 2n\pi t \qquad \text{que equivale a:} \qquad \text{Cp}_\theta = \sum_{n=0}^{\infty} a_n \cos n\theta
$$

con n =13 y  $\theta$  =15°, donde n es el número de circunferencias en que se discretizó el perfil del domo, y O es la magnitud del ángulo en que se radió la planta de distritucion de coeficientes de presión.

Al sustituir los parámetros indicados en la serie, se obtienen finalmente 15 sistemas de ecuaciones de 13 x 13 en donde las incognitas son los coeficientes An de la serie de Fourier, y al resolverlos nos arroja los siguientes resultados:

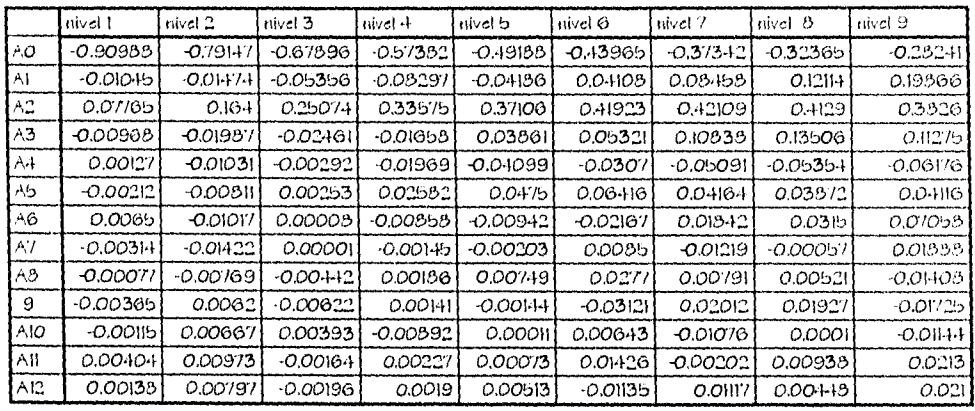

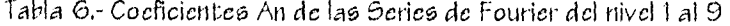

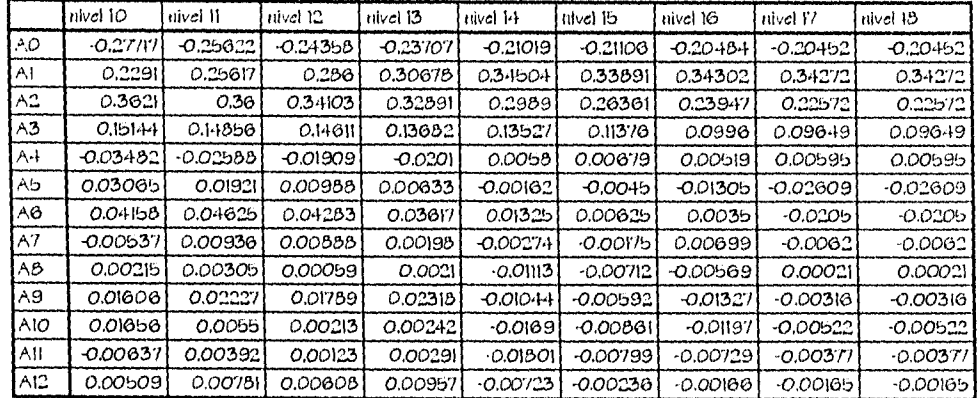

Tabla 7.- Coeficientes An de las series de Fourier del nivel IO al 18

Si se desea conocer el coeficiente de presión en un determinado punto situado a un Ángulo 4 por ejemplo se tiene para el primer nivel la siguiente serie:

 $\mathbf{R}$  $\mathbf{I}$ 

 $\overline{\mathbf{1}}$ 

### $Cp_+ = A_0 + A_1 \cos \phi + A_2 \cos 2\phi + A_3 \cos 3\phi + A_4 \cos 4\phi + A_5 \cos 5\phi + A_6 \cos 6\phi + A_7 \cos 7\phi$ + A<sub>8</sub> cos 8 $\phi$  + A<sub>9</sub> cos 9 $\phi$  + A<sub>10</sub> cos 10 $\phi$  + A<sub>11</sub> cos 11 $\phi$  + A<sub>12</sub> cos 12 $\phi$

donde los coeficientes An para cada uno de los niveles se dan en las tablas anteriores. Con hase en los datos obtenidos se calcularon los coeficientes de presión en todos los nodos de la estructura; posteriormente se compararon los obtenidos por interpolación y mediante la serie de Fourier en los mismos puntos, y se encontró que el error máximo que se obtuvo fué de 0.9 % lo que indica que los trece términos de las serie empleados nos da una excelente representación de la distribución espacial de los coeficientes de presión sobre la superficie del domo.

A continuación se muestran algunas de las gráficas de coeficientes de presión obtenidos mediante series.

Distribución de coeficientes de presión utilizando series de Fourier para los niveles impares (figuras 4.3 a la 4.12).

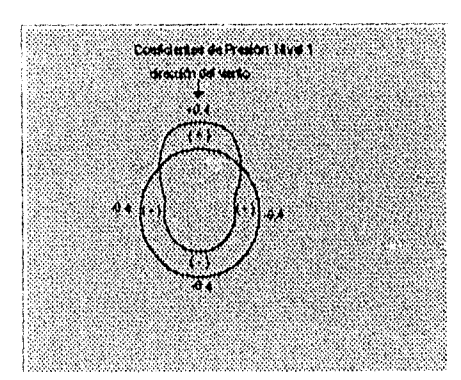

figura 4.3.

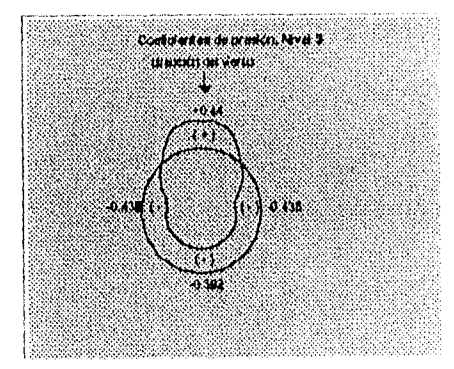

figura 4.4

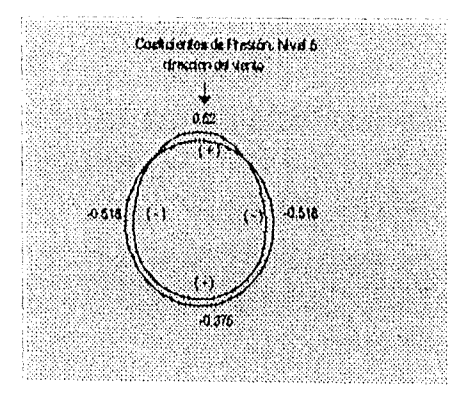

figura 4.5

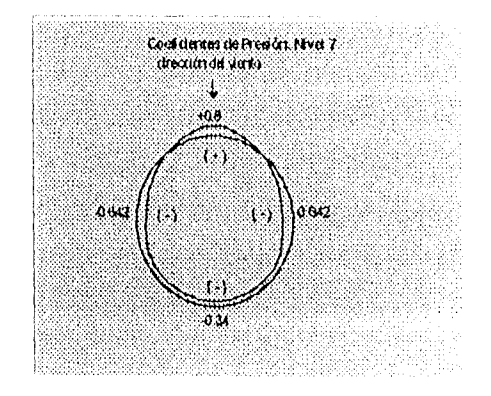

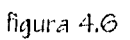

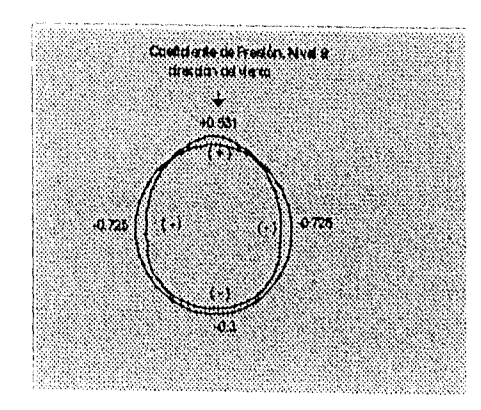

figura 4.7

 $\bar{\epsilon}$ 

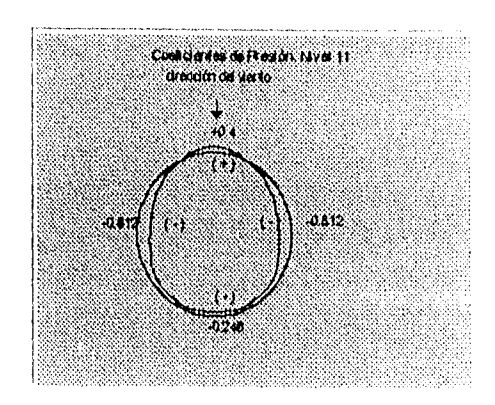

figura 4.8

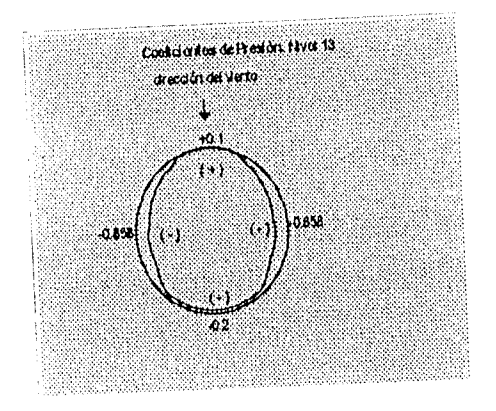

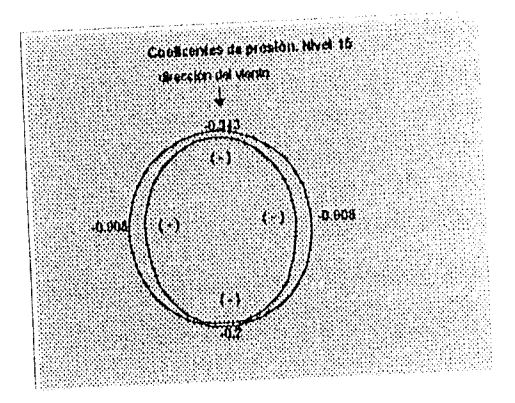

figura 4.9

figura 4.10

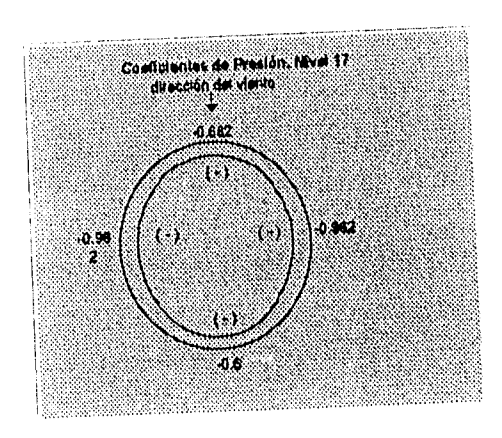

figura 4.11

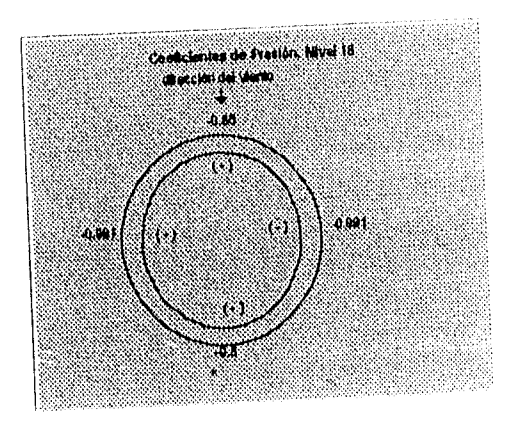

figura 4.12

 $\overline{1}$  $\bar{1}$ 

> $\hat{\mathbf{r}}$  $\frac{1}{4}$ ÷,

> > $\frac{1}{4}$

 $\frac{1}{3}$  $\frac{1}{4}$  $\bar{t}$ 

Ï

Cálculo de la proyección de las áreas.

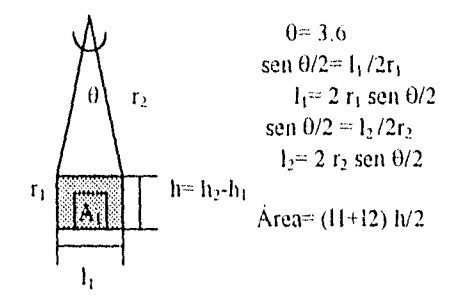

figura 4.13,- Proyección de áreas.

Cálculo de 136 fuerzas debidas al *viento.* 

 $\mathcal{L}_{\mathcal{A}}$  and  $\mathcal{A}_{\mathcal{A}}$  are the set of  $\mathcal{A}_{\mathcal{A}}$ 

| franja <sub>i</sub> | $r_{1}$            | r <sub>2</sub> | ı,       | ı,     | $\mathbf{h}_2$ | h,     | h         | Arca      |
|---------------------|--------------------|----------------|----------|--------|----------------|--------|-----------|-----------|
|                     | (mI <sub>0</sub> ) | (mta.)         | (mta.)   | (mts.) | (nite.)        | (mts.) | (mta.)    | $(m^2)$   |
| ł.                  | 12.000             | 11.976         | 0.754    | 0.752  | 0.753          | 0.000  | 0.753     | 0.567     |
| $\overline{a}$      | 11.976             | 11.905         | 0.752    | 0.748  | 1.504          | 0.753  | 0.751     | 0.563     |
| 3                   | 11.905             | 11.787         | 0.748    | 0.740  | 2.249          | 1.504  | 0.745     | $0.55 +$  |
| 4                   | 11.787             | 11,623         | 0.740    | 0.730  | 2.984          | 2.249  | 0.735     | $0.5 - 1$ |
| 5                   | 11.623             | 11.413         | 0.73     | 0.717  | 3.708          | 2.984  | 0.724     | 0.524     |
| 6                   | 11.413             | 11.157         | 0.717    | 0.701  | 4.417          | 3.708  | 0.709     | 0.503     |
| $\cdot$             | 11.157             | 10.855         | 0.701    | 0.682  | 5.109          | 4.417  | 0.692     | 0.479     |
| 8                   | 10.858             | 10.516         | 0.682    | 0.661  | 5.781          | 5.109  | 0.672     | 0.451     |
| 9                   | 10.516             | 10.132         | 0.661    | 0.637  | 6.430          | 5.781  | $0.6 - 9$ | 0.421     |
| 10                  | 10.132             | 9.708          | 0.637    | 0.610  | 7.053          | 6.430  | 0.623     | 0.388     |
| Ħ                   | 9.708              | 9.246          | 0.010    | 0.581  | 7.649          | 7.053  | 0.596     | 0.355     |
| 12                  | 9.246              | 8.748          | 0.581    | 0.550  | 8.215          | 7.649  | 0.566     | 0.32      |
| 13                  | 8.748              | 8.215          | 0.55     | 0.510  | 8.748          | 8.215  | 0.533     | 0.252     |
| 14                  | 8.215              | 7.649          | 0.516    | 0.481  | 9.246          | 8.748  | 0.498     | 0.248     |
| 15                  | 7.649              | 7.053          | 0.481    | 0.443  | 9.708          | 9.246  | 0.462     | 0.213     |
| IG.                 | 7.053              | 6.430          | 0.443    | 0.404  | 10.132         | 9.708  | 0.424     | 0.180     |
| 17                  | 0.430              | 5,781          | 0.404    | 0.363  | 10.516         | 10.132 | $0.38 +$  | 0.117     |
| 18                  | 5.781              | 5.109          | 0.363    | 0.321  | 10.858         | 10.516 | 0.342     | 0.117     |
| 19                  | 5.109              | 4.417          | 0.321    | 0.277  | 11.157         | 10.858 | 0.299     | 0.089     |
| 20                  | 4.417              | 3.708          | 0.277    | 0.233  | 11.413         | 11.157 | 0.256     | 0.065     |
| 21                  | 3.708              | 2.984          | 0.233    | 0.187  | 11.623         | 11.413 | 0.210     | 0.044     |
| 22                  | 2.984              | 2.249          | 0.187    | O.H.   | 11.787         | 11.623 | 0.164     | 0.027     |
| 23                  | 2.249              | 1.504          | 0.141    | 0.094  | 11.905         | 11.787 | 0.118     | 0.014     |
| 24                  | $1.50 - 1$         | 1.0            | 0.094    | 0.063  | 11.958         | 11.905 | 0.053     | 0.004     |
| 25                  | $1.50 +$           | 10             | $0.09 +$ | 0.063  | 11.958         | 11.905 | 0.053/    | O.002     |

Tahlá 5.- Cálculo de proyección de *áreas de elementos.* 

//.16 / 1 ilna *idncyla irmiaclenc, de deir.* IPcnlU

Una vez determinados los *coeficientes de* presión y las *proyecciones de áreas triPtiLirias de cada elemento finito se* puede calcular la fuerza debida al viento en *cada nodo con sólo*  aplicar la fórmula (A).

Lis *fuerzas* obtenidas son perpendiculares a la superficie en que *se aplican, corno en* el *modelo no es posible aplicarlas tal como se obtuvieron fué necesario descomponerlas en* Sus componentes en la *dirección* x *e* y tal como *lo* indica la figura

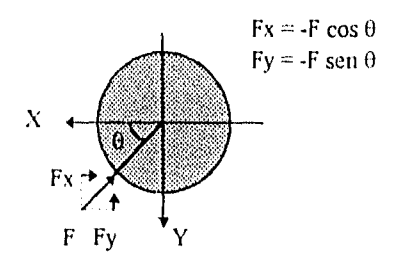

Fig. 4.14. *Proyección de fuerzas de viento en x e y* 

Para estudiar el comportamiento del *domo, se* aplicaron los *cargas en ambas direcciones.* 

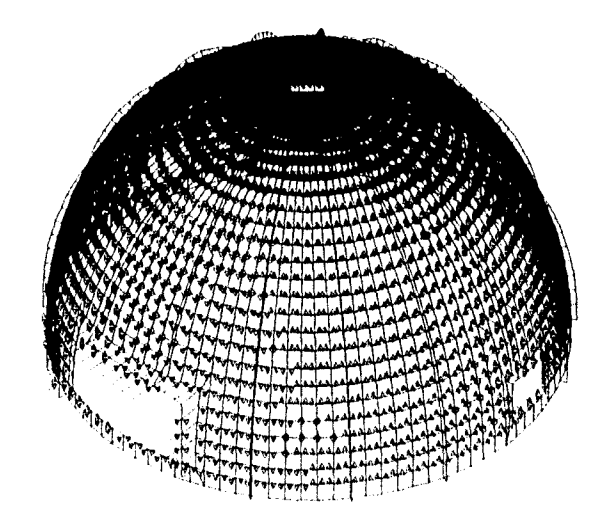

Fig. 4. lb,- Discretización de fuerzas debidas a *viento* en la dirección x.

En el archivo de dato $\epsilon$  (Apéndice A) se pueden observar los valores de la cargas de viento en dirección x aplicadas a la estructura,

1.3 Sismo

#### i) Determinación de las fuerzas debidas a sismos

Para evaluar la acción sísmica sobre las estructuras, es necesario determinar principalmente tres parámetros de fundamental importancia que rigen el comportamiento de la estructura ante la presencia de este fenómeno. Estos son, tipo de terreno sobre el que se desplanta, grupo al que pertenece la estructura y zona sísmica donde se uhica dicha estructura,

Clasificación del terreno de cimentación.

El movimiento del suelo en sitios de terreno blando es muy diferente del que ocurre en terreno firme, debido a la amplificación dinámica por efectos locales que sufren Lis ondas sísmicas al propagarse a travás de las formaciones de suelos blandos.

La respuesta de un depósito de suelo ante exitación sísmica **es** función de varios factores que están relacionados con la irregularidad de la geometría y la hetereogeneidad de los materiales que definen el depósito. Esta complejidad se puede reducir si la amplificación de las ondas sísmicas debida a efectos locales se relaciona exclusivamente con dos parámetros que miden Lis características más relevantes del depósito real, cotos son el periodo dominante de vibración y la velocidad de propagación de la onda en el sitio.

Es posible determinar de manera aproximada los parámetros anteriores para conocer el comportamiento del suelo, pero se requiere el perfil estratigráfico del depósito, Cuando no se cuenta con este tipo de información, - la cual se obtiene de exploracion del subsuelo

hasta encontrar terreno firme -, *se debe clasificar el terreno de cimentación como tipo* III *21,* que *corresponde* a terreno suave.

l'ara el problema que nos ocupa *se desconoce* la estratigrafía del suelo, por lo que se clasificará el terreno *como* tipo Hl o terreno suave.

*Clasificación de* las estructuras según su destino(22)

Atendiendo a la seguridad estructural aconsejable para la estructura, las *construcciones se* clasifican según su destino *como* se indica *de* manera resumida a continuación:

Grupo A. Estructuras *en* que se requiere un grado *de* seguridad alto. Construcciones cuya falla estructural causaría la perdida de un número *elevado de* vidas 6 perdidas económicas *o* culturales de magnitud excepcionalmente alta (sistemas de abastecimiento, hospitales, museos, salas de espectáculos, etc).

Grupo B. Estructuras en que *se* requiere de un grado *de* seguridad intermedio. Construcciones cuya falla estructural ocasionaría pérdidas *de* magnitud intermedia *o*  pondría en peligro a otras construcciones *de este* grupo *o del* A (naves industriales, locales comerciales, viviendas *comunes,* oficinas, *etc).* 

Grupo C. Estructuras en que es admisible un grado de seguridad bajo. Construcciones cuya falla estructural ocasionaría pérdidas de magnitud sumamente muela *y no*  causaría normalmente daños a construcciones de los grupos  $A \vee B$  ni pérdida de vidas (bodegas provisionales, bardas altura *no* mayor de 2.5 m, *etc.).* 

El *domo* propuesto *se* destinará a usos múltiples, *como* son reuniones de tipo académico, cultural, etc.; cuenta *con* 250 butacas para albergar a la misma cantidad de personas, por tal motivo según la clasificación anterior *se concluye* que *pertenece* al Grupo A.

*dheño Un,' Cubierta seíicic .ilrna da ICITiriCti?ent,* 

#### Regionalización sísmica *de* la República Mexicana

Con K1SC *en* un estudio *de riesgo* sístnico(22), se criconl;r6 que para fines *de diseno sísmico*  .91 Repullica Mexicana *be* considerará dividida en cuatro zonas( figura 4,1b)

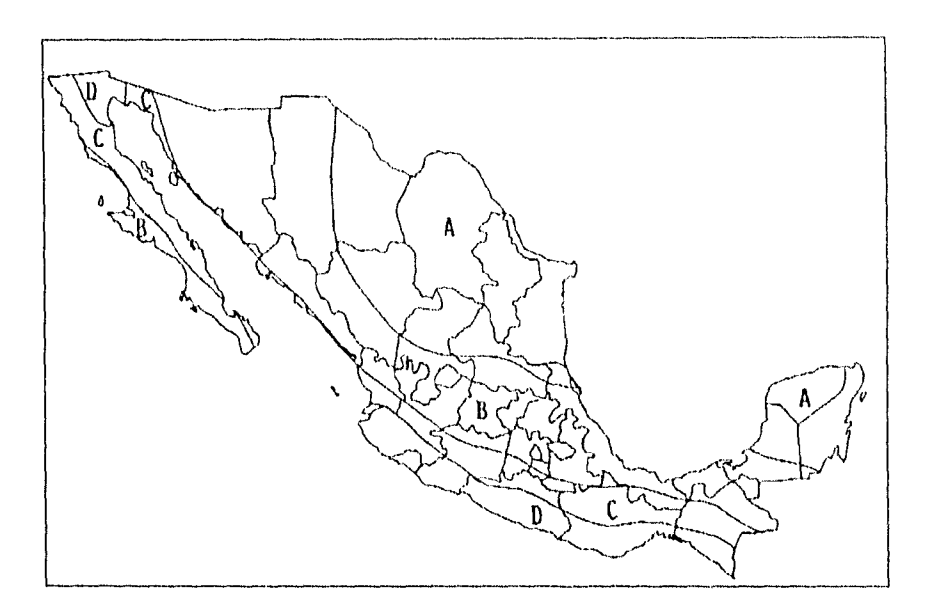

figura Regionalización sísmica *de* la República Mexicana(22)

*Se observa* que *el estado de Oaxaca prácticamente está* dividido en dos 7.0t130 sísmicas según la carta anterior, la zona C y la zona D. La ciudad de Oaxaca, el lugar donde se ubicará el edificio en estudio *pertenece* a la zona C, mientras que la *costa* a la zoma P.

Para el análisis *sísmico de estructuras de* edificios *se puede* recurrir a tres mél;odos(22):

- a) Método simplificado
- 1,) Análisis estático

c) Análisis dinámico

*Id5i..1/.1,1./1it,iirli L* furo,

#### *Método* simplificado

El método simplificado Será aplicable al análisis *de e structuras que* cumplan simultáneamente los siguientes requisitos $^{(22)}$ :

1.- En cada planta, al menos el *75% de las cargas verticales* estarán soportadas por muros ligados entre sí mediante losas monolíticas u *otros* sistemas *de* piso suficientemente resistentes y rígidos al corte. Dichos muros tendrán distribución sensiblemente simétrica *con respecto* a dos *ejes ortogonales y deherán* satisfacer LIS condiciones que establecen las correspondientes normas técnicas para estructuras *de concreto o* mampostería. Será admisible cierta asimetría en la distribución de los muros *cuando* existan en todos los pisos cuando menos C109 muros *de carga* perimetrales paralelos entre sí, cada uno con una longitud no menor que la mitad de la dimensión mayor en planta de la estructura. Estos muros deben ser de mampostería, *concreto* reforzado *o*  madera; *en este* último caso estarán arr•iostrados *con* diagonales.

2.- La relación entre longitud *y* anchura de la planta *de* la estructura *no excederá de* 2, a menos que, para fines de análisis sísmico, se pueda suponer dividida dicha planta en tramos independientes *cuya* relación entre longitud y anchura satisfaga esta restricción y cada tramo resista la *fuerza* cortante que le *corresponda* calculada *como se* indica al final de esta *sección.* 

3.- La relación entre la altura y la dimensión mínima *de* la Pase de !a estructura *no excederá* de Lb y la altura de la estructura *no* será mayor• de 13 mts.

Para aplicar este método se hará caso omiso de los desplazamientos horizontales, momentos tor•sionantes y momentos *de* volteo. Se verificará únicamente que *en cada* piso la suma de las resistencias al corte de los muros de carga, proyectadas en la dirección en que *se* considera la *aceleración, sea cuando* menos igual a la fuerza *cortante* total que *.111.111 I I th*. *W13 uhir* 1.1 *S,'//li,',/a/,'.1 Je Rrr~~~rnrrn <sup>ó</sup>*

*obre* en dicho piso, calculada según *se* especifica en La sección 3.-1.4.1 *de* la ref. 22, pero empleando los *coeficientes sísmicos* ya reducidos por ductilidad que ee *establecen en la*  siguiente tabla $^{(22)}$  para construcciones del grupo B:

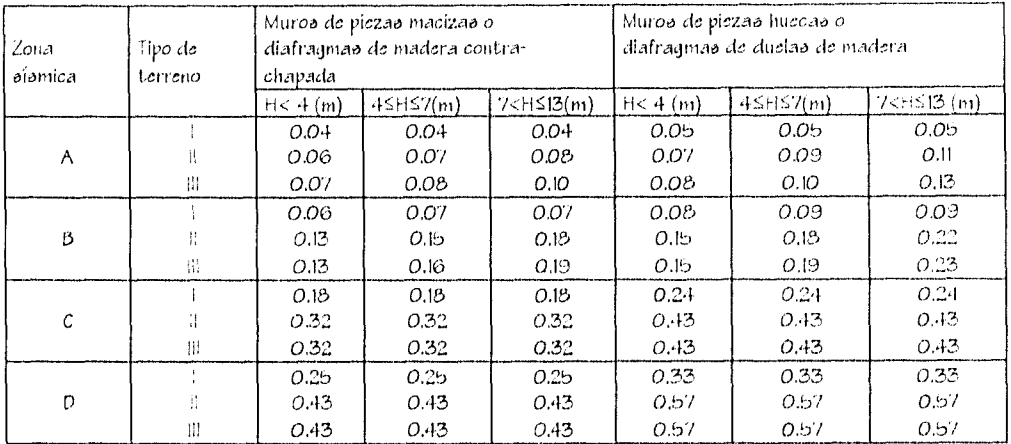

Tabla 9.- Coeficientes sísmicos reducidos para el método simplificado;

construcciones del grupo B

Cuando se trate de construcciones del grupo A, estos coeficientes se multiplicarán por  $1.5^{(22)}$ .

Condiciones de regularidad

Para que una estructura pueda considerarse regular *debe* satisfacer los siguientes rcquisitos<sup>(13)</sup>:

1.- La planta es sensiblemente simétrica con respecto a *dos ejes* ortogonales por lo que toca a masas, así corno muros *y otro* elementos resistentes.

2.- La relación *de* altura a la dimensión menor *de* la base no *es* mayor que 2.5.

3.- La relación de *largo a ancho de* la base no *excede de* 2.5.

4.- En planta no tiene entrantes ni salientes cuya dimensión *exceda* de *20%* de la dimensión *de la planta,* medida paralelamente ala dirección que se considera de 13 entrante *o* saliente,

b.- En cada nivel tiene un sistema *de techo o* piso rígido resist ente.

g.- hto tiene aberturas en los sistemas *de* piso *o* techo cuya dimensión *exceda de 20% de*  la dimensión *de* la planta medida paralelamente a 13 dirección que *se* considera *de* Lo abertura, las áreas huecas *no* ocasionan asimetrías significativas ni difieren en *posición*  de un piso a *otro* y el Arca total *de* aberturas no *excede* en ningún nivel *de 20% del Arca de*  la planta.

7.- El *peso en* cada nivel, incluyendo la carga viva que debe considerarse para diserto sísmico, no es mayor que el del piso inmediato inferior ni, excepción hecho del ultimo nivel *de* la construcción, es menor que *70% de* dicho piso.

t3, Ningún piso tiene un área, delimitada por los paños *exteriores de* sus *elementos*  resistentes verticales, mayor que la del piso inmediato inferior ni *menor que 70% de ésta. Se* exime *de este* último requisito únicamente al último piso *de* la construcción,

9.- Todas las columnas están restringidas en todos los pisos en dos direcciones ortogonales por diafragmas horizontales y por trabes *o* 105.39 planas.

10,- La rigidez al *corte de* ningún entrepiso *excede en* más de .100% *3* la del entrepiso inmediatamente inferior,

11.- En ningún entrepiso la excentricidad torsional calculada estáticamente *excede del 10°/*  de la dimensión en planta *de ese* entrepiso medida paralelamente a la excentricidad mencionada.

#### Análisis cstático<sup>(22)</sup>

El *método de* análisis estático consta esencialmente *de* los siguientes pasos:

1.- Calcular las fuerzas Literales aplicadas en los centros *de* masa *de los* pisos que produzcan efectos equivalentes a la acción sísmica.

2 Pistrihuir las fuerzas *laterales del paso 1 y los momentos* LO "SiOnallteS asociados a dichas fuerzas entre los sistemas resistentes *a carga lateral* que conforman la estructura, como son marcos, muros *o* comhinaciones de éstos,

3,- Analizar cada sistema resistente ante las *cargas* laterales que le correspondan.

Análisis dinámico<sup>(22)</sup>

El método de análisis dinámico consta *de los* mismos pasos básicos del estático, *con la salvedad de* que las fuerzas laterales aplicadas *en los centros de* masa *de* los pisos *se*  determinan a partir de la respuesta dinámica de la estructura. Pueden emplearse como *métodos* dinámicos el análisis modal espectral y el análisis paso a paso *o* cálculo de respuestas ante tcmhlores *específicos.* Cabe aclarar que el análisis paso a *paso* también puede ser modal, siempre que la respuesta total se *encuentre* mediante la superposición en el tiempo *de las* respuestas modales para cada uno de los modos *de vibración.* 

#### Espectro *de* diseño

Las *ordenadas* del *espectro de aceleraciones* para diseno sísmico, a, expresadas *como*  fracción de la aceleración de la gravedad, están dadas por las siguientes expresiones ${}^{(22)}$ :

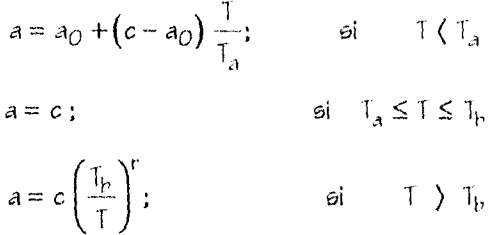

donde *aoes el coeficiente de aceleración* del *terreno, c el coeficiente* sísmico y T el periodo natural de interés; T<sub>a</sub> y T<sub>r</sub> son dos periodos característicos que delimitan la meseta y r un exponente que define la parte curva del espectro de diseño<sup>(22)</sup>.

 $Ta = 0.0$  seg.,  $The 1.9$  seg.,  $r = 1$ ,  $c = (0.32) (1.5) = 0.48$ 

*Los* puntos que definen el *espectro son* por tanto :

|                   | Ť   | А        |
|-------------------|-----|----------|
| $1 \leq i \leq 1$ | O.O | 0.18     |
|                   | 0.1 | 0.18     |
|                   | 02  | 0.48     |
|                   | 0.3 | 0.45     |
|                   | 0.5 | 0.48     |
|                   | 0.7 | 0.48     |
|                   | 0.9 | 0.48     |
|                   | 1.1 | 0.48     |
|                   | 1.3 | 0.15     |
|                   | 15  | 0.48     |
|                   | 17  | 0.48     |
|                   | 1.9 | 0.18     |
| 1<1 <sub>n</sub>  | 1.9 | 0.48     |
|                   | 2.0 | 0.456    |
|                   | 2.1 | $0.13 +$ |

Tabla IO.- Puntos del espectro de diseño

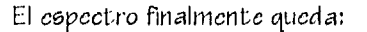

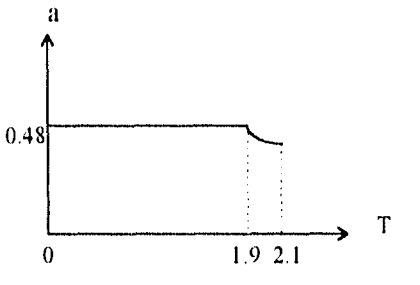

Figura 4.15 .- Espectro de diseño

#### 4.4 Combinaciones de carga.

Se hicieron las combinaciones de carga que marca el RDF que en su artículo 188 dice:

I.- Para las combinaciones que incluyan acciones permanentes y acciones variables, se considerarán todas las acciones permanentes que actúen sobre la estructura y las distintas acciones variables.

 $60\,$ 

II.- Para las combinaciones que incluyan acciones permanentes, variables y accidentales, se considerarán todas las acciones permanentes, las acciones variables con sus valores inetantáneos y únicamente una acción accidental en cada combinación.

El Art. 194 del Reglamento marca lo referente a los factores de carga:

l. Para combinaciones de acciones clasificadas en la fracción | del Art. 188, se aplicará un factor de carga de 1.4

II.- Para combinaciones de acciones clasificadas en la fracción II del Art- 188, se considerará un factor de carga de 1.1 aplicado a los efectos de todas las acciones que intervienen en la combinación.

III.- Para acciones o fuerzas internas cuyo efectos sea favorable a la resistencia o cotabilidad de la estructura, el factor de carga se tomará igual a 0.9.

IV.- Para revisión de estados límite de servicio se tomará en todos los casos un factor de carga unitario.

En hase a todo lo anterior las combinaciones resultantes fueron:

 $1.4$  (CV+CM)

I.I (CV+CM+VIENTO X)

1.1 (CV+CM+VIENTO Y)

I.1 (CV+CM+SX+0.3 SY)

1.1 (CV+CM-9X+ 0.3 9Y)

1.1 (CV+CM+SY+0.3 SX)

1.1 (CV+CM-9Y+ 0.3 9X)

 $\mathbf{i}$ 

Análisis y diseño de una cubierta semiesférica de ferrocemento

## CAPITULO V.

 $\ddot{\phantom{0}}$ 

 $62$ 

 $\bar{ }$ 

#### CAP. V.- ANÁLISIS

#### 5,1.- Distribución *de esfuerzos*

Después de una cuidadosa revisión *de* los fuerzas y 1110111CrIt:09 internos obtenidos por el programa de análisis, para toda combinación *de carga y ambos modelos, con y* sin nervaduras, se *seleccionaron los mas críticos* en La *dirección* de *los* tres *ejes ortogonales*  (I, 2, 3)(figura 3.2), los esfuerzos que se muestran son totales, es decir son el resultado de la combinación *de* los esfuerzos *de* membrana y flexión, Comparando las *acciones* de cargas verticales *(peso* propio y carga *viva), carga* por viento y sismo, *se observó que del-.,ido a la acción* del viento en la *dirección* x se presentan los *mayores* fuerzas *y*  momentos internos; por tal motivo *sólo se* consideran *cargas* por viento y peso propio (tabla II). Las siglas pp significan cargas verticales(yiva+muerta), y carga por viento en la dirección x, y los números 3, b3 son la línea *de nodos en* el sentido vertical que definen las aristas de los elementos en que se discretizó el domo para el análisis, estos nodos representan exactamente sentidos opuestos, *es decir,* el primero es un punto representativo de una zona en *donde no* existen aperturas próximas y *el* segundo esta situado *en* la zona de *acceso* al edificio, que incluye una puerta *de* 10x4 ritS. (Las celdas que *no* tienen datos corresponden a la zona *de* la puerta). Los esfuerzos totales en *el eje*  2 (522) son los llamados esfuerzos meridionales que actúan *sobre* planos tangentes a la superficie *del domo y* siguen *el* perfil *en elevación de* la estructura. Son predominantemente *de* compresión tanto para cargas gravitacionales *como* para *viento; esta* tendencia no cambia con la posición *de los nodos* lo cual *se* puede *corroborar* en la gráfica 5.1. Los esfuerzos totales en el *eje* 1 (511) *corresponden* a los esfuerzos anulares. Se observa claramente que para el *caso de* línea vertical de nodos 3 se presenta tensión en la parte inferior hasta dos terceras partes del *domo* y posteriormente compresión hasta llegar a la lintenilla; no ocurriendo lo mismo *en* la línea de nodos 53, *donde se* presenta tensión hasta una cuarta parte del domo y brírscamente cambia a compresión para continuar así hasta la cúspide, *esto se debe* a la presencia de la puerta. Los esfuerzos *en el eje* 1 (51I) son los esfuerzos anulares obtenidos también en *elevación del domo, es decir, como* varían con la altura. Finalmente se tiene 512 que MI los *esfuerzos cortantes:* se observa que

catos valores que se presentan son muy pequeños comparados con los meridionales y anulares. Los esfuerzos meridionales, anulares y cortantes se resumen en las tablas de la 9 a la 11, y en las gráficas de la 5.1 a la 5.3.

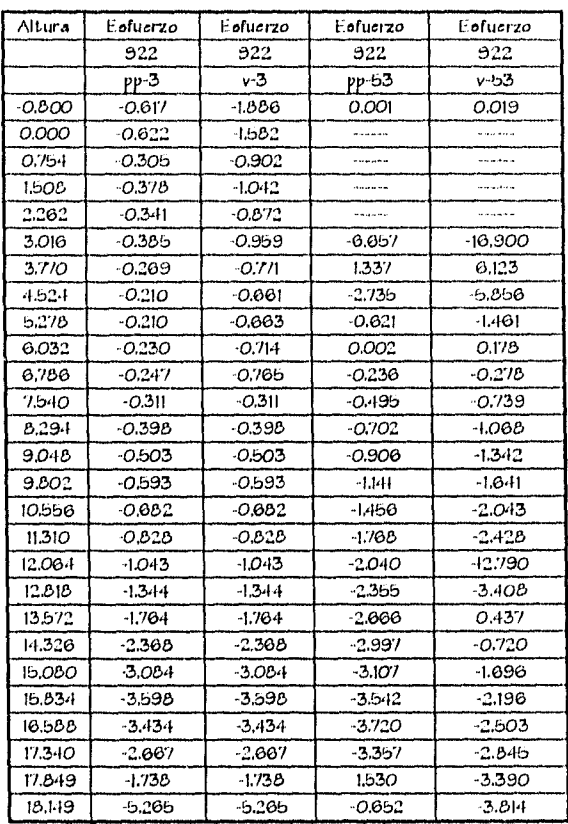

Tabla 11.- Esfuerzos meridionales, eje normal  $2 (kg/cm<sup>2</sup>)$ 

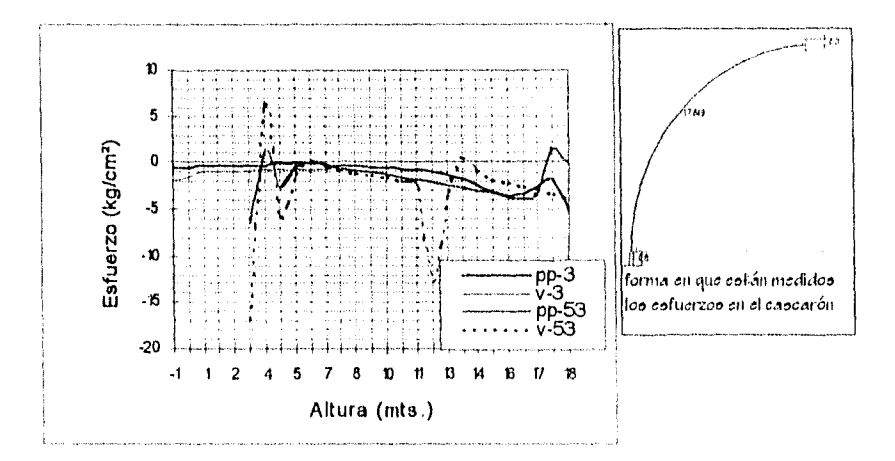

Figura 5.1.- Distribución de esfuerzos meridionales, eje $\mathbb Z$
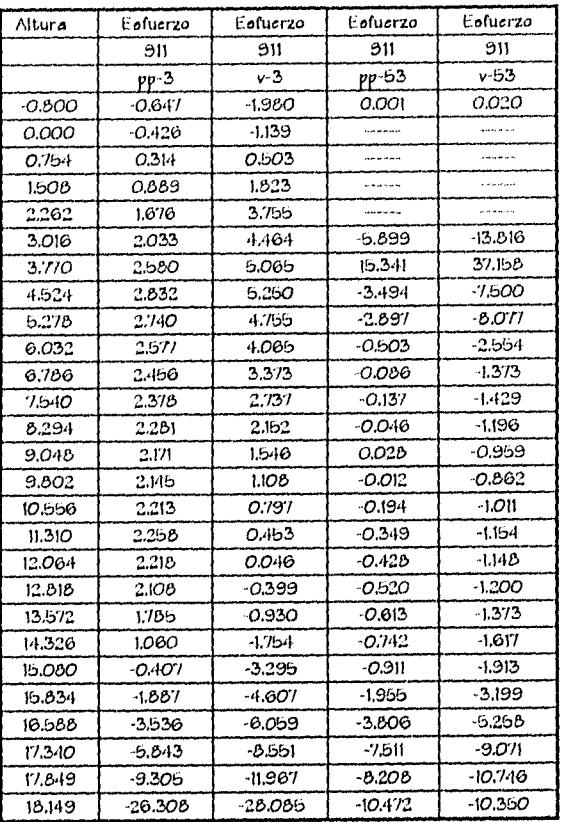

Tabla 12.- Esfuerzos anulares, eje normal 1  $\text{(kg/cm}^2\text{)}$ 

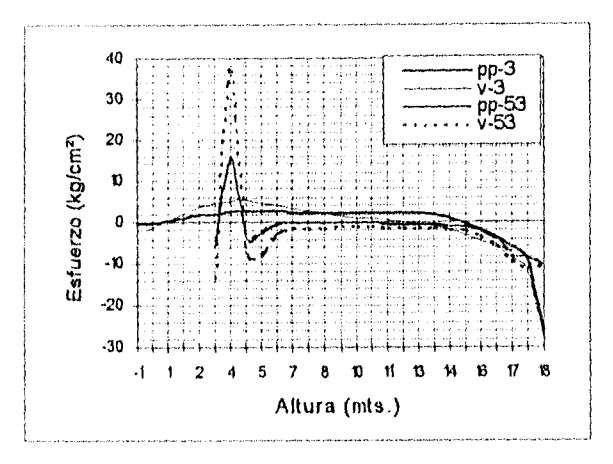

Figura 5.2.- Distribución de esfuerzos anulares, eje 1

#### Análisis y diseño de una cubierta semiesférica de ferrocemento.

 $\ddot{\phantom{a}}$ 

 $\overline{a}$ 

 $\ddot{\phantom{a}}$ 

 $\overline{a}$ 

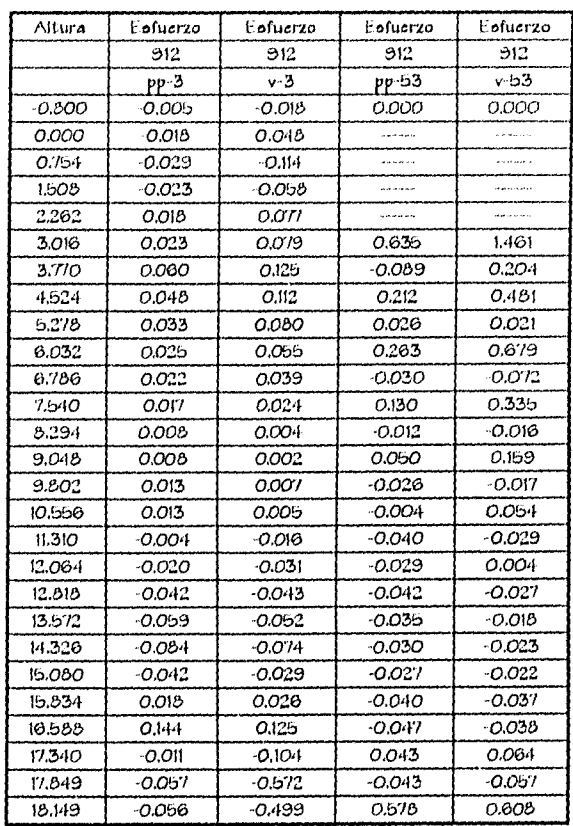

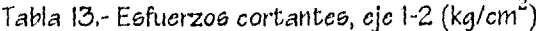

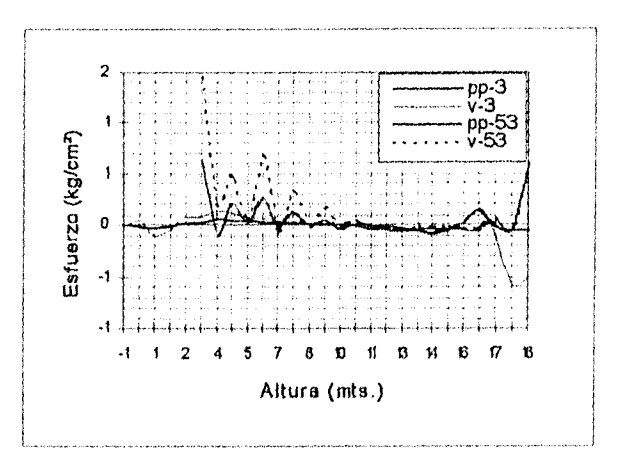

Figura 5.3.- Distribución de esfuerzos cortantes, eje 1-2

Al combinar esfuerzos normales y tangenciales se obtienen los esfuerzos principales debidos a la acción del viento en la direeción x del modelo con y sin nervaduras:

$$
6 = \frac{911 + 922}{2} \pm \sqrt{\frac{(911 - 922)^2}{4} + 912^2}
$$

se presentan a continuación en la siguiente tabla:

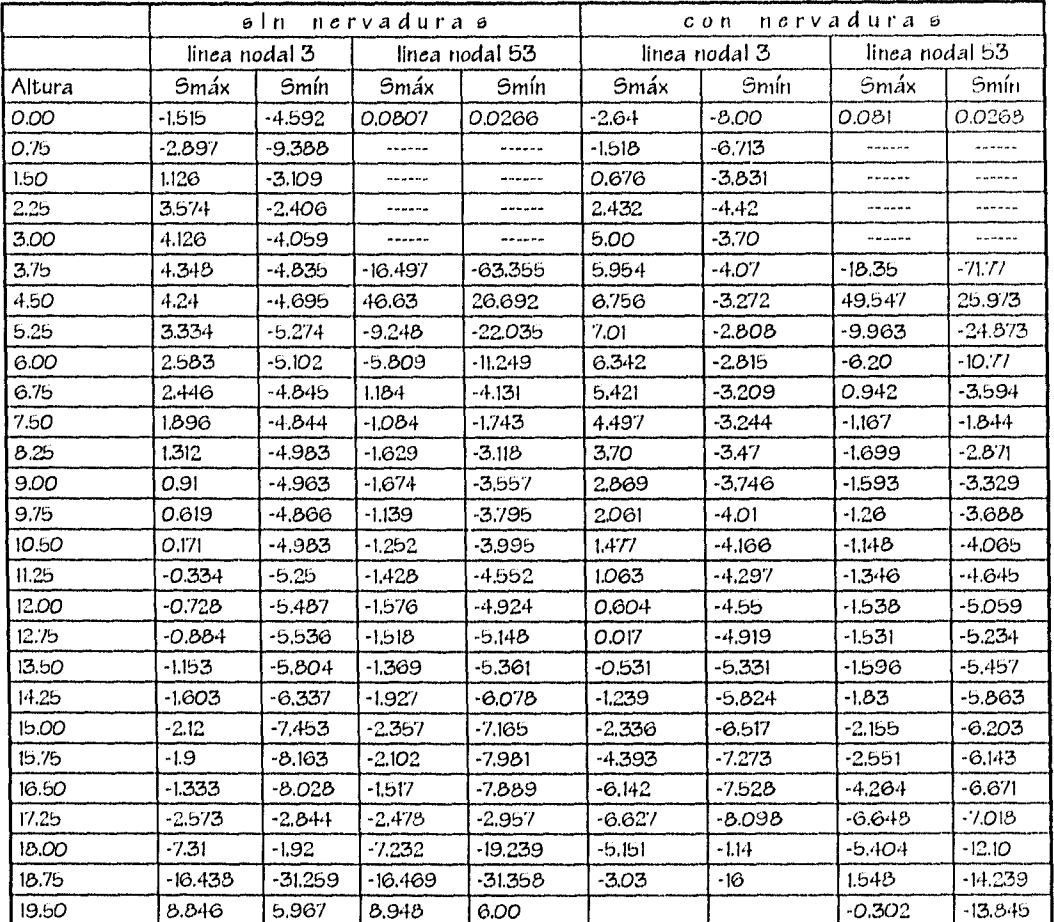

Tabla 14.- Esfuerzos principales (kg/cm<sup>2</sup>)

A continuación se presentan gráficas obtenidas por medio del SAPLOT, post-procesador gráfico del Programa SAP-90, donde se muestra la distribución de esfuerzos sobre el cascarón resultado del análisis estructural del modelo con y sin nervaduras y ante solicitaciones de cargas verticales y por viento, Los esfuezos  $\;$ están dados en kg/m $^2.$ 

67

 $\overline{1}$ 

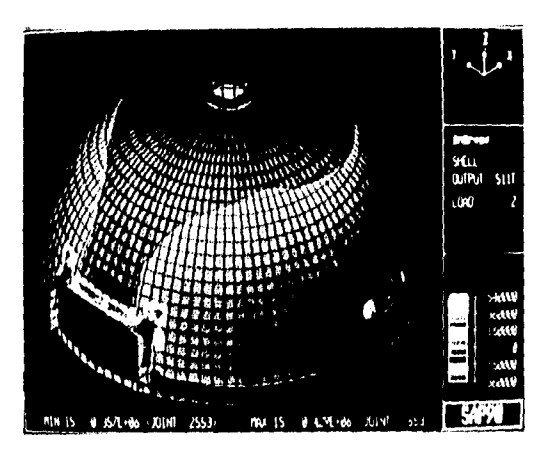

figura 5.4. Esfucizos anulares, modelo sin nervaduras, carga de viento en dirección  $\times$  (kg/n1<sup>2</sup>)

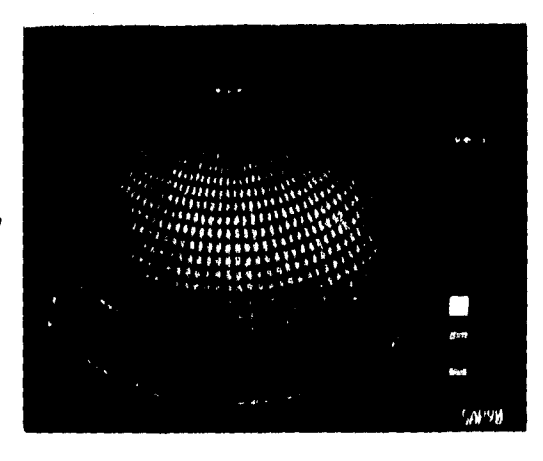

figura 5.5.- Eefuerzoe meridionalee, modelo sin nervaduras, carga de viento en dirección  $\times$  (kg/m<sup>2</sup>)

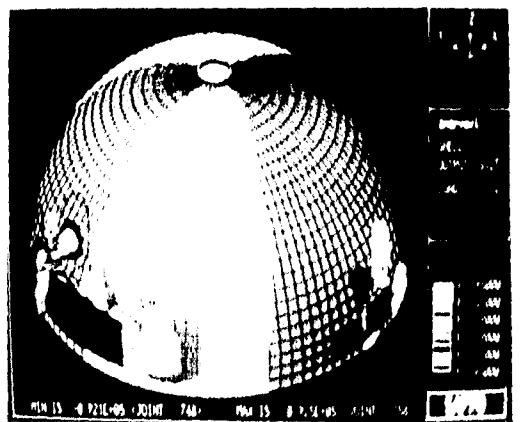

figura 5.6.- Esfuerzos cortantes, modelo sin nervaduras, carga de viento en dirección  $\times$  (kg/m<sup>2</sup>)

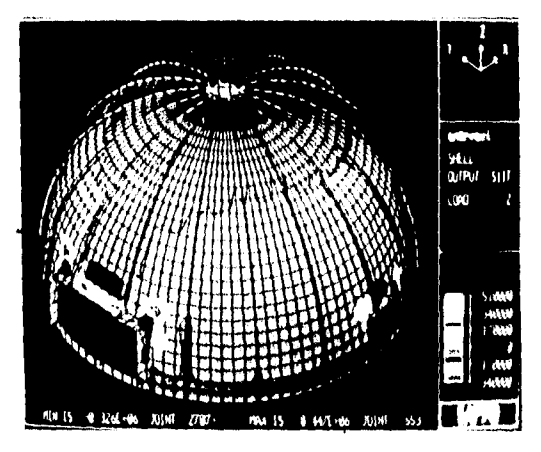

figura 5.7.- Esfuerzos anulares, modelo con nervaduras, carga de viento en dirección  $\times$  (kg/m<sup>2</sup>)

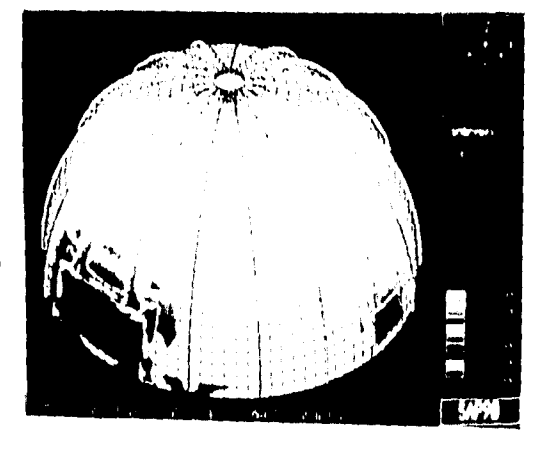

figura 5.8.- Esfuerzos meridionales, modelo con nervaduras, carga de viento ch dirección x  $(kg/m^2)$ 

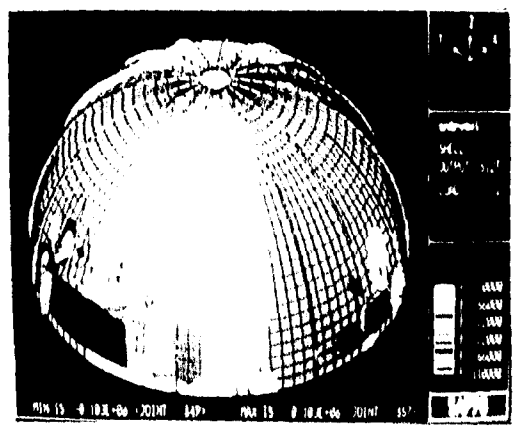

figura 5.9. Esfuerzos cortantes, modelo con nervaduras, carga de viento en dirección x  $(kg/m^2)$ 

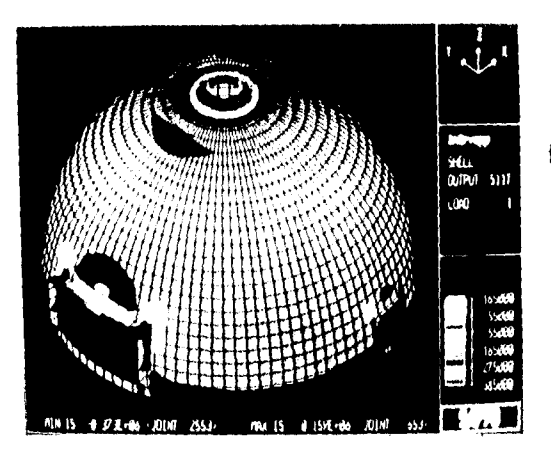

figura 5.10.- Esfuerzos anulares, modelo sin nervaduras, carga de pcso propio+viva  $(kg/m^2)$ 

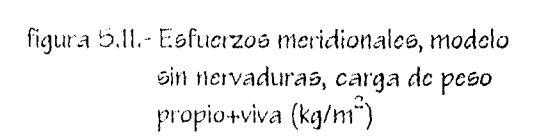

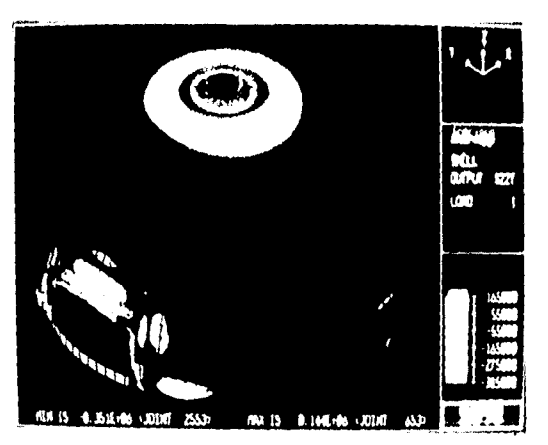

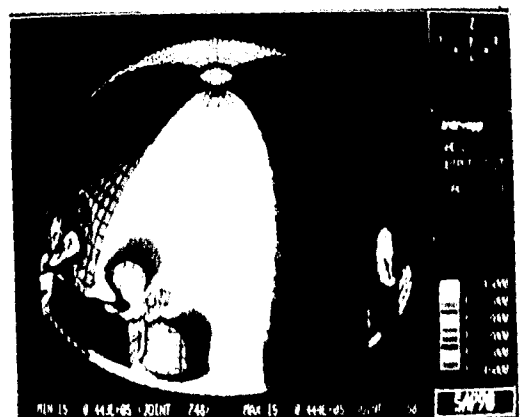

figura 5.12.- Esfuerzos cortantes, modelo sin nervaduras, carga de peso propio+viva  $(kq/m^2)$ 

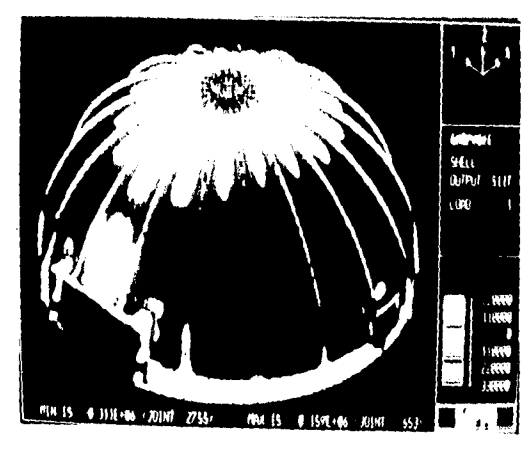

figura 5.13.- Esfuerzos anulares, modelo con nervadurao, carga de peso propio+viva (kg/m<sup>2</sup>)

figura 5.14. Esfuerzos meridionales, modelo con nervaduras, carga de peso propio+viva  $(kg/m^2)$ 

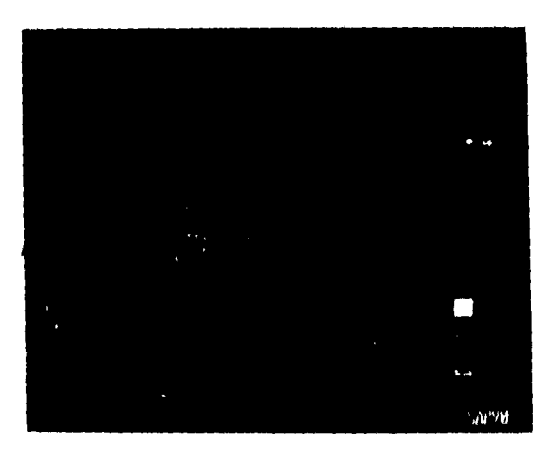

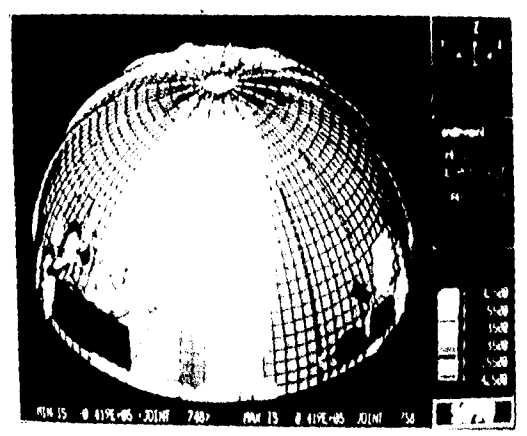

figura 5.15.- Esfuerzos cortantes, modelo con nervaduras, carga de peso propio+viva  $(kg/m^2)$ 

# 5.2 Desplazamientos

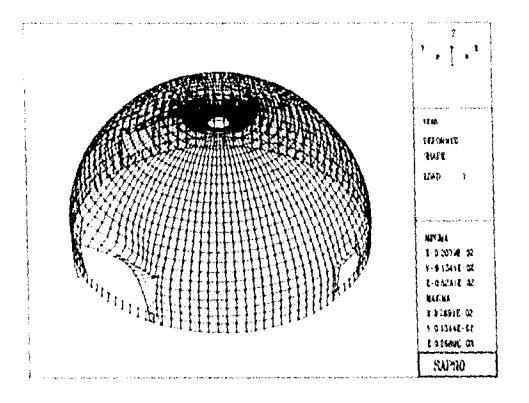

fig. 5.16 Desplazamientos por cargas verticales, modelo sin nervaduras (mts.)

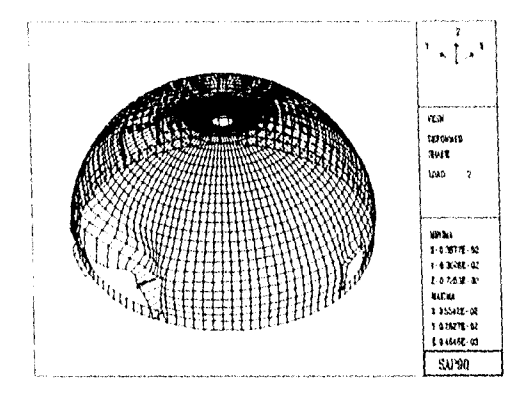

fig. 5.18 Desplazamientos debidos a viento, modelo sin nervaduras (mts.)

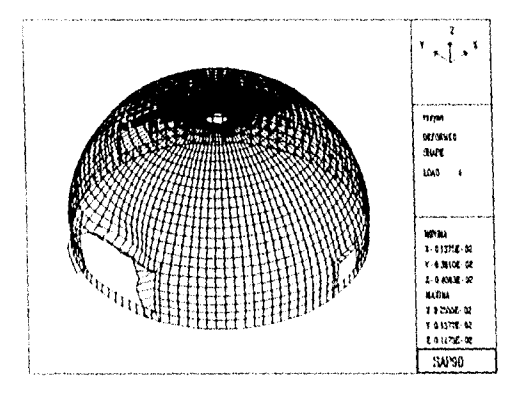

fig. 5.20 Desplazamientos debidos a sismo, modelo sin nervaduras (mts.)

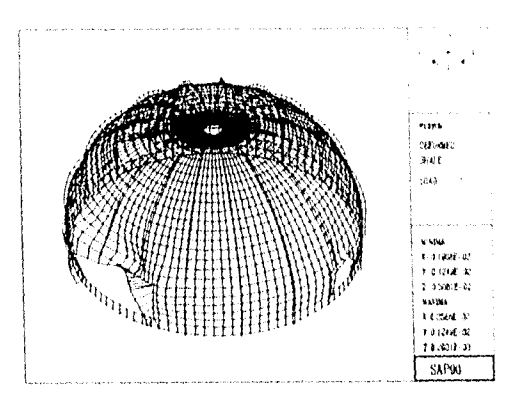

fig. 5.17 Desplazamientos por cargas verticales, modelo con nervaduras (mts.)

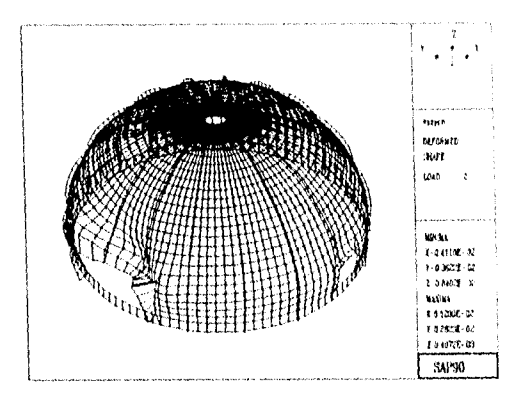

Desplazamientos debidos a fig. 5.19 viento, modelo con nervaduras (mts.)

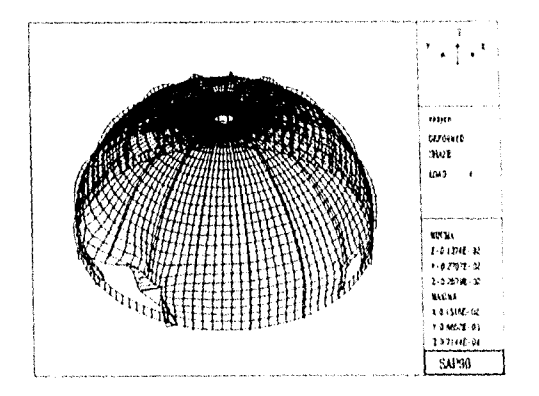

fig. 5.21 Desplazamientos debidos a sismo, modelo con nervaduras (mts.)

Análisis y diseño de una cubierta semiestèrica de ferrocemento

En Lis figuras anteriores *se* presentan los desplazamientos del domo obtenidos del análisis, arribos *casos, con y* sin nervaduras, para tres condiciones *de* carga. Los debidos a cargas verticales (figs. 5.16 y 5.17), viento *en* la dirección x (figs. 5.15 y 5.19) y sismo en 13 dirección y (5.20 y 5.21), *Se* eligieron estas combinaciones por que son ilustrativas de lo siguiente:

en el *caso de* cargas verticales se observa que el *hecho* de adicionar nervaduras al cascarón no contribuye a disminuir los desplazamientos de manera apreciable. Lo mismo sucede *en el caso* de viento, ya que las *reducciones* son igual que en el *caso de* cargas verticales insignificantes. No así para 13 combinación *de carga por sismo* en dirección y, *donde se* observa que los desplazamientos *obtenidos en el domo* con nervaduras son mucho menores que cuando *no se* incluyen éstas. Es probable que esto *se* deba a que al aplicar el sismo en la dirección y , se cuenta con *menos* rigidez debido a la presencia del hueco que *se* utilizará *como acceso,* y al *colocar* las nervaduras *se compensa de* alguna *manera esa* falta *de* rigidez.

## 5.3 Propiedades dinámicas de la estructura

Se presentan los primeros cuatro periodos *de* vibración *de* la estructura, donde *se observa*  que al adicionar nervaduras a la estructura, el periodo dismirnuye aproximadamente un 107 del valor del periodo del *modelo* sin nervaduras.

A continuación se presentan gráficas en las cuales *se* observan Lis distribuciones de esfuerzos debidas a cargas de viento en la dirección x, *con* y sin nervaduras para *efecto de comparación,* así mismo se muestran las deformadas obtenidas con el programa SAPLOT,

| Número  | ein nervadurae |         | con nervadurao |          |
|---------|----------------|---------|----------------|----------|
|         | frecuencia     | Periodo | frecuencia     | Periodo  |
| de modo | ciclos/seg.    | веа.    | ciclos/eca.    | вса.     |
|         | 9.7075         | 0.103   | 10.0052        | 0.089947 |
|         | 10.1941        | 0.098   | 10.5554        | 0.084738 |
| 7       | 10.4457        | 0.095   | 11.1470        | 0.079710 |
|         | 11.1424        | 0.089   | 11.4984        | 0.076968 |

Tabla 15 .- Comparación de los periodos de vibración.

Análisis y diseño de una cubierta seniiesférica de ferrocomento

 $\bar{z}$ 

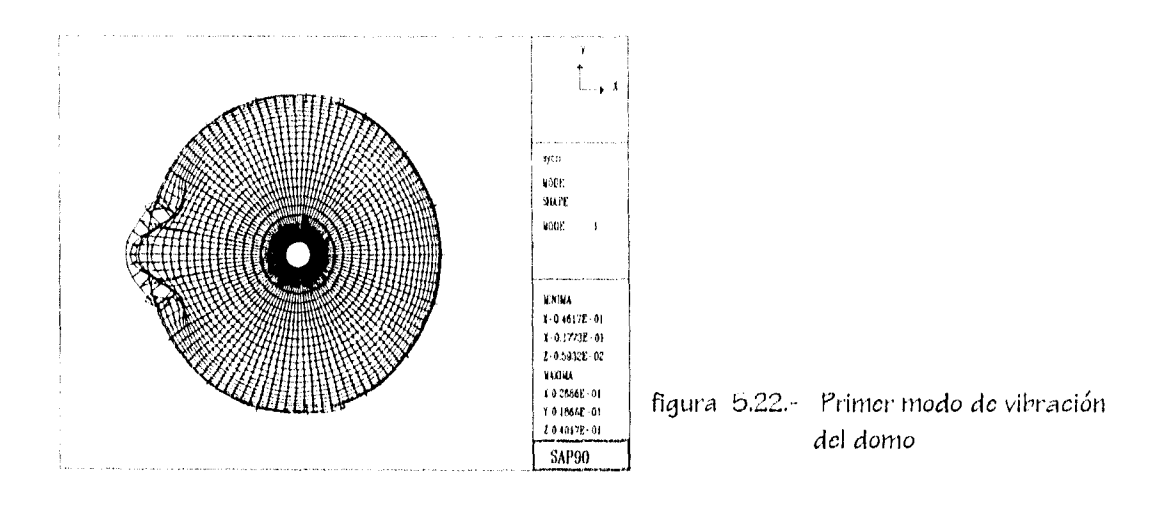

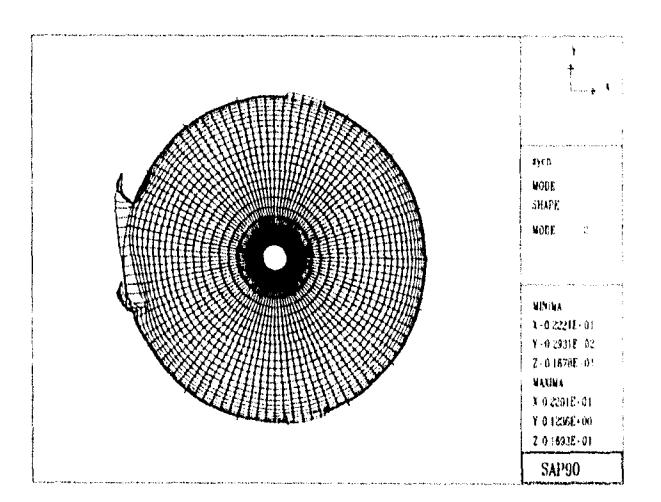

figura 5.23.- Segundo modo de vibración del domo

ÿ.

Analisis y diseño de una cubierta seiniesfêrica de ferrocemento

 $\overline{\phantom{a}}$ 

 $\hat{\mathcal{L}}$ 

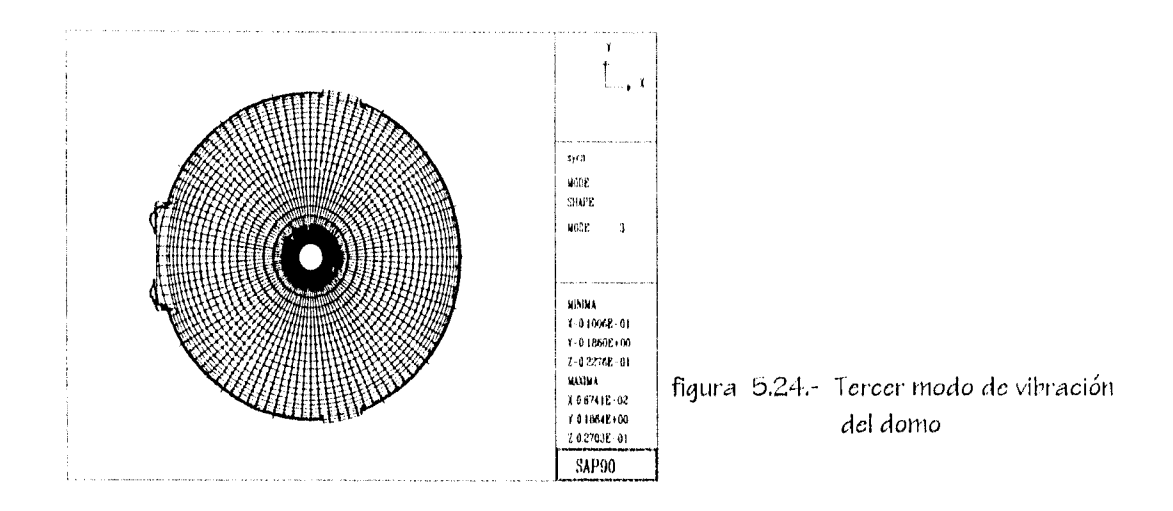

Análisis y diseño de una cubierta semiesférica de ferrocemento

 $\label{eq:2.1} \frac{1}{\sqrt{2\pi}}\int_{\mathbb{R}^3}\frac{1}{\sqrt{2\pi}}\left(\frac{1}{\sqrt{2\pi}}\right)^2\frac{1}{\sqrt{2\pi}}\frac{1}{\sqrt{2\pi}}\int_{\mathbb{R}^3}\frac{1}{\sqrt{2\pi}}\frac{1}{\sqrt{2\pi}}\frac{1}{\sqrt{2\pi}}\frac{1}{\sqrt{2\pi}}\frac{1}{\sqrt{2\pi}}\frac{1}{\sqrt{2\pi}}\frac{1}{\sqrt{2\pi}}\frac{1}{\sqrt{2\pi}}\frac{1}{\sqrt{2\pi}}\frac{1}{\sqrt{2\pi}}\frac{$ 

 $\label{eq:2.1} \frac{1}{\sqrt{2}}\left(\frac{1}{\sqrt{2}}\right)^{2} \left(\frac{1}{\sqrt{2}}\right)^{2} \left(\frac{1}{\sqrt{2}}\right)^{2} \left(\frac{1}{\sqrt{2}}\right)^{2} \left(\frac{1}{\sqrt{2}}\right)^{2} \left(\frac{1}{\sqrt{2}}\right)^{2} \left(\frac{1}{\sqrt{2}}\right)^{2} \left(\frac{1}{\sqrt{2}}\right)^{2} \left(\frac{1}{\sqrt{2}}\right)^{2} \left(\frac{1}{\sqrt{2}}\right)^{2} \left(\frac{1}{\sqrt{2}}\right)^{2} \left(\$ 

 $\sim 10^{11}$  m  $^{-1}$ 

 $\frac{1}{\sqrt{2}}\int_{-\infty}^{\infty} \frac{dx}{\sqrt{2\pi}}\,dx\,dx\,dx$ 

 $\label{eq:2.1} \frac{1}{\sqrt{2\pi}}\int_{0}^{\infty}\frac{1}{\sqrt{2\pi}}\left(\frac{1}{\sqrt{2\pi}}\right)^{2}d\mu\,d\mu\,.$ 

 $\mathcal{A}$ 

# CAPITULO VI.

 $76$ 

Análisis y diseño de una cubierta senitesférica de ferrocemento

# CAP.VI. - DISEÑO

Aunque el concreto es capaz de resistir esfuerzos de tensión del orden del 10% de su resistencia a la compresión, se debe proporcionar acero para resistir todas las fuerzas de tensión. Esto se puede lograr colocando el refuerzo en dirección de las lineas de esfuerzos principales. Esta disposición del acero requiere la flexión de las barras a lo largo de su longitud y adherencia para definir las trayectorias de dicho refuerzo; sin embargo tal como en las estructuras convencionales como losas, esta disposición no es esencial para lograr una adecuada traneferencia de fuerzae internae. El refuerzo puede colocaree en un ángulo en la dirección de los esfuerzos principales para facilidad en detallado y construcción. Al colocar el refuerzo de esta manera existe incertidumbre en el hecho de si se reduce la efectividad del refuerzo. En el caso de refuerzo en una dirección se reduce la efectividad como la secante del ángulo entre la dirección de los esfuerzos principales y la dirección del refuerzo. Esta reducción resulta del incremento de la distancia entre las barras y el decremento de los componentes de la tensión permisible en barras según figura 6.1.

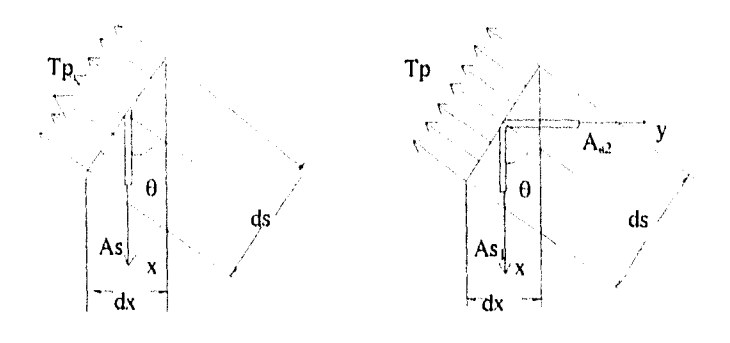

### Fig. 6.1

Igualando las fuerzas en la dirección del esfuerzo principal Tp, se tiene:

 $Tp ds = Ae fe dx cos \theta$ 

.4 */1 3//,1* r Ih.W/51, le *12/1.1 cubierta lenzir,q,'fica de terror* 

donde As *es el área* por unidad *de* longitud en Id dirección x, dividiendo entre de :

 $Tp = Ae$  fe  $cos \theta$  dx/de = Ae fe  $cos^2 \theta$ 

Cuando el *acero es colocado en* dos direcciones perpendiculares entre sí los esfuerzos *en*  una dirección se pueden especificar• arbitrariamente, pero *en 13 otra* dirección rige la dirección de las deformaciones principales, hluevdmente rtl *establecer* el equilibrio *se* tiene:

Ip  $d\mathfrak{s} = A\mathfrak{s}_1 \mathfrak{f} \mathfrak{s}_1 d\mathfrak{s}$  cos  $\theta + A\mathfrak{s}_2 \mathfrak{f} \mathfrak{s}_2 d\mathfrak{y}$  sin  $\theta$ 

*donde Ase* es el área de *acero* por unidad *de* longitud en Id dirección y. Al dividir *en*tre de corno antes :

$$
Tp = A\mathfrak{s}_1 \mathfrak{f} \mathfrak{s}_1 \cos^2 \theta + A\mathfrak{s}_2 \mathfrak{f} \mathfrak{s}^2 \mathfrak{s} \mathfrak{e} \mathfrak{n} 2 \theta
$$

La deformación resultante en el refuerzo *es* en la dirección del esfuerzo principal, por lo tanto:

$$
\mathsf{fo}_2 = \mathsf{fo}_1 \tan \theta
$$

Finalmente se tiene que el refuerzo en *dos direcciones es:* 

$$
Tp = f\mathfrak{s}_1(A\mathfrak{s}_1 \cos^2 \theta + A\mathfrak{s}_2 \sin^2 \tan \theta)
$$

En el análisis del *cascarón se* consideró que el material *es homogéneo e isótropo, es* decir, las propiedades elásticas del material permanecen conshantes. Para ser consistentes, entonces, los esfuerzos en el *acero* se deberán basar en la relación deformación del *acero*  a deformación del concreto. Este arreglo requiere *de* un porcentaje *de acero* constante *en*  toda la zona *de* tensión. El mismo problema existe en el detallado de estructuras indeterminadas tales *corno* marcos rígidos *y arcos.* En *este* tipo de estructuras es

#### IVA (MONTE PARTIES) AM UK 飍 . 111. **51. SI SALUTA LEGA**

costunihre analizar la estructura en base a las propiedades elásticas constantes del miembro y determinar el área *de acero* requerido suponiendo que está esforzado para un valor *de diseño permisible. Una* práctica similar *se puede* seguir en el diodo *de* cascarones *con* lu modificación que los *esfuerzos en* el *acero* longitudinal será proporcionada *de acuerdo a su distancia de lob* ejes neutros, esto es, el punto donde -1- p *es* igual *con cero'").* 

#### Refuerzo utilizado.

 $\tilde{\chi}$ 

 $\frac{1}{3}$ 

Como se mencionó en el capítulo II del presente trabajo, en construcciones de fern)cemento, el refuerzo que se coloca es altamente dependiente del método *de*  construcción utilizado, *en* este caso se propone el siguient*e* refuerzo:

1.- Una retícula de varillas del No, 4 en arnhas direcciones colocadas a cada lb cine. que nacen en la cimentación *y* se prolongan hasta una altura vertical de 3 mts., para posteriormente espaciar la cuadrícula *a 90* cilla *en* ambas direcciones. Este armado además de contribuir para contrarrestar parte *de* los esfuerzos actuantes, tiene la función *de* estructura de soporte para dar forma al *cascarón.* Estas varillas' tienen un *esfuerzo* de fluencia *de* 4200 kg/cm2.

2.- Una capa *de* malla clectrosolciada 6x6-SIS, *ce* importante puesto que *es de* pequello diámetro y trahaja en dos direcciones ortogonales, cubriendo los *espacios* existentes entre la retícula que forman las varillas de esqueleto, al igual que el refuerzo complementario, contribuye *de* manera importante en el procedimiento constructivo para ayudar a mantener la forma del cascarón. Su esfuerzo de fluencia *es de b000* kg/cm2 .

3.- Pos capas cua trapeadas entretejidas *de* tela *de* gallinero galvanizada calibre 22 de 112" de *ojo.* (Figura 0.2), Estas capas son de fundamental importancia, ya clic por ser los alamhres tan delgados ee integran en buena medida a la matriz de mortero dándole un carácter de homogeneidad e isotropía, y coto contribuye de manera importante a evitar

Analisis y discño de una cubierta semiestérica de ferrocentento

agrietamiento debido a la *gran dispersión de refuerzo con que se,* cuenta. Además *e!* USO de estas mallas disminuye el uso *de* cintra. Cl *esfuerzo* de fluencia *delOS* alambres cs del orden *de W00* kg/cm-.

#### Mortero.

Se usará *mortero* cemento-arena *con* una proporción 1:2.5 *en volumen y* una relación

*agua/cemento de* ab, dependiendo *de* la humedad *de* lo arena, Se trata *de que* el mortero *oca* lo más 5CCO posible para *evitar reducciones* apreciables en su resistencia y minimizar *de* esta forma la aparición de grietas *en el* producto final, claro está que el mortero *debe*  ser manejable para permitir su fácil *colocación* sobre las mallas de refuerzo. Según *evidencias* experimentales *se* ha observado que *con este* proporcionamíento se obtiene una resistencia a la compresión promedio a los 28 días *de* aproximadamente 225(lb) kg/CM-.

#### *Revisión de esfuerzos.*

Al considerar los *esfuerzos* actuantes *sobre* la estructura, *se obtiene de* la tahla 14 que los esfuerzos máximos actuantes en el *caso* sin nervaduras *son de* 40.63 kg/cm` en tensión y 63.355 kg/cm<sup>2</sup> en compresión, y con nervaduras 49.547 kg/cm<sup>2</sup> en tensión y 71.77 kg/cm` *en compresión; se observa poca* variación *en* el nivel *de esfuerzos* para ambos *casos,* por lo que *como* antes, además de otros aspectos que se analizarán posteriormente, en adelante se contemplará sólo el domo que incluye nervaduras.

Con lo anterior *se* concluye que debido a los esfuerzos tan pequeños que se presentan, la resistencia *de* los materiales es *poco* solicitada, trabajando éstos en el rango elástico de comportamiento, los esfuerzos de compresión actuantes *son* del orden del 30% de la resistencia del mortero a la compresión.

*111.111,1, 1111,1 C111,1,713 il.VIOCC111.111.1* 

Aunque el nivel de esfuerzos es bajo, existen muchas incerLidumives solvc *el* análisis del comportamiento de cascaroncs(19'11° Y , ya que los desarrollos *teóricos* no coinciden *en*  huena medida con los estudios experimentales, además, existen otro tanto de incertidumbres en la construcción *de* estas estructuras, *debido* principalmente al uso de materiales *y sistemas* constructivos *poco convencionales,* por esta razón *se estima necesario* revisar la estabilidad *de* la estructura, tema que se tratará en el CAPIl L11.0 VIII,

#### Nervaduras.

*Se* proponen 17 nervaduras de *concreto de* l5x30 cros. de *sección,* reforzadas con cuatro varillas del No. 4, y un concreto con resistencia de 250 kg/cm<sup>2</sup> a la compresión. Las nervaduras *se colocarán* en la periferia del *domo y* tendrán la forma del perfil del cascarón y estarán empotradas en el elemento anular de borde que sirve *de* cimentación *y en* el anillo de compresión situado en la parte más alta *del domo,* 

SI

Andisis y diseño de una cubierta semiesterica de ferrocemento.

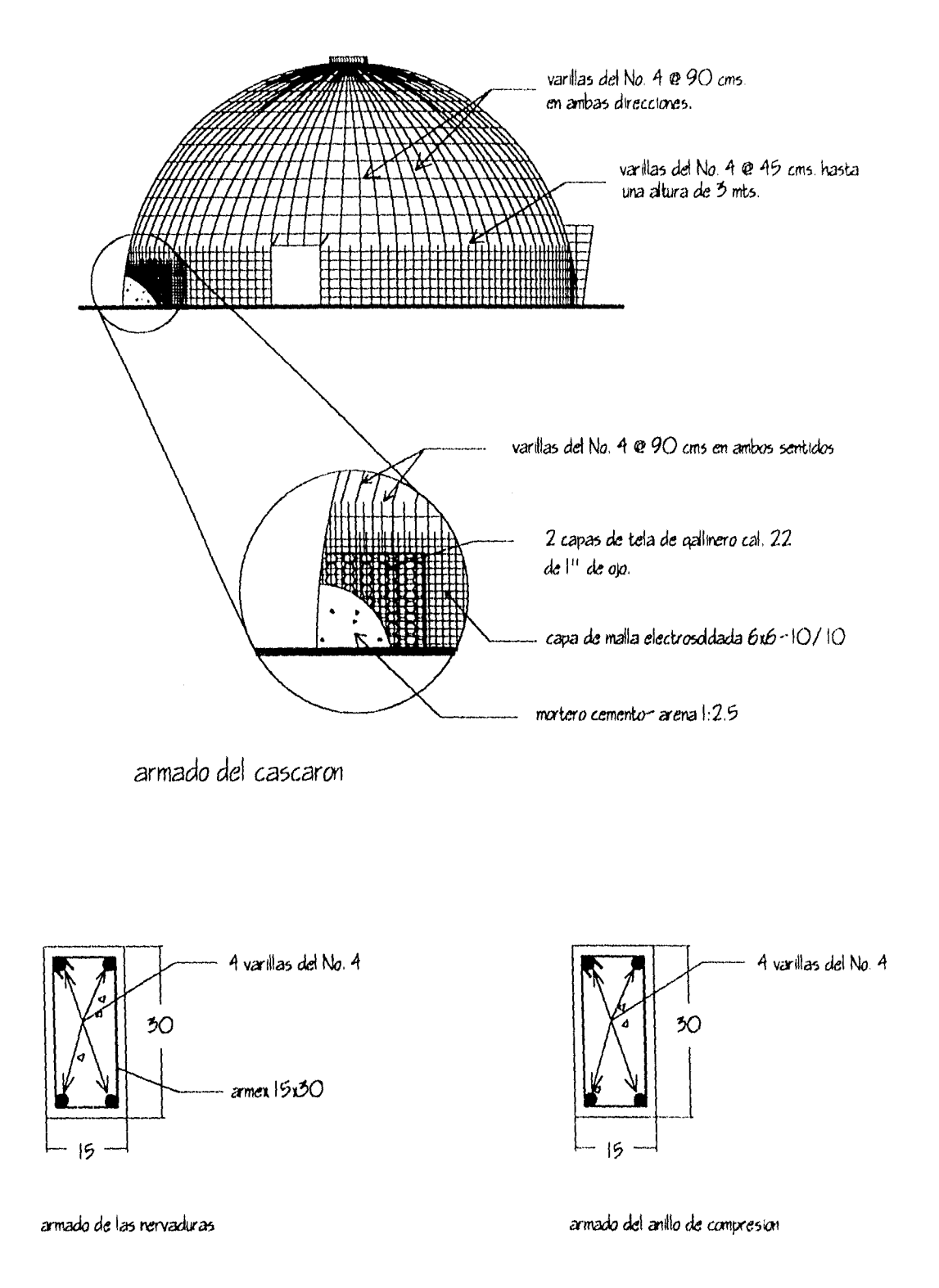

Figura 6.2 .- Armado del domo y nervaduras

 $\overline{a}$ 

Analisis y diseño de una cubierta semiesfêrica de ferrocemento

 $\label{eq:2.1} \frac{1}{\sqrt{2}}\int_{\mathbb{R}^3}\frac{1}{\sqrt{2}}\left(\frac{1}{\sqrt{2}}\right)^2\frac{1}{\sqrt{2}}\left(\frac{1}{\sqrt{2}}\right)^2\frac{1}{\sqrt{2}}\left(\frac{1}{\sqrt{2}}\right)^2\frac{1}{\sqrt{2}}\left(\frac{1}{\sqrt{2}}\right)^2.$ 

 $\label{eq:2} \mathcal{F}^{\text{max}}_{\text{max}}(\mathcal{F})$ 

# CAPITULO VII.

*thwiio th: 1111.1, liblell.15,1111iNIrl li',1* 

Cap.V11.- *Breve* estudio *sobre* corrosión.

#### Corrosión.

El *proceso* corrosivo depende de una diversidad *de factores como son* los relacionados *con el medio ambiente* que lo rodea, Lis características y elaboración *del mortero,* 1,i protección de la malla y el *acero* de refuerzo , *el* diseño y el *proceso tecnológico de la construcción.* Es precisamente la interacción de *estos* factores en su conjunto lo que *hace*  difícil determinar cual *o* cuáles son las causas del deterioro de la estructura. Se presentan a continuación algunos *aspectos* relativos a la corrosión de estructuras, La durabilidad de las estructuras de concreto *reforzado es* el resultado *de la acción*  protectora de doble naturaleza que *ejerce el* mortero sobre el *acero de refuerzo:* 

- Por una parte, el mortero constituye una barrera física entre el *acero y el medio*  ambiente.

- Por otro lacio, la elevada alcalinidad del *cemento* desarrolla *sobre el acero* una capa de óxidos pasivantes que los protege indefinidamente.

La alcalinidad *del* mortero es debida principalmente al hidróxido *cálcico* que sc forma durante la hidratación de los silicatos del *cemento y* los Álcalis incorporados al clinker. Estas sustancias sitúan el F'H *de* la fase acuosa *en valores compredidos* entre 12.6 y 14, sumamente alcalinos, debido a lo cual el *acero se* encuentra pasivacio, es decir, recubierto *de* una capa de óxidos compacta y continua que lo mantiene protegido por largo tiempo en presencia de una cierta cantidad de oxígeno y aún en presencia de humedades elevadas del mortero.

Esta situación se mantiene mientras que *el* recubrimiento *de mortero no camhic* SUS características físicas ó químicas por agresiones externas, *o se,* figure, permitiendo en ¿inihoS casos la entrada *de* sustancias agresivas que destruyan la capa pasiva del *acero. Las* causas que pueden dar lugar *a* la destrucción de esta capa pasiva son:

*di.scip, do un., cidnert.i.wrnievienca .k knocemenh.* 

La llegada de una cantidad suficiente de iones cloruros que penetran *desde* el *exterior,*  dando lugar a una corrosión local.

La disminución de 13 alcalinidad del mortero, La reducción del 121-1 permite la disolución completa *de* la capa pasivante, dando lugar a una *corrosión* generalizada.

Una vez que la presencia de cloruros *o la* dismimución *de* alcalinidad hayan iniciado la corrosión, los encargados *de* propagarla más o *menos* rápido son cl *contenido de* humedad y oxígeno que rodean al estructura de acero, observándose los siguientes *efectos:* 

- El *acero* disminuye su sección y por tanto su capacidad mecánica.

- El mortero puede fisurarse o desintegrarse *debido* a las presiones que *ejerce* el óxido al generarse.

- Disminuye la adherencia del mortero sobre el acero debido a la naturaleza expansiva del *fenómeno de* corrosión.

Estos factores pueden tener una incidencia directa *en el deterioro acelerado de* la estructura por corrosión del *acero.* 

La presencia de cloruros es uno de los factores despasivantes fundamentales, Por tal motivo se ha tratado de *obtener* un límite seguro por debajo del cual *no* exista riesgo ele corrosión. Así, es posible adoptar el valor de *0,3% de* iones cloruros en relación al peso del cemento <sup>(10)</sup>.

Otros *factores* importantes de los cuales- depende que *se* mantengan controlados *los*  cloruros son la relación agua/cemento y las condiciones de curado que determinan el grado de impermeabilidad del mortero para evitar la penetración *del* medio agresivo.

Otro *efecto* que produce 13 corrosión del ferrocemento *es* la malla galvanizada ,

 $85$ 

*..111.121.81.1 r* .lnerio de *003 t'02,1C21.8 ,01111VS2iTIC.1 de ICIT0i'cillrn* 01

El mortero presenta una alta alcalinidad, y *se* baile que la *corrosión* del zinc aumenta en forma exponencial con el pH. (Figura 7.1)

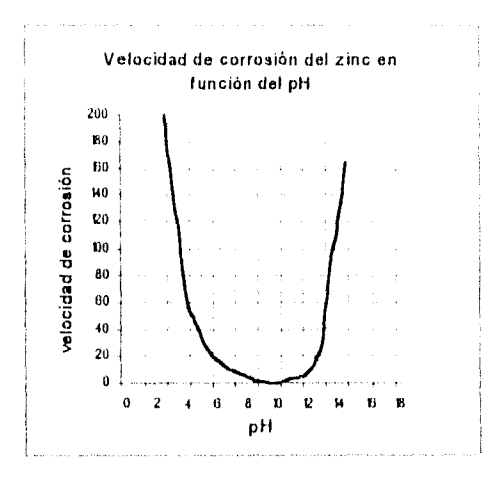

Fig. 7.1.- Velocidad *de* corrosión *del* zinc

Por otra parte se sabe que la corrosión *se* produce simultáneamente *con* el desprendimiento *de* hidrógeno. Es decir, la malla galvanizada al estar en *contacto con el*  mortero *se corroe* desprendiendo hidrógeno continuamente: *este* hidrógeno puede fragilizar dl *acero, y* al quedar aprisionadas las burbujas de gas sobre el metal por *cl* fraguado del *cemento, se* produce una menor superficie de contacto del mortero que *se traduce en* una menor adherencia. <sup>(17)</sup>.

Estos son, entre *otros,* los factores fundamentales relacionados *con el proceso corrosivo*  en estructuras *de ferrocemento,* 

Para evitar la corrosión del *acero de* refuerzo es necesario seilalar que el lograr la impermeabilidad y la compactación del mortero juega un papel más que importante. Adicionalmente *se* recomienda tomar las siguientes medidas"):

- El *uso de* trióxido *de* cromo en el agua para la preparación de la mezcla. Se usará *como*  aditivo *en* una *concentración de 300* ppm, la cual *es* reportada como práctica usual para

86

 $\overline{\phantom{a}}$ 

 $\ddot{\phantom{0}}$ 

 $\ddot{\phantom{0}}$ 

contrarrestar el efecto del desprendimiento de hidrógeno debido a la reacción del mortero sohre la malla galvanizada.

- El empleo *de silicM:o de* sodio *como* imper•meahilizante, Su uso dependerá *de* la compatibilidad *con* los diferentes CUILIC111¿10 *de* pintado de la estructura.

El empleo de estas medidas' de protección *no* redundan *de* manera significativa en el cosí :*<sup>o</sup>* de la estructura; sin embargo, *proveen* una importante barrera contra 13 corrosión del refuerzo a utilizar.

Analisis y diseño de una cubierta sentiesférica de ferrocemento

 $\frac{1}{\Delta}$ 

 $\mathcal{A}^{\text{max}}_{\text{max}}$ 

 $\sim 10^{-11}$ 

 $\begin{array}{c} 1 \\ 1 \\ 1 \\ 1 \end{array}$ 

 $\frac{1}{2}\sum_{i=1}^{N} \frac{1}{2} \sum_{j=1}^{N} \frac{1}{2} \sum_{j=1}^{N} \frac{1}{2} \sum_{j=1}^{N} \frac{1}{2} \sum_{j=1}^{N} \frac{1}{2} \sum_{j=1}^{N} \frac{1}{2} \sum_{j=1}^{N} \frac{1}{2} \sum_{j=1}^{N} \frac{1}{2} \sum_{j=1}^{N} \frac{1}{2} \sum_{j=1}^{N} \frac{1}{2} \sum_{j=1}^{N} \frac{1}{2} \sum_{j=1}^{N} \frac{1}{2} \sum_{j=1}^{N}$ 

 $\label{eq:2} \mathbf{z} = \mathbf{z} + \mathbf{z} + \mathbf{z} + \mathbf{z}$ 

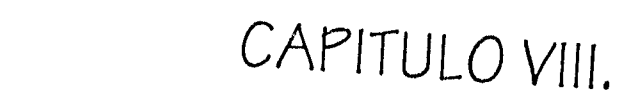

112,111MS V *d1.1e110 de* 1111,1 *unblerla ,erilleNiellud de lariIerillenti,* 

Cap.V111.- Análisis de la estabilidad de la estructura

Conceptos básicos y teorías *de* pandeo

El *concepto* físico *de* pandeo *se* define *como* el colapso de una estructura *bajo esfuerzos o*  cargas *menores* a las que causan la falla *de* los materiales. El *pandeo generalmente se*  manifiesta corno un colapso repentino *de* la estructura debido a la presencia *de* grandes desplazamientos.

Dentro del estudio de pandeo *de* las estructuras es importante *conocer* el término bifurcación, ya que *es* aplicado a menudo en la estabilidad *de* estructuras. Físicamente, *se*  puede pensar *en* una curva *o serie* de curvas donde se grafica carga contra deflexión. Previo al pandeo la curva *es* singular, *esto es,* la curva carga deflexión es una línea recta *o*  una curva que *depende de* las propiedades de los materiales y deflexiones iniciales *o*  imperfecciones. En el punto *de* bifurcación solo son posibles dos trayectorias, la de carga alta que ocurre cuando se previene el pandeo y se logran las relaciones carga-esfuerzodeformación-desplazamiento (comportamiento 1), el otro *caso es* el *de* carga baja, que *es*  cuando ocurre el pandeo y no se cumplen dichas relaciones (comportamiento 2).

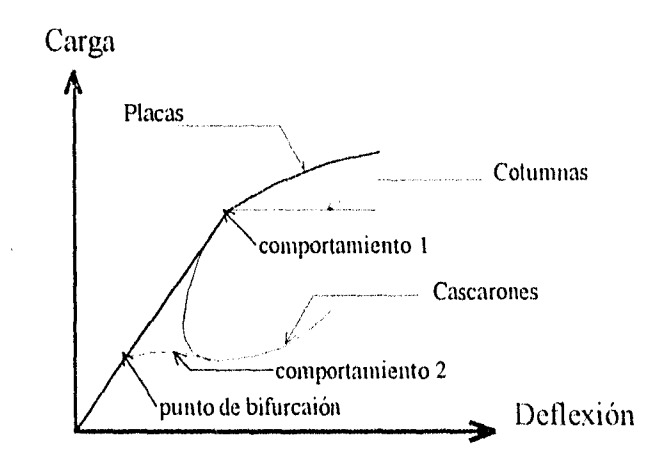

Figura Curvas carga deflexión para columnas, placas *y cascarones(19)* 

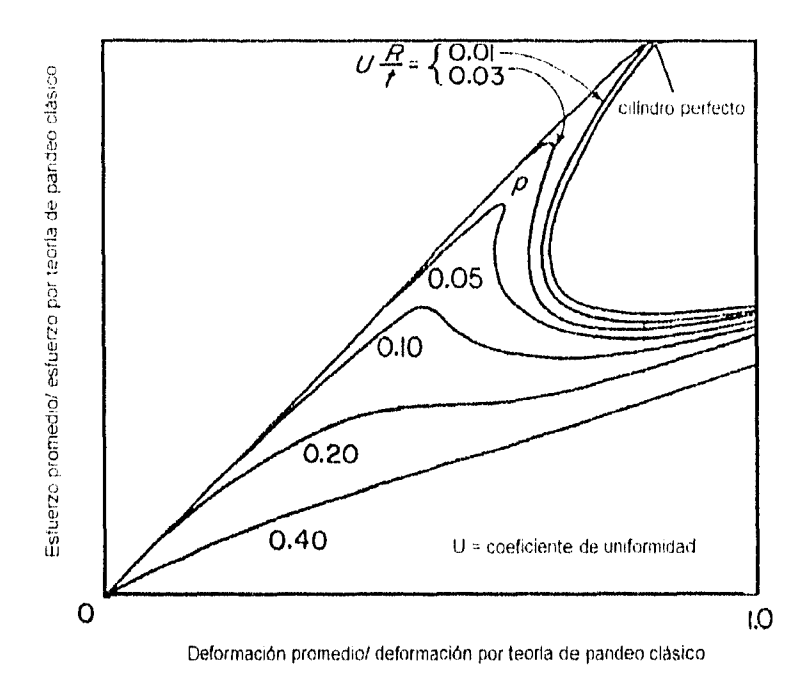

Figura 3,2,- Curvas carga deflexión para cascarones cilíndricos sometidos a compresión axial<sup>(20)</sup>.

El punto sobre la curva *carga* deflexión donde *se definen* Lis dos trayectorias anteriores *se conoce corno* punto de bifurcación (figuras 5,1 y *5,2).* 

### Teorías de pandeo disponibles,

Hay muchas teorías disponibles *sobre el estudio de* pandeo de las estructuras. Lis tcorías se dividen en matemáticas y físicas. Las primeras prescriben un tratamiento matemático para algún problema determinado y las segundas intentan describir un acontecimiento físico. Hoy en día, a pesar de muchas investigaciones *no se ha* establecido una teoría aplicable a las matemáticas y física del problema de pandeo en cascarones, aunque este problema *es* universalmente *aceptado* (19) .

Analisis y diseño de una cubierta seimesférica de ferrocemento

Teorías lineal y no lineal.

Nuevamente se tiene que existen muchas definiciones de teorías lineal y no lineal cuando se describen problemas de pandeo. Un concepto matemático de teoría lineal ignora términos de mayor orden que uno (tales como deflexión dividida entre el espesor al cuadrado, curo, etc.). Físicamente un concepto solo considera curvas carga-deflexión como líneas rectas e ignora curva de orden mayor. La teoría no lineal toma en cuenta los de efectos de segundo, tercero, etc. orden.

#### Estabilidad en cascarones

En el caso de diseño de placas y columnas, la predicción de las cargas de diseño, cefuerzoe, cargae de pandeo y parámetroe relacionadoe ee pueden obtener con relativa precisión. Desafortunadamente, esto no sucede en el caso de cascarones. Si es posible que el discñador obtenga la carga de pandeo de una estructura con un error de más o menos el 25% se considera que se ha hecho un buen trabajo<sup>(19)</sup>. Los cascarones son más sensibles a deflexiones, imperfecciones, propiedades del material, etc. que las columnas o placas.

,Un método tradicional de sintetizar algunas de las diferencias se ilustra en la figura 8.1 donde se grafica carga o esfuerzo contra deflexión para columnas, placas y cascarones. Obsérvese que la carga post-pandeo para un cascarón es mucho más baja que la de pandeo. En el caso de columnas puede ser la misma y para una placa se incrementa. La Línea discontinua ilustra una curva real poco típica. No es raro que un cascarón real sufra pandeo en menos de la tercera parte del valor de la teoría lineal clásica.

#### Pandeo de cascarones esféricos enfoque elástico lineal.

Un caocarón coférico oometido a preoión externa eo una eotructura en la cual lao deformaciones difieren apreciablemente de la teoría clástica lineal en valores relativamente pequeños de deflexiones, aunque se le puede dar un tratamiento elástico. Por esta razón, el proceso de pandeo se caracteriza por un rápido decremento en el cquilibrio de cargao una vez que se alcanza el valor crítico. El comportamiento de cascarones esféricos con bordes empotrados sometidos a presión externa (figura 8.3) ha sido estudiado por Y. C. Fung y E. E. Sechler utilizando presión de aceite en las copecímeneo de prueba<sup>(20)</sup>, y el comportamiento puede iluotraroe mediante lao curvao carga contra deflexión en la cúspide del cascarón (figuras 8.4 y 8.5).

Aunque estos cstudios se hicieron sobre modelos sin nervaduras, es posible adoptarlos para evaluar el comportamiento al pandeo, ya que el caso sin nervaduras es mas crítico.

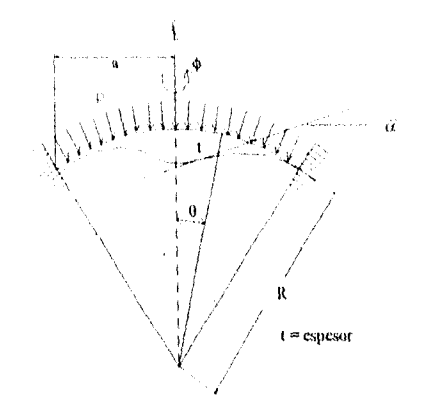

figura 8.3.- Características geométricas de un cascarón esférico.

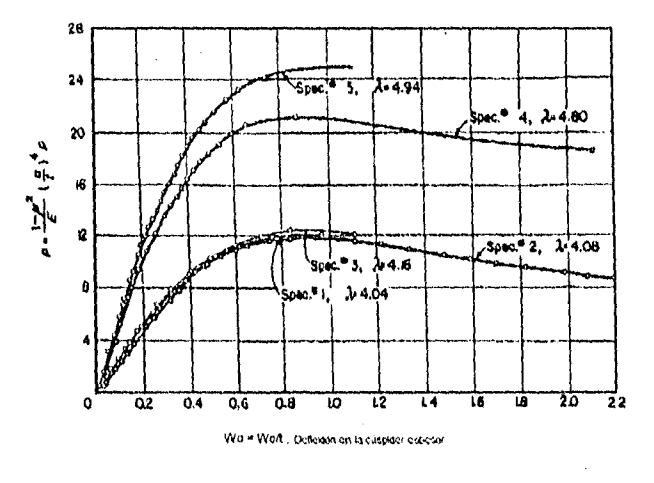

figura 8.4.- Presión vo. deflexión en la cúspide para cascarones esféricos suavizados $^{(2O)}$ 

Análisis y diseño de una cubierta senitesférica de ferrocemento

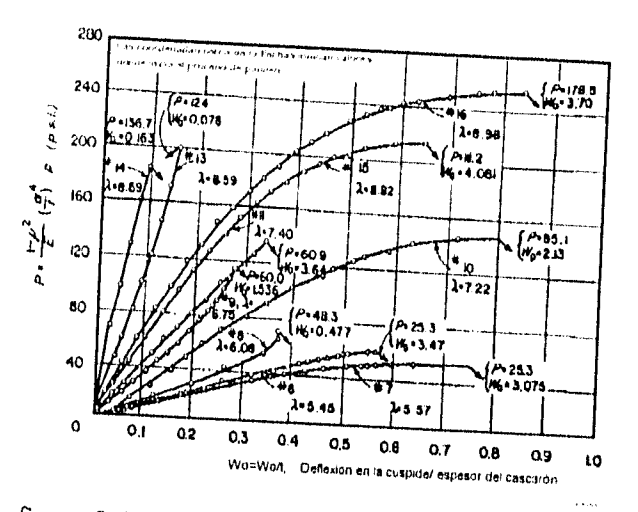

figura 8.5.- Presión vo. deflexión en la cúspide para cascarones suavizados<sup>(20)</sup>

Los resultados fueron caracterizados por el parámetro geométrico  $\lambda$  , que se define en la siguiente expresión:

$$
\lambda = \left[12(1-\mathbf{v}^2)\right] \frac{V_4}{\sqrt{\mathbf{t}R}}
$$

donde:

 $a = 740$  cm.

 $R = 1200$  cm.

 $t = 4$  cm.

 $v = 0.3$ 

 $\cdot$ 

 $\frac{1}{2}$  $\frac{1}{3}$ 

 $\frac{1}{2}$ 

 $\frac{1}{\sqrt{2}}$ 

 $\begin{array}{c} 1 \\ 1 \\ 2 \\ 3 \end{array}$ 

Al considerar el valor real del parámetro a para el cascarón en estudio, se recurre a la siguiente figura:

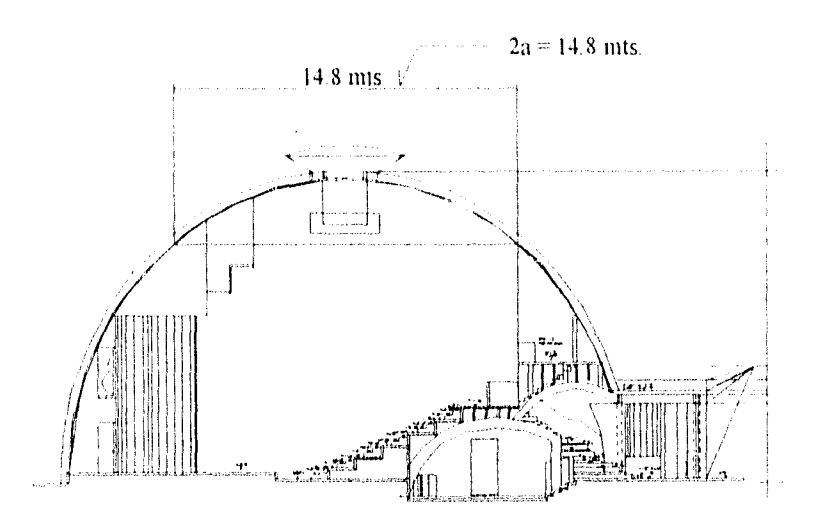

fig. 8.6.- Peterminación del parámetro a

se observa en la figura que el cascarón tiene en su interior muros verticales que limitan la dimensión *de a , es* de hacerse notar que las uniones entre los muros y cascarón no son lo suficientemente rígidas para que se puedan considerar *como* empotramientos, pero A I no disponer *de* estudios que aborden específicamente es problema, *se a*doptarán los rcalizados por *Y. C.* Fung y E. E. Sechler<sup>(20)</sup>, por tanto, sustituyendo los valores en la fórmula se tiene que  $\lambda$  es igual a:

$$
\lambda = \left[12(1 - (0.3)^2)\right]^{1/4} \frac{740}{\sqrt{4 (1200)}} = 19.42
$$

Así mismo, al analizar los desplazamientos máximos obtenidos tanto por *peso* propio *(0.75* cm.) *como* por viento (0.24 *cm.) se observa* que la relación desplazamiento *en* la cúspide contra espesor del cascarón es muy pequella, per lo que *se* puede adoptar un valor *de P.200* (figura 5.5) para estimar la presión vertical constante que puede soportar dicho cascarón. Con lo anterior se tiene:

 $P = (1 - \mu^2) / E \times (a/t)^4 p = 200$  $P = 200 \text{ E}$  /  $(1-\mu^2)$   $(t/a)^4 = 200/(1-0.3^2)$   $(2.08 \times 10^5)$   $(4/740)^4 = 0.039 \text{ kg/cm}^2$ 

94

*:111.1hNIS 1' diáehil dr fina 1:11,11(V.# Sefille,kne de krwcernemo* 

La carga por *con* [írnetro cuadrado debida a peso propio *os:*  p.p.= *peso* volumétrico *del ferrocemento x espesor del cascarón*   $p.p. = 2300 \text{ kg/m}^3 \times 0.04 = 92 \text{ kg/m}^2 = 0.0092 \text{ kg/cm}^2$ Factor de seguridad: F.S. = *0.039/0.0092 =* 4.2

Calculo del esfuerzo *de* pandeo crítico elástico.

El esfuerzo de pandeo para *cascarones esféricos* se expresa generalmente por la ecuación:

 $\sigma_{cr} = K E t/R$  donde:

 $K = \text{constant}$ e numérica

 $E = m\acute{o}d$ ulo de clasticidad en compresión del material = 2.08 x 10<sup>5</sup> kg/cm<sup>2</sup>

= espesor del *cascarón =* 4 cm.

 $R=$  radio del cascarón = 12 mts.

La teoría lineal clásica para el problema *de* pandeo de esferas completas dá un *valor de*  K=0.606 *con* un módulo de l'oisson *de 0.3, desde* luego que este *es* un problema MÁS complejo; la teoría basada *en* el criterio *de energía, así corno la teoría clásica* clan un rango *de valores de* K de 0.15 *a 0.40.* Estos valores se obtuvieron experimentalmente y se observa que pueden relacionarse de manera aproximada con 7 , según figura *5,7.* 

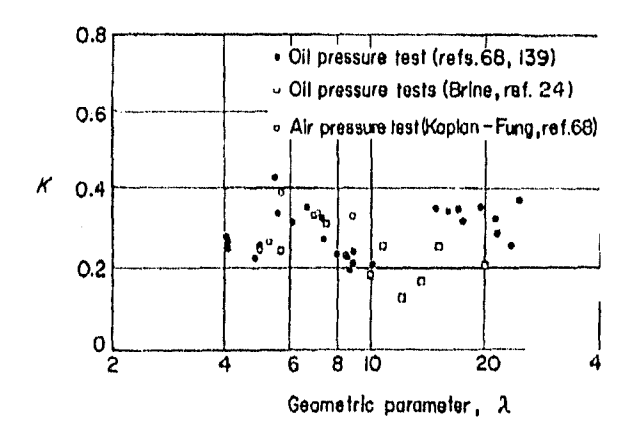

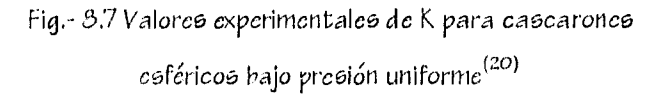

Según la figura, anterior, el valor de K para un X.19,42 oscila aproximadamente entre 0,25 a 0,35, por lo que tomando el menor valor se tiene que el esfuerzo crítico de pandeo es del orden de:

$$
\sigma_{cr} = 0.25 \times (2.08 \times 10^5)(4/1200) = 173.33 \text{ kg/cm}^2
$$

Considerando un factor de seguridad de S, debido a la gran fluctuación que se tiene entre esfuerzos donde se presenta el pandeo en cascarones esféricos(figura 5.5) se tiene un csfuerzo crítico  $\sigma_{cr} = 28.89$  kg/cm<sup>2</sup>.

Por otra parte, al revisar los esfuerzos actuantes debidos a cargas verticales y viento se observó que son muy pequeños comparados con el del pandeo, por tanto se concluye que no se presentará inestabilidad estructural debida a pandeo del cascarón en 13 zona de compresión considerando un enfoque de comportamiento elástico de los materiales.

## Criterio inelástico.

Para evaluar la resistencia al pandeo del domo de ferrocemento considerando un criterio inelástico, se adoptan estudios realizados con anterioridad sobre pandeo de domos delgados de concreto $^{(21)}$ , estos fueron hechos sobre un modelo conceptual para predecir la resistencia al pandeo de domos, Estas investigaciones están basadas en la literatura disponible sobre estabilidad de cascarones esféricos y flujo plástico del concreto. Al modelo se le incluyeron efectos tales como no linealidad geométrica, flujo plástico y no linealidad del material.

5c sabe que la carga crítica de pandeo se ve fuertemente afectada por las desviaciones de una forma esférica perfecta de proyecto con respecto a la forma real en que se construye, esto se manifiesta en un cambio de la relación l'/t sobre una región suficientemente grande. Estas imperfecciones son la principal causa de la discrepancia entre los resultados experimentales, y los obtenidos basándose en la teoría clásica, son

96

*Analisis y diseño de una cubierta sennesterica de terrocemento* 

consecuencia además de deformaciones instantáneas, deformaciones por flujo plástico, tolerancias de construcción y otros factores que se describen posteriormente,

# Efecto del flujo plástico

La magnitud del flujo plástico Ultimo depende *de* muchos factores, *como* son: 13 resistencia del material utilizado, la relación volumen superficie, duración de la carga, edad del material al aplicar la carga, as( *como* la humedad promedio durante la aplicación *de* la carga lo que modifica el comportamiento del material a largo plazo.

Efecto de agrietamiento del material

En general el agrietamiento por tensión debida a flexión en un cascarón *hecho de* material elástico lineal no afecta *de* manera apreciable el estado *de esfuezos o* la rigidez *de* dicho cascarón.

Fara materiales *no* lineales cuyas propiedades dependen del tiempo los *efectos* del agrietamiento debido a flexión son también insignificantes $^{(21)}$ .

Efecto *de* no linealidad del material.

La relación esfuerzo-deformación para el concreto es altamente no lineal si los esfuerzos *exceden 01 fe,* Para un cascarón hecho *de* materiales elásticos lineales, puede ocurrir pandeo en nivel de esfuerzos muy por debajo de la fluencia. Las imperfecciones geométricas y el flujo plástico incrementa la relación radio a espesor, lo que reduce los esfuerzos. Por otra parte, si 13 relación Vt *es* mucho menor que *500, el pandeo* no regirá el criterio

*de discño del cascarón*<sup>(21)</sup>.

Con hase en las consideraciones anteriores y con los resultados obtenidos del modelo estudiado, se procede a evaluar la resistencia al pandeo de domos de concreto reforzado mediante el procedimiento propuesto por Zarghamee y Heger $^{(21)}$ :

1.- Proponer un espesor t, dado un radio K del domo

2.- Estimar la carga muerta basándose en el espesor propuesto, así como la carga viva.

3.- Calcular la carga total, esto es, la carga muerta factorizada por 1.4 y la carga viva por 1:7.

4.- Seleccionar un factor de reducción  $\phi = 0.7$  para tomar en cuenta la variabilidad de 135 propiedades del concreto, construcción del domo, y precisión del análisis del pandeo.

5.- Seleccionar un factor de reducción debido a imperfecciones  $\beta_{\text{imp}} = 0.5$ , si el promedio de radios de curvatura R<sub>imp</sub> medidos sobre una región de diámetro d = 2.5  $\sqrt{R}$  t no excede

l.4 R. donde R es el radio de curvatura nominal , en caso contrario,  $\beta_{\rm imp}$  =  $\bigg(\genfrac{}{}{0pt}{}{\simeq}{\mathcal{K}_{\rm imp}}$ 

6.- Seleccionar un factor de reducción  $\beta_c$  debido a flujo plástico, no linealidad del material y agrietamiento del concreto. Este factor se obtiene de las figuras I y 2, corrigiendo el flujo plástico por carga muerta debido a la edad del concreto en el momento de aplicación de la carga, si es que fuera diferente de 28 días.

7.- Calcular la carga de pandeo crítico, mediante la siguiente expresión:

$$
p'_0 = 0.66 \, \phi \, \beta_{\text{imp}} \, \beta_c \, E \left(\frac{t}{R}\right)^2
$$

3.- Finalmente, revisar que la carga factorizada total p sea menor que  $p'_o$  (p $\leq p'_o$ ) donde:

$$
p = 1.4 \text{ cm} + 1.7 \text{ cV}
$$

Para poder aplicar el procedimiento antes descrito y así evaluar la resistencia al pandeo de domos considerando los factores ya descritos se debe cumplir con los siguientes requisitos:

Análisis y diseño de una cubieita semiesferica de ferrocemento

I.- El *domo co* soportado por puntales y es curado apropiadamente al menos duratne *7*  días después *de* la *colocación del* mortero, l.a cintra se removerá después *de* '7 días. 2.- El *domo está* sometido 3 *los efectos de* carga muerta (peso propio) durante toda bu

vida.

3.- La máxima carga viva *es* aplicada cuando el mortero tiene una vida *de al menos* 30 días, para una duración contínua que *no excederá de* un mes.

4.- La presión Ultima p *debe* satisfacer la siguiente desigualdad:

$$
p \ge 1.4
$$
 cm. + 1.7 c.v.

los *coeficientes* 1.4 y 1.7 son los factores para carga muerta *Y* viva que Marea el reglamento ACI 315,

Revisión del pandeo en el cascarón de ferrocernento.

1.- El *espesor* propuesto del *cascarón es de 5 cm.* 

2.- La carga muerta es:

 $c.m. = (0.05m)(2350 kg/m<sup>3</sup>) = 117.5 kg/m<sup>2</sup> = 0.0118 kg/cm<sup>2</sup>$ 

donde 2350 kg/m3 *es el peso* volumétrico del ferrocemento,

Suponiendo una carga viva de 40 kg/crri2sobre la superficie del *domo se tiene:* 

 $c.v. =40 \text{ kg/m}^2 = 0.004 \text{ kg/cm}^2$ .

3,- La carga factorizada total es:

$$
p=1.4 \text{ cm.} + 1.7 \text{ cm.}
$$

$$
p=1.4 (0.0118) + 1.7 (0.004) = 0.0233 \text{ kg/cm}^2.
$$

4.- Factor de reducción debido a la variabilidad en las propiedades del material, prohlemas  $de$  construcción y precisión del análisis  $\phi = 0.7$ 

 $QQ$ 

 $\epsilon \rightarrow \epsilon$ 

b.- Durante la construcción del cascarón, se han observado variaciones del radio teórico con respecto del R<sub>imp</sub> del orden del 1.5%, en una zona d = 2.5  $\sqrt{R} t$  = 193 cms., por tal razón se tiene que:

$$
\beta_{\text{imp}} = 0.5
$$

6. Factor de reducción debido a no linealidad de los materiales, flujo plástico y  $\beta_c = 0.45$ agrictamiento (según gráficas 1 y 2):

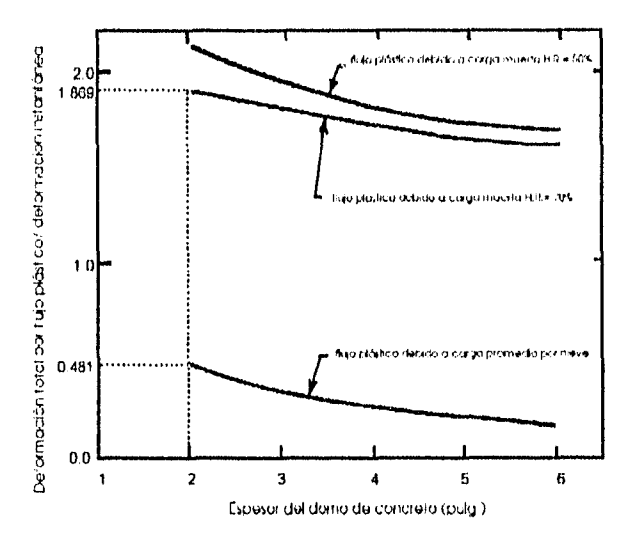

figura 8.8.- Flujo plástico vs. cspesor de un domo ubicado en un ambiente con humcdad relativa exterior promedio anual de 50%, 70% y 100% interior, cargada después de 28 días con un Pc= 3750 p.s.i. (25.9 Mpa.)<sup>(21)</sup>

 $\mathfrak I$ i consideramos un incremento en el factor de reducción  $\beta_c$ , debido a la diferencia en los valorco de resistencia a la compresión consideradas en la elaboración de la gráfica (259  $kg/cm<sup>2</sup>$ ) y el mortero del modelo de ferrocemento (225 kg/cm<sup>2</sup>), puesto que la tendencias son aproximadamente lineales, se disminuirá en un 15% el valor del factor de reducción, por tanto  $\beta_c = 0.45/1.15 = 0.39$
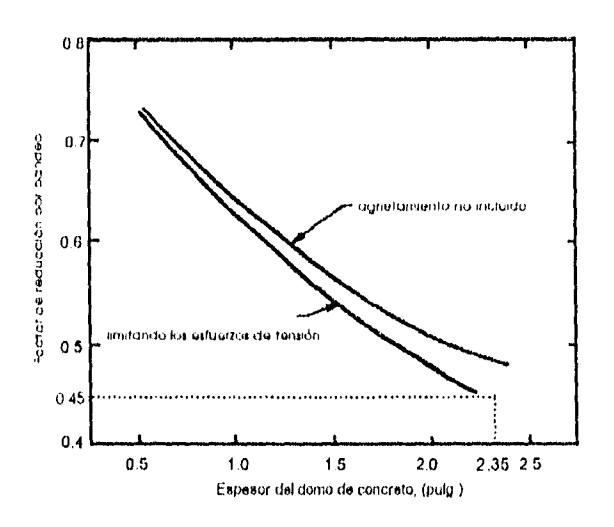

figura 8.9.- Factor de reducción para resistencia al pandeo de un cascarón esférico suavizado de concreto, debido a la nolinealidad, flujo plástico y agrietamiento $^{(20)}$ 

7. 
$$
\vec{p}_0 = 0.66 \phi \beta_{imp} \beta_c E \left(\frac{t}{R}\right)^2 = 0.66 (0.7)(0.5)(0.39)(2.09 \times 10^5) \left(\frac{5}{1200}\right)^2 =
$$
  
\n $\vec{p}_{0} = (0.09)(2.09 \times 10^5)(5/1200)^2 = 0.327 \text{ kg/cm}^2.$ 

donde E es el módulo de clasticidad del ferrocemento obtenido con anterioridad.

8.- Al comparar la carga viva y muerta factorizadas con la de pandeo se tiene:

$$
0.0233
$$
 Kg/cm<sup>2</sup> < 0.327 Kg/cm<sup>2</sup>

con lo que se observa que se cumple la condición  $p < p'$ o, lo que indica que no se presentará inestabilidad de la estructura debido a pandeo inelástico.

Análisis y diseño de una cubierta senuesférica de ferrocemento

 $\bar{\beta}$ 

 $\epsilon$ 

 $\hat{\mathcal{A}}$ 

 $\bar{\mathbf{x}}$ 

## CAPITULO IX.

 $\ddot{\phantom{1}}$ 

### CAP,IX.- CONCLUSIONES Y RECOMENDACIONES.

Pcspuós *de* una minuciosa revisión *de* los resultados obtenidos *en este* trabajo, y observar las gráficas de fuerzas *y* esfuerzos obtenidos del análisis estructural (el análisis *se realizó de* las dos maneras, es decir, *se* obtuvieron *los* fuerzas y momentos internos que actúan *sobre* los elementos y los esfuerzos totales a que están sometidos), *se concluye* que 13 combinación de carga que produjo los mayores fuerzas y momentos internos así *como* los mayores desplazamientos fue carga muerta+carga *viva+carga de* viento *en* la *dirección* x. Esta combinación predominó en ambos *modelos, con y* sin nervaduras. En *huecos de*  puertas *se* observan las mayores concentraciones de esfuerzos debido a la falta *de*  continuidad, pero es sin duda en la puerta principal en donde se localizan los elementos más esforzados debido 41 gran *hueco* que presenta.

En lo que respecta a la acción del viento en Lis otras direcciones, *se observó* que en 13 dirección y, se generan distribuciones *de* esfuerzos que aunque son de menor orden que *en*  la dirección x, son significativos y también se presentan en los elementos que forman la puerta principal,

Al someter la estructura a la acción del viento en ambas direcciones se *observó*  claramente la presencia de presiones en la zona de sotavento hasta una altura aproximada de 4 metros justo encima de la puerta principal, y *succiones* en la zorra *de*  barlovento (costados, zona posterior y zona superior de la estructura),

En el caso de aplicación *de* carga sísmica *en* dos direcciones ortogonales, corno era *de*  esperarse, la estructura *no* presenta desplazamientos ni esfuerzos excesivos debido ala poca masa y gran rigidez que posee , también el utilizar un material homogéneo dentro *de*  ciertos regímenes de carga, y no tener cambios bruscos de resistencia en el material que la constituye, contribuye *de* manera importante a mejorar su comportamiento.

El uso de nervaduras permite definir claramente zonas *de* igual comportamiento *donde*  todos los *elementos* que conforman dicha zona están sometidos a tensión o compresión, esto es, uniformizan la distribución *de* esfuerzos sobre la superficie del domo, así *como* 

103

Analists y diseño de una cubierta semiesférica de ferrocemento

también reducen la magnitud de los esfuerzos que actúan en el cascarón; claro está que cota diominución en loo valoreo de loo eofuerzoo en dicho caocarón no eo gratio, ya que oe obocrva una marcada tendencia a incrementar loo eofuerzoo que actúan oobre la cimentación.

Se encontró que los esfuerzos meridionales que actúan sobre los elementos en la parte superior son mayoritariamente de compresión, en cambio los anulares son de compresión en la parte superior y cambian a tensión en la inferior, con lo que se corrobora la teoría de comportamiento de cascarones de geometría conocida tales como domos. Los valores de loe momentoe eon muy pequeñoe, lo que indica que ee poeible utilizar la teoría de la membrana para determinar los esfuerzos actuantes debido a peso propio, sin incurrir en errores graves al no considerar los momentos flexionantes y torsionantes que actúan sobre los elementos finitos.

En lo referente a los desplazamientos se tiene que el máximo desplazamiento vertical se presenta en el elemento anular de borde superior y es prácticamente el mismo en valor numérico con nervaduras y sin ellas; al parecer las nervaduras no limitan los desplazamientos instantáneos debido a que son muy esbeltas y no proveen un incremento de rigidez considerable, hecho que se manificata al comparar los periodos de ambas cotructurao que para fineo prácticoo son ocmejanteo.

Un deoplazamiento vertical del orden de 6.4 milímetros es en valor absoluto el mas grande registrado en las tres direcciones, como consecuencia del peso que le transmite el dispositivo de ventilación propuesto, que se colocará en la lintenilla.

Se tiene que la deformación total considerando desplazamientos diferidos es igual a:  $d_{\text{total}} = 6.4 + 2.35(6.4) = 21.44$  mm, valor pequeño considerando las dimensiones del domo.

Cabe señalar además, que aunque las nervaduras no limiten de manera importante los desplazamientos inmediatos, se observa en las configuraciones deformadas que mejora el comportamiento global de la estructura, al integrarse las nervaduras al clemento de borde y trabajar en conjunto con el cascarón, lo que cvita tener zonas de grandes concentraciones de esfuerzos sobre dicho cascarón. Por otra parte, al considerar los desplazamientos a largo plazo que pudieran presentarse y las incertidumbres que se

*.11).lh+u* 1 *di...fi*,*'* dc, *///1.1ClihiCrta ,enzio.,férica rle IiirtIrcinento* 

*tienen en* la determinación de la *carga de* pandeo, LIS nervaduras cobran importancia *como* un factor de seguridad adicional.

Con base en las *observaciones hechas con anterioridad* se concluye que en estructuras tipo domo de pequeño espesor, construidas a base de ferrocemento, la acción del sismos *no es* relevante *debido a* Lis características geométricas *y del* rnaterial utilizado, no así la acción *del* viento que puede generar esfuerzos de tensión *y* compresión, así *como*  desplazamientos considerables sobre la estructura. Además el uso *de* nervaduras es *adecuado ya* que mejora el comportamiento del *cascarón.* 

Es sin duda *ventajoso* construir modelos mediante el uso *de* programas para computadora; se tiene la posibilidad de evaluar *fenómenos* talco *como viento y* sismo, cuyas *acciones se* simplifican suponiendo fuerzas horizontales que actúan *sobre* las estructuras, *y* que con un desarrollo *teórico* sería muy complejo *y* humanamente imposible de realizar cuando se trata *de* estructuras muy grandes *y de* geometría complicada. Naturalmente que se *debe tener* suficiente juicio al analizar los resultados, *y de* ser posible calibrarlos mediante trabajo experimental.

Se sabe que los *desarrollos teóricos* tratan de representar el comportamiento real *de* Lis estructuras, *y que* existen muchas incertidumbres que se reflejan en variables- difíciles *de*  controlar. Así por ejemplo, *en* la concepción de cualquier *obra de* ingeniería se tienen incertidumbres inherentes al método de análisis utilizado, *evaluación adecuada de* las cargas, resistencia de los materiales, *consideraciones* hechas en el diseno y procedimientos y técnicas *de* construcción.

El uso *de ferrocemento como* material *de* construcción ha sido ampliamente *aceptado en*  otros medios *como* una alternativa para construir obras que proporcionen seguridad, *comodidad y* sean económicas.

Obviamente se tienen que modificar• algunos usos y costumbres de los sistemas tradicionales, pero que no representan gran problema si se trata de mejorar.

105

Por ejemplo, al elaborar el mortero para el ferrocemento se debe ser extremadamente cuidadoso en el proporcionamiento y cantidad de agua suministrada, se requiere de un curado controlado con cualquiera de los métodos existentes, además se considerará el método de colocación del mortero en su elaboración. En lo que se refiere a las mallas se tiene que ambas, la malla electrosoldada y la tela de gallinero son de gran importancia, ya que absorben los esfuerzos por temperatura que pudieran presentarse; aunque en este caso, no se espera un incremento considerable de esfuerzos debido a este efecto, esto es, los esfuerzos por temperatura se evaluan en función del cambio de temperatura de un punto con respecto a otro, en el cascarón en estudio debido a la forma y espesor que se maneja, no se presentarán cambios de temperatura considerables entre puntos cercanos. Se considerarán longitudes de traslape reglamentarios tanto en varillas de refuerzo como en mallas.

Agalists y discilo de un cubierta semiesferica de ferrocemento

 $\mathbf{A}$ 

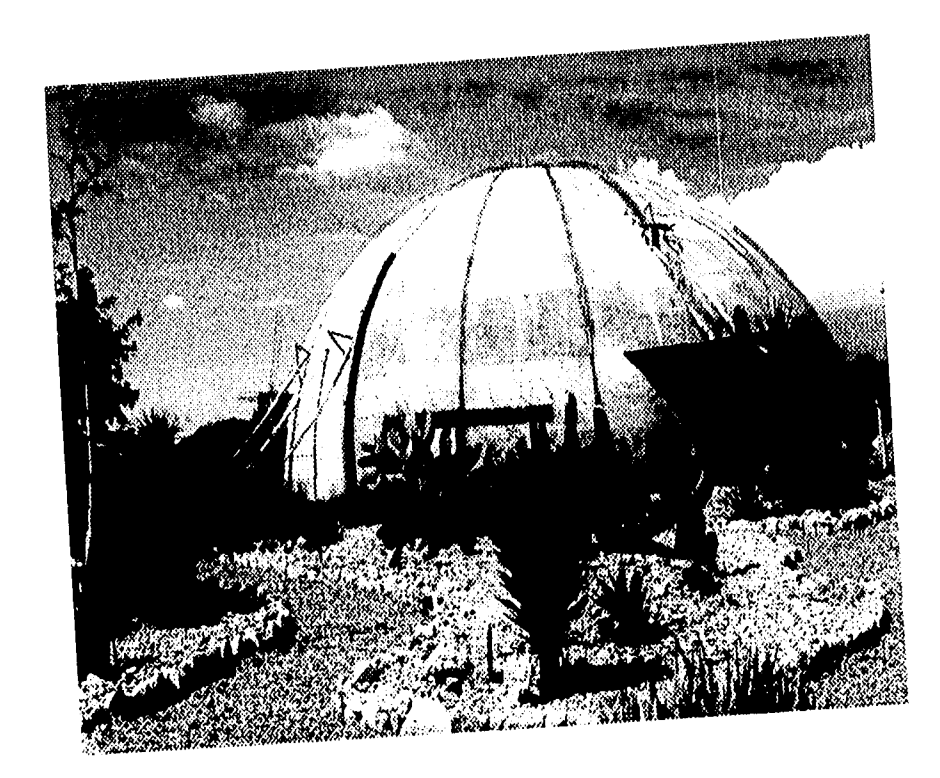

Prototipo de edificio propuesto, construido en las<br>instalaciones del CIIDIR-IPN- Unidad Oaxaca

Análisis y diseño de una cubierta semiestérica de ferrocemento

#### REFERENCIAS:

L- Wainhetok Rivae Hugo. El Ferrocemento. Editorial Félix Varela . El Vedado, Ciudad de la Habana, Cuba. 1992.

2.- Bezukladov, V. F. et al : Ship Hulle of Reinforced Concrete, Ship Building Publishing House, Leningrado, 1968.

3.- Kameswararao C. B., Kamasundararo A. K., Generalized Stress-Strain curve for ferrocement in axial compression. Proceedings IV Reunión Internacional de Ferrocemento. Ciudad de La Habana, Cuba.

4.- Wuebner, Thornton. The Finite Element Method for Engineers. 1982 by Wiley-Interscience. E.E.U.U.

b.- Flügge, W., Stresses in Shells, Springer-Verlag OHG, Berlin, 1960.

6.- Wilson E. L., Habibullah A., SAP-90 A Series of Computer Programs for the Static and Dynamic Finite Element Analysis of Structures, Users Manual, Computers & Structures. Inc. 1918 University Avenue, Berkeley, California 94704 U.S.A.

SAP-90 - Structural Analysis Verification Manual,

9APIN - An Interactive Graphical Input Generator for 9AP-90,

9APLOT - A interactive input and Output Display Postprocessor for 9ap-90

7.- Manual de Diseño de Obras Civiles. Sección C . Estructuras. Capitulo 4. Diseño por Viento. Comisión Federal de Electricidad.- Instituto de Investigaciones Eléctricas. Año 1993.

8.- Baker 9. "A Comparison of the Codes of Practice used in different countries for the determination of Wind Loads on Domes. Analysis, Design and Construction of Braced Domes . Edited by Z. S. Makowski. Nichols Publishing Company, New York

9.- Eugene Servin and John L MacDonald. Model Studies of 34 -Spherical Radome Shell under Wind Loading. Proceedings of The First International Congress on Experimental Mechanice Held in New York, november 1-3, 1961. Editado por B. E. Roesi. The MacMillan Company.

10.- Cedeño Rosete Rafael. "Análisis por viento de silos de lámina delgada para almacenamiento de granos". Tesis de Macstría. UNAM División de Estudios de Posgrado Facultad de Ingeniería . México, D.F. Abril 2, 1984.

Análisis y diseño de una cubierta semiesfêrica de ferrocemento

II.- Hornández Güitrón Cesar Agustín. " Análisis Estructural de Silos de Pared Delgada". Icaia de Maestría. UNAM División de Estudios de Posgrado. Facultad de Ingeniería. México, 1991.

12.- Reglamento de Construcciones para el Distrito Federal, 15ª edición. Editorial Porrúa, 9. A., Avenida República de Argentina, 15, México, 1994

13. Normas Tecnicas Complementarias para Diseño por Sismo. Gaceta Oficial del Departamento del Distrito Federal, Organo del Gobierno del Distrito Federal. Quinta Época No. 38, México, D.F., 5 de noviembre de 1987.

14.- Design of Cylindrical Concrete Shell Roofs, Prepared by The Commitee on Masonry and Reforced Concrete of The Structural Division through its Subcommitee on Thin Shell Design. Portland Cement Association. 1946

15.- Botello, Z. E. S. Proyecto y diseño con ferrocemento para un centro académico Cultural para el instituto Tecnológico de Oaxaca. Tesis Profesional. Oaxaca, Oax.,Abril, 1995

 $16 -$ Reglamento de las Construccioncs de Concreto Reforzado (ACI 318-89) y Comentarios (ACI 318R-89), Instituto Mexicano del Cemento y del Concreto, A. C. Av. Insurgentes sur 1846, Col. Florida, México, D. F. C.P. 01030. 1991

17.- Andrade C y González J. A. " Revista Iberoamericana de Corrosión y protección". XX, 4:35 - 41 (1984)

18.- Cuspineda Leyva Blanca E. " La protección de las embarcaciones de ferrocemento y ou durabilidad". Proceedingo IV Reunión Internacional de Ferrocemento. Ciudad de La Habana, Cuba.

19.- Buchert Kenneth P., Buckling of Shell & Shell-Like Structures, K.P. Buchert & Associates, Columbia, Missouri, U.S.A., 1973.

20.- Fung, Y. C. and Sechler E. E. Instability of Elastic Shells. Proccedings of Mechanical Engineering. Englewood Cliffs N. J. 1974.

21. Zarghamee, M. S. y Heger, F. J. " Buckling of Thin Concrete Domeo", ACI Journal Proc. V80, No. 6 nov, dic /1983, pp. 487-500

22.- Manual de Diseño de Obras Civiles. Sección C. Estructuras. Diseño por Sismo. Comisión Federal de Electricidad.- Instituto de Investigaciones Eléctricas. Año 1993.

23.- Neville , A. M., Tecnología del Concreto, Tomo I y Tomo 2. Noriega Editores Limusa. Instituto Mexicanos del Cemento y del Concreto. Balderas 95, Primer Piso. México, D. F.

#### Bibliografia adicional:

Alexander, Douglas. An Evolutionary View of Ferrocement Material Used in Ship Building. Proceedings IV Reunión Internacional de Ferrocemento. Ciudad de La Habana, Cuba.

Rao, P. K. Otreso-Otrain Behaviour of Ferrocement Elements Under Compression. Journal of Ferrocement: Vol. 22, No. 4, October 1992.

Walker, P. J. Moment-Curvature Relations for Ferrocement Beams. Journal of Ferrocement: Vol. 25, No.4, October 1995.

Onet, Traian. Aspects Concerning the Behaviour of Ferrocement in Flexure. Proceedings IV Reunión Internacional de Ferrocemento, Ciudad de La Habana, Cuba.

Onet, Traian. Physical and Mechanical Propertics of Ferrocement. Proceedings IV Reunión Internacional de Ferrocemento. Ciudad de La Habana, Cuba.

Liborio, Jefferson B. L., Bento de Hanai Joâo. Technopathology Study of Ferrocement Buildings in Brasil. Proceedings IV Reunión Internacional de Ferrocemento. Ciudad de La Habana, Cuba.

Leiva, Aravena Luis, Comportamiento del Ferrocemento ante Solicitaciones de Flexión y Corte. Proceedings IV Reunión Internacional de Ferrocemento. Ciudad de La Habana, Cuba.

Gayoso, Blanco Regino, Gil Izquierdo Carlos, Gayoso Rosabal César D. Comportaniento de la Resistencia a la Tracción de Ferrocemento con Áridos ligeros Naturales Zeolitizados.

Toy, N., Wong, C.W. Wind-tunnel test of presure distribution on domes in different boundary layer. Analysis, Design and Construction of Braced Domes. Edited by Z. S. Makowski. Nichols Publishing Company, New York

Olvera, L. Alfonso, Wainshtok R. Hugo. Discño y Revisión de Elementos de Ferrocemento Sometidos a Flexión.

Manour M.A., Paramaoivam P., Wee T. H. And Lim H.B. "Durability of Ferrocement - A Caoe Study".

Journal of Ferrocement: Vol. 26, No. 1, January 1996. Bankok, Tailandia.

Mathews M.S., Sudhakumar J., Jayasree P., "Durability Studies on Ferrocement". Journal of Ferrocement: Vol. 23, No. I, January 1993. Bankok, Tailandia.

 $\overline{\phantom{a}}$ 

# APÉNDICE A

 $\hat{\mathcal{A}}$ 

yh

Ł.  $\bar{\mathbf{r}}$ 

 $\ddot{\phantom{a}}$ 

Análisis y diseño de una cubierta senuestérica de ferrocemento

CM+CV+VIENTO EN X, SISMO EN X+30% EN DIRECCION **Y. CON NERVADURAS** C This is file MODELO written by SAPIN on Fri Mar 15 15:56:52. 1996 C Units are kgf MFTERS **SYSTEM**  $R = 0$  [ $= 2$  C=0 V=0 T=0.005 P=0 W=0 Z=0 JOINTS.  $\mathbf{f}^{\star}$ C COORDENADAS  $\mathbf{C}$  $X=0$   $Y=0$   $Z=0$ **INICIA VECTOR CENTRO**  $\mathbf{I}$  $X=0$  Y=0  $Z=12$ **TERMINA VECTOR CENTRO** C NODOS GENERADORES Y GENERACION DE NODOS DEL **CASCARON** c  $\mathbf{I}$  $X = 12 Y = 0 Z = 0 8$  $\Lambda$ =1,2,3,99,1,3.6,0,1  $103 - X = 12 Y = 0 Z = 0$  $A=1,2,103,99,3,3.6,0,1$  $203 - X = 1976$   $Y = 0Z = 0.753$   $A = 1,2,203,99,1,3,6,0.1$ 303 X=11.905 Y=0 Z=1.504 A=1,2,303,99,1,3.6,0,1  $403$  X=11.787 Y=0.2=2.249 A=1.2,403,99,1,3.6,0,1 503 X=11.623 Y=0 Z=2.984 A=1,2,503,99,1,3,6,0,1 603 X=11.413 Y=0 Z=3.708 A=1,2,603,99,1,3.6,0,1 703  $X=11.157$   $Y=0$   $Z=1.417$   $A=1,2,703,99,1,3.6,0,1$ 803 X=10.858 Y=0.2=5.109 A=1,2,803,99,1,3.6,0,1 903  $X=10.516$  Y=0 Z=5.781  $A=1,2,903,99,1,3.6,0.1$  $1003$  X=10.132 Y=0 Z=6.43 A=1,2,1003,99,1,3.6,0,1 1103 X=9.708 Y=0.Z=7.052999 A=1.2,1103,99,1.3.6.0,1 1203 X=9.246 Y=0.7=7.649001 A=1.2,1203.99.1.3.6.0,1  $1303$  X=8 748 Y=0 Z=8.215 A=1.2.1303,99,1,3.6,0,1 1403  $X=8.2$ 15  $Y=0$   $Z=8.748$   $A=1,2,1403,99,1,3.6,0,1$ 1503 X=7.649001 Y=0 Z=9.246 A=1,2,1503,99,1,3.6,9,1 1603 X=7.052999 Y=0 Z=9.708 A=1,2,1603,99,1,3.6,0,1 1703 X=6.43 Y=0 Z=10.132 A=1,2,1703,99,1,3.6,0,1  $1803$  X=5.781 Y=0 Z=10.516 A=1,2,1803,99,1,3.6,0,1 1903 X=5.109 Y=0 Z=10.858 A=1.2,1903,99,1,3,6,0,1 2003 X=4.417 Y=0 Z=11.157 A=1.2.2003.99,1,3.6.0,1 2103 X=3.708 Y=0 Z=11.443 A=1.2.2103.99.1.3.6.0.1 2203 X=2.984 Y=0 Z=11.623 A=1.2.2203.99,1,3.6,0.1 2303 X=2.249 Y=0 Z=11.787 A=1.2.2303.99.1.3.6.0.1 2403 X=1.504 Y=0.Z=11.905 A=1.2.2403,99,1.3.6.0,1 2503 X=1 Y=0 Z=11.958 A=1,2,2503.99,1,3.6,0,1  $\mathbf{C}$ Ċ C NODOS ADICIONALES EN LA PRIMER PUERTA 2603 X=4.000 Y=11.313 Z=0.0 2604 X=3.992 Y=11.291 Z=0.753 2605 X=3.969 Y=11.224 Z=1.504 2606 X=3.929 Y=11.113 Z=2.249  $\mathcal{C}$  $2607$  X=1.000 Y=11.958 Z=0.000 2608 X=0.998 Y=11.935 Z=0.753 2609 X=0.992 Y=11.863 Z=1.504 2610 X=0.982 Y=11 746 7=2.249  $\mathfrak{c}$ C NODOS ADICIONALES EN LA SEGUNDA PUERTA e 2611 X=11.313 Y=4.000 Z=0 2612 X=-14.291 Y=3 992 Z=0.753 2613 X=-11.224 Y=3.969 Z=1.504 2614 X=41.113 Y=3.929 Z=2.249 2615 X=40.959 Y=3.8757=2.984 2616 X=-10.761 Y=3.804 Z=3.708  $\mathbf{C}$  $2617$  X=-11.314 Y=-1.000 Z=0 2618 X=-11.291 Y=-3.992 Z=0.753 2619 X=11.224 Y=3.968 Z=1.504

2620 X=11 113 Y=3 929 Z=2.249 2621 X=-10.958 Y=-3.875 Z=2.984 2622 X=-10 760 Y=-3 805 Z=3 708  $\mathcal{L}^*$ C GENERADORES DE NODOS EN LA TERCER PUERTA  $\mathcal{C}^*$  $2623$  X  $\approx$  1.000 Y  $\approx$  11.958 Z  $\approx$  0 2624 X=0.998 Y=-11.934Z=0.753 2625 X=0.993 Y=11.864 Z=1.504 2626 X=0.982 Y=-11.746 Z=2.249  $\mathbf{C}$ 2627 X=4.000 Y=41.314 Z=0 2628 X=3.992 Y=-11.291 Z=0.753 2629 X=3.968 Y=-11.224 Z=1.504 2630 X=3.929 Y=-11.113 Z=2.249  $\ddot{c}$ C NODOS PARA LOS ELEMENTOS DE BORDE DE LA PRIMER PUERTA  $\mathbf{c}$ 2631 X=4.067 Y=11.502 Z=0 2632 X=4067 Y=11.502 Z=0.753 2633 X=4.067 Y=11.502 Z=1.504 2634 X=4.067 Y=11.502 Z=2.249  $\mathbf{C}$ 2635 X=3.77 Y=11.603 Z=2.249 2636 X=3.034 Y=11.817 Z=2.249 2637 X=2.286 Y=11.984 Z=2.249 2638 X=1.529 Y=12.104 Z=2.249  $\mathbf{c}$ 2639 X=1 017 Y=12 158 Z=0 2640 X=4.017 Y=12.158 Z=0.753 2641 X=1.017 Y=12.158 Z=1.504 2642 X=1.017 Y=12.158 Z=2.249  $\mathcal{L}^*$ C NODOS PARA LOS ELEMENTOS DE BORDE DE LA SEGUNDA PUERTA  $\mathbf{c}$  $2643$  X=12.2 Y=4 Z=0 2644 X=-12.2 Y=4 Z=0.753  $2645$  X=-12.2 Y=4 Z=1.504  $2646$  X=-12.2 Y=4 Z=2.249 2647 X=12.2 Y=4 Z=2.984  $2648$  X=-12.2 Y=4 Z=3.708 2649 X=-12.2 Y=3.527 Z=3.708 2650 X=12.2 Y=2.838 Z=3.708 2651 X=12.2 Y=2.139 Z=3.708 2652 X=-12.2 Y=1.43 Z=3.708 2653 X=-12.2 Y=0.717 Z=3.708 2654 X=-12.2 Y=0  $Z=3.708$ 2655  $X = 12.2 Y = 0.717 Z = 3.708$ 2656 X=12.2 Y=-1.43 Z=3.708 2657 X=12.2 Y=-2.139 Z=3.708 2658 X=12.2 Y=-2.838 Z=3.708 2659 X=12.2 Y=3.527 Z=3.708  $\mathbf{C}$  $2660$  X=-12.2 Y=-17=0  $2661$  X=-12.2 Y=-4 Z=0.753 2662  $X = 12.2 Y = 12 = 1.504$ 2663 X=-12.2 Y=-1 Z=2.249 2664 X=12.2 Y=4 Z=2.984  $2665$  X=12.2 Y=-1Z=3.708  $\mathcal{C}$ C NODOS PARA LOS ELEMENTOS DE BORDE DE LA TERCER PUERTA  $\mathbf{c}$ 2666  $X=1.017$  Y=-12.158 Z=0 2667 X=1.017 Y=-12.158 Z=0.753 2668 X=1.017 Y=-12.158 Z=1.504

2669 X=1.017 Y=-12 158 Z=2.249  $\mathbf{C}$ 2670 X=1.529 Y=-12 104 Z=2.249 2671 X=2.286 Y=11.984 Z=2.249 2672 X=3.034 Y=11.817 Z=2.249 2673 X=3.77 Y=-11.603 Z=2.249  $\mathcal{C}$  $2674$  X=4.067 Y = 11.502 Z = 0 2675 X=4.067 Y=-11.502 Z=0.753 2676 X=4.067 Y=11.502 Z=1.504 2677 X=4.067 Y=-11.502 Z=2.249 C NODOS PARA DEFINIR EL ANILLO SUPERIOR 2678 X=1 Y=0 Z=12.26 A=1,2,2678,99,1,3.6,0,1 C COORDENADAS DE LA PRIMER NERVADURA  $\mathbf{c}$  $2778$  X=12.300 Y=0 Z=0.80 2795 X=12.300 Y=0 Z=0.000 2812 X=12.276 Y=0 Z=0.772 2829 X=12.203 Y=0 Z=1.542 2846 X=12.082 Y=0 Z=2.305 2863 X=11.914 Y=0 Z=3.059  $2880$  X=11.698 Y=0.Z=3.801 2897 X=11.436 Y=0 Z=4.528 2914 X=11.130 Y=0 Z=5.237  $2931$  X=10.779 Y=0.7=5.925 2948 X=10.385 Y=0.7=6.590 2965 X=9.951 Y=0.Z=7.229 2982 X=9.478 Y=0 Z=7.840 2999  $X=8.967$   $Y=0$   $Z=8.419$  $3016$  X=8.420 Y=0 Z=8.966 3033 X=7.841 Y=0 Z=9.477 3050 X=7.230 Y=0 Z=9.950 3067 X=6.591 Y=0 Z=10.385 3084 X=5.926 Y=0 Z=10.778 3101 X=5.238 Y=0 Z=11.129 3118 X=4.529 Y=0 Z=11.436 3135 X=3.802 Y=0 Z=11.698 3152 X=3.060 Y=0 Z=11.913  $3169$  X=2.306 Y=0 Z=12.082 3186  $X=1.543$  Y=0  $Z=12.203$ C COORDENADAS DE LA SEGUNDA A LA 17a NERVADURA 2779 X=11.698 Y=3.801 Z=-0.80 A=1.2.2779,15,1.21.6.0.1 2796 X=11.698 Y=3.801 Z=0.000 A=1,2,2796,15,1,21.6,0,1 2813 X=11.675 Y=3.794 Z=0.772 A=1.2.2813,15,1,21.6,0,1 2830 X=11.606 Y=3.771 Z=1.542 A=1,2,2830,15,1,21,6,0,1 2847 X=11.491 Y=3.734 Z=2.305 A=1,2,2847,15,1,21.6,0,1 2864 X=11.331 Y=3.682 Z=3.059 A=1,2,2864,15,1,21.6,0,1  $X=11.125$  Y=3.615 Z=3.801 A=1.2.2881,15,1.21.6,0,1 2898 X=10.876 Y=3.534 Z=4.528 A=1,2,2898,15,1,21.6,0,1 2915 X=10.585 Y=3.439 Z=5.237 A=1.2.2915.15.1.21.6.0.1 2932 X=10.251 Y=3.331 Z=5.925 A=1.2.2932.15.1.21.6.0.1 2949  $X=9.877$   $Y=3.209$   $Z=6.590$   $A=1,2.2949,15,1,21.6,0,1$ 2966 X=9.464 Y=3.075 Z=7.229 A=1,2,2966,15,1,21.6,0,1 2983 X=9.014 Y=2.929 Z=7.840 A=1.2,2983,15,1,21.6,0,1  $3000$  X=8.528 Y=2.771 Z=8.419 A=1.2.3000.15.1.21.6.0.1 3017 X=8.008 Y=2.602 Z=8.966 A=1.2,3017,15,1,21.6,0,1 3034 X=7.457 Y=2.423 Z=9.477 A=1,2,3034,15,1,21.6,0,1 3051 X=6.876 Y=2.234 Z=9.950 A=1.2,3051,15,1,21.6,0,1 3068 X=6.268 Y=2.037 Z=10.385 A=1.2,3068,15,1.21.6,0,1 3085 X=5.636 Y=1.831 Z=10.778 A=1.2.3085,15,1.21.6,0,1 3102 X=4.982 Y=1.619 Z=11.129 A=1,2,3102,15,1,21.6,0,1 3119 X=4.307 Y=1.400 Z=11.436 A=1.2.3119,15,1,21.6,0.1

3136 X=3.616 Y=1.175 Z=11.698 A=1.2,3136,15.1,21.6,0,1

3153 X=2.910 Y=0.946 Z=11.913 A=1.2.3153,15,1.21.6,0,1

3187 X=1.468 Y=0.477 Z=12.203 A=1.2.3187.15.1.21 6.0.1 C 3204 X=0.845 Y=0.274 Z=12 245 A=1.2.3204.15.1.21 6.0.1 **RESTRAINTS**  $1 R = 1.1.1.1.1.1$  $2R=1,1,1,1,1,1$ 31021R=1.1.1.1.1 223 226 I R=1,1,1,1,1,1 323 326 1 R=1,1,1,1,1,1 248 258 1 R=1,1,1,1,1,1 348 358 1 R=1,1,1,1,1,1  $448458$  |  $R=1,1,1,1,1,1$ 548 558 1 R=1,1,1,1,1,1 280 283 1 R=1,1,1,1,1,1 380 383 1 R=1,1,1,1,1,1  $2782$   $R=1,1,1,1,1,1$ 2799 R=1,1,1,1,1,1  $2816 R=1,1,1,1,1,1$ 2833 R=1.1.1.1.1.1 2850 R=1,1,1,1,1,1 2786 2787 | R=1.1.1.1.1.1 2803 2804 1 R=1,1,1,1,1,1 2820 2821 1 R=1,1,1,1,1,1.1 2837 2838 1 R=1,1,1,1,1,1,1 2854 2855 | R=1,1,1,1,1,1,1 2871 2872 | R=1,1,1,1,1,1 2888 2889 1 R=1.1,1,1,1,1 2791 R=1,1,1,1,1,1  $2808 R = 1, 1, 1, 1, 1, 1$  $2825 R=1.1.1.1.1.1$  $2842$  R=1.1.1.1.1.1 2859 R=1,1,1,1,1,1 SHELL.  $NM=2$   $2=1.10=1$  $E = 2.2136E + 0911 = 0.33 W = 2400 M = 244.65 T A = 0$ 2 E=0.9061E+09 U=0.33 W=2450 M=249.75 TA=0 JQ=3,4,103,104 ETYPE=0 M=1 TZ=0 TH=0.25,0.25 LP=0  $G = 19.1$ 20 JQ=22,2603,122 ETYPE=0 M=1 TZ=0 TH=0.25,0.25 LP=0  $G=1.1$ 21 JQ=22,23,2603,123 ETYPE=0 M=1 TZ=0 TH=0.25.0.25  $1.1 = 0$   $6 = 1.1$ 22 JQ=23.24,123,124 ETYPE=0 M=1 TZ=0 TH=0.25.0.25  $LP = 0 G = 3.1$ 25 JQ=26,27,126,2607 LT YPE=0 M=1 TZ=0 TH=0.25,0.25  $LP = 0$   $G = 1$ ,  $l$ 26 JQ=27,127,2607 ETYPE=0 M=1 TZ=0 TR=0.25,0.25 LP=0  $G = 1.1$ 

3170 X=2.193 Y=0.713 Z=12.082 A=1,2,3170,15,1,21 6,0,1

27 JQ=27,28,127,128 ETYPE=0 M=1 TZ=0 TH=0 25,0.25  $LP = 0$   $Q = 20.1$ 

47 JQ=47,2611,147 ETYPE=0 M=1 TZ=0 TH=0.25.0.25 1.1-1  $G=1.1$ 

48 JQ=47,48,2611,148 ETYPE=0 M=1 TZ=0 TH=0.25,0.25  $LP=0$   $G=1.1$ 

49 JQ=48,49,148,149 ET YPE=0 M=1 TZ=0 TH=0.25,0.25  $LP = 0$  G=10.1

59 JQ=58,59,158,2617 ETYPE=0 M=1 TZ=0 TH=0.25.0 25  $L^{p=0}$  G=1.1

60  $JQ=59,159,2617$  ETYPE=0 M=1 TZ=0 TH=0.25,0.25 LP=0  $G = 1.1$ 

61 JQ=59,60,159,160 ETYPE=0 M=1 TZ=0 TH=0.25,0.25  $1.9 = 0.0 = 20.1$ 

81 JQ=79,2623,179 ETYPE=0 M=1 TZ=0 TH=0.25.0.25 LP=0  $G = 1.1$ 

82 JQ=79,80,2623,180 ETYPE=0 M=1 TZ=0 TH=0.25.0.25  $LP = 0$   $G = 1.1$ 

83 3Q=80,81,180.181 ETYPE=0 M=1 1Z=0 1 H=0 25,0 25  $LP = 0.6 = 3.1$ 86 JO = 83.84.183.2627 ETYPE= 0 M=1 TZ=0 TH=0 25.0 25  $11206411$  $87-$  JQ=84.184.2627 ETYPE=0 M=1 TZ=0 TH=0 25.0.25 LP=0  $6 - 1.1$ 88 JQ=84,85,184,185 ETYPE=0 M=1 TZ=0 TH=0.25,0.25  $1.140$  G  $-18.1$ 106 JQ=102,3.202,103 ЕТҮРЕ=0 M=1 ТZ=0 ТП≠0.25,0.25  $1.140$  G=1.1 107 JQ=103,104,203,204 ETYPE=0 M=2 TZ=0 TH=0.1,0.1  $1.140$  G  $-19.1$ 126 JQ=122,2603,222,2604 ET YPE=0 M=2 TZ=0 TH=0.1,0.1  $LP = 0$  G=1.1 127 JQ=2607,127,2608,227 ETYPE=0 M=2 TZ=0 TH=0.1.0.1  $1.140$  Ge1.1 128 JQ=127,128,227,228 ETYPE=0 M=2 TZ=0 TH=0.1,0.1  $LE=0$  G=20.1 148 JQ=147,2611,247,2612 ЕТҮРЕ=0 М=2 ТZ=0 ТH=0.1,0.1  $LP = 0$  G=1.1 149 JQ=2617,159,2618,259 ETYPE=0 M=2 TZ=0 TH=0.1,0.1  $LP=0$  G=1.1 150 JQ=159.160.259.260 ETYPE=0 M=2 TZ=0 TH=0.1.0.1  $1.1-0.6-20.1$ 170 JQ=179,2623.279,2624 ETYPE=0 M=2 TZ=0 TH=0.1,0.1  $1.140$  G=1.1 171 30 = 2627.184.2628.284 ET YPE=0 M=2 TZ=0 TH=0 1.0.1  $1.1 = 0.6 = 1.1$ 172 JO=184.185.284.285 ET YPE=0 M=2 TZ=0 TH=0.1.0.1  $1.1-0.6-18.1$ 190 JO=202.103.302.203 ETYPE=0 M=2 TZ=0 TH=0 1.0.1  $1.140$  G=1.1 191 JO=203.204.303.3041:TYPE=0 M=2 TZ=0 TH=0.0875.0.0875 LP=0 G=19.1 210 JQ=222,2604,322,2605 ET YPE=0 M=2 TZ=0 TH=0.0875.0.0875 LP=0 G=1.1 211 JQ=2608,227,2609,327 ETYPE=0 M=2 TZ=0 TH=0.0875,0.0875 LP=0 G=1,1 212 JQ=227,228,327.328 ETYPE=0 M=2 TZ=0 TH=0.0875,0.0875 LP=0 G=20,1 232 JQ=247,2612,347,2613 ETYPE=0 M=2 TZ=0 TH=0.0875,0.0875 LP=0 G=1,1 233 JQ=2618.259.2619.359 ETYPE=0 M=2 TZ=0 TH=0.0875,0.0875 LP=0 G=1.1 234 JQ=259,260,359,360 ETYPE=0 M=2 TZ=0 TH=0.0875,0.0875 LP=0 G=20,1 254 JQ=279,2624,379,2625 ET YPE=0 M=2 TZ=0 TH=0.0875,0.0875 LP=0 G=1,1 255 JQ=2628,284,2629,384 ETYPE=0 M=2 TZ=0 TH=0.0875.0.0875 LP=0.G=1.1 256 JQ=284,285,384,385 ETYPE=0 M=2 TZ=0 TH=0.0875,0 0875 LP=0 G=18,1 274 JQ=302.203.402.303 ETYPE=0 M=2 TZ=0 TH=0.0875,0.0875 LP=0 G=1.1 275 JQ=303,304,403,404 ETYPE=0 M=2 TZ=0 TH=0.075,0.075 LP=0 G=19,1 294 JQ=322,2605,422,2606 ETYPE=0 M=2 TZ=0  $TI = 0.075.0.075 L P = 0 G = 1.1$ 295 JQ=2609,327,2610,427 ETYPE=0 M=2 TZ=0 TH=0.075,0.075 LP=0.G=1,1 296 JO=327,328,427,428 ETYPE=0 M=2 TZ=0 TH=0.075.0.075 LP=0 G=20.1 316 JQ=347,2613,447,2614 ETYPE=0 M=2 TZ=0 TH=0.075,0.075 LP=0 G=1,1 317 JQ=2619,359,2620,459 ET YPE=0 M=2 TZ=0 TH=0.075,0.075 1.P=0 G=1.1 348 JQ=359,360,459,460 ET YPE=0 M=2 TZ=0 TH=0.075,0,075 LP=0 G=20,1

338 JO=379.2625.479.2626 ETYPE=0 M=2 T/~0 TH=0.075,0.075 LP=0 G=1,1 339 JQ=2629,384.2630,484 ETYPF=0 М=2 Т7=0 TH=0.075,0.0754.P=0.G=1.1 340 JQ=384,385,484,485 ETYPE=0 M=2 TZ=0 TH=0.075,0.075 LP=0 G=18.1 358 JQ=402,303,502,403 ETYPE=0 M=2 TZ=0 TH=0.075,0.075 LP=0.G=1,1 359 JQ=403,404,503,504 ETYPE=0 M=2 TZ=0 TH=0.0625,0.0625 LP=0 G=19,1 378 JQ=422,2606,522 ETYPE=0 M=2 TZ=0 TH=0 0625,0.0625  $LP=0$  G=1.1 379 JQ=2606,423,522,523 ETYPE=0 M=2 TZ=0 TH=0.0625,0.0625 LP=0 G=1,1 380 JO=423,424,523,524 ETYPE=0 M=2 TZ=0 TH=0.0625,0.0625 LP=0 G=3,1 383 JO=426,2610,526,527 ETYPE=0 M=2 T7=0  $TI = 0.0625, 0.0625$   $I.P = 0$  G=1,1 384 JQ=2610,427,527 ETYPE=0 M=2 TZ=0 TH=0 0625.0 0625  $LP=0$  G=1.1 385 JQ=427,428,527,528 ETYPE=0 M=2 TZ=0 TH=0.0625,0.0625 LP=0 G=20.1 405 ЈО≡47,2614,547,2615 ЕТҮРЕ=0 М≈2 Т7=0 TIE=0.0625,0.0625 LP=0 G=1.1 406 JQ=2620,459,2621,559 ETYPE=0 M=2 TZ=0  $TH = 0.0625.0.0625$  LP=0 G=1.1 407 JO=459.460.559.560 ETYPE=0 M=2 TZ=0 TH=0.0625.0.0625 LP=0 G=20.1 427 JQ=479,2626,579 ETYPE=0 M=2 TZ=0 TH=0.0625.0 0625  $E^{2}=0$  G=1.1 428 JO=2626.480.579.580 ETYPE=0 M=2 TZ=0  $T11=0.0625006251.0=0.6=1.1$ 429 JQ=480,481,580,581 ETYPE=0 M=2 TZ=0 TH=0.0625,0.0625 LP=0 G=3.1 432 JO=483,2630,583,584 ETYPE=0 M=2 TZ=0 TH=0.0625.0.0625 LP=0 G=1.1 433 JQ=2630,484,584 ETYPE=0 M=2 TZ=0 TH=0.0625,0.0625  $LP = 0$  G=1,1 434 JQ=484,485,584,585 ETYPE=0 M=2 TZ=0 TH=0.0625,0.0625 LP=0 G=18,1 452 JQ=502,403,602,503 ETYPE=0 M=2 TZ=0 TH=0.0625,0.0625 LP=0 G=1,1 453 JQ=503,504,603,604 ETYPE=0 M=2 T7=0 TH=0 05.0 05  $LP=0$  G=44.1 497 JQ=547,2615,647,2616 ETYPE=0 M=2 TZ=0  $TH=0.05, 0.05$  LP=0 G=1.1 498 JQ=2621,559,2622,659 ETYPE=0 M=2 TZ=0  $TH=0.05, 0.05$  LP=0 G=1,1 499 JQ=559,560,659,660 ETYPE=0 M=2 T7=0 TH=0.05.0.05  $1.P=0$   $G=43,1$ 542 JQ=602,503,702,603 ETYPE=0 M=2 TZ=0 TH=0.05,0.05  $L^{p=0}$  G=1.1 543 JQ=603,604,703,704 ETYPE=0 M=2 TZ=0 TH=0.05,0.05  $LP = 0$  G=44,1 587 JQ=647.2616,747 ETYPE=0 M=2 TZ=0 TH=0.05,0.05  $LP = 0$  G=1.1 588 JQ=2616.648.747.748 ETYPE=0 M=2 TZ=0 TH=0.05.0 05  $LP=0$  G=1.1 589 JQ=648,649,748,749 ЕТҮРЕ=0 М=2 ТZ=0 ТП=0.05,0.05  $I = 0$  G=10.1 599 JQ=658,2622,758,759 ETYPE=0 M=2 TZ=0 TH=0.05,0.05  $LP = 0$  G=1.1 600 JQ=2622,659,759 ETYPE=0 M=2 TZ=0 TH=0.05,0.05  $L^{p=0}$  G=1,1 601 JQ=659,660,759,760 ETYPE=0 M=2 TZ=0 TH=0.05,0.05  $L^{p=0}$  G=43.1 644 JQ=702,603,802,703 ETYPE=0 M=2 TZ=0 TH=0.05.0.05

 $LP = 0$  G=1,1

645  $JQ=703,704,803,804$  FTYPE=0 M=2 TZ=0 TH=0.05,0.05 1 P=0 G=99 1

744 JQ=802,703,902,803 ETYPE=0 M=2 TZ=0 TH=0 05,0.05  $LP=0$  G=1.1

745 JQ=803,804,903,904 ETYPE=0 M=2 TZ=0 TH=0 05,0 05 1 P=0 G=99 1

844 JQ=902.803,1002.903 ETYPE=0 M=2 TZ =0 TH=0 05,0.05  $LP = 0$  G=1.1

845 JQ=903,904,1003,1004 ETYPE=0 M=2 TZ=0 TH=0.05,0.05 LP=0 G=99,1

944 JQ=1002,903,1102,1003 ETYPE=0 M=2 TZ=0  $TI = 0.05, 0.05$  LP=0 G=1.1

945 JQ=1003,1004,1103,1104 ETYPE=0 M=2 TZ=0 TH=0.05,0.05 LP=0 G=99.1

1044 JQ=1402,1003,1202,1103 ЕТҮРЕ≈0 М≈2 ТZ=0 T11=0.05,0.05 LP=0.G=1.1

1045 JQ=1103,1104,1203,1204 ЕТҮРЕ≈0 М=2 ТZ≈0 TH=0.05.0.05 LP=0 G=99.1

1144 JQ=1202,1103,1302,1203 ETYPE=0 M=2 TZ=0  $TH=0.05, 0.05$  LP=0 G=1,1

1145 JQ=1203,1204,1303,1304 ETYPE=0 М=2 TZ=0 TH=0.05,0.05 LP=0 G=99,1

1244 JO=1302.1203.1402.1303 ETYPE=0 M=2 TZ=0  $TH = 0.05, 0.05$  LP=0.6=1.1

1245 JQ=1303,1304,1403,1404 ETYPE=0 M=2 TZ=0 TH=0.05,0.05 LP=0 G=99,1

1344 JQ=1402,1303,1502,1403 ETYPE=0 M=2 TZ=0  $TH = 0.05.0.051.P = 0.6 = 1.1$ 

1345 JQ=1403,1404,1503,1504 ETYPE=0 M=2 TZ=0 TH=0.05,0.05 LP=0 G=99,1

1444 .0=1502,1403,1602.1503 ETYPE=0 M=2 TZ=0  $TL = 0.05.005$  LP=0 G=1.1

1445 JQ≈1503,1504,1603,1604 ET YPE≈0 M=2 TZ=0 TII=0.05,0.05 LP=0 G=99,1

1544 JQ=1602,1503,1702,1603 ETYPE=0 M=2 TZ=0 TH=0.05.0.05 LP=0 G=1.1

1545 JQ=1603,1604,1703,1704 ET YPE=0 M=2 TZ=0 TH=0.05,0.05 LP=0 G=99,1

1644 JQ=1702,1603,1802,1703 ETYPE=0 M=2 TZ=0 TH=0.05,0.05 LP=0 G=1,1

1645 JQ=1703.1704,1803.1804 ETYPE=0 M=2 TZ=0  $T1 = 0.05, 0.05$  [P=0.6=99.1]

1744 JQ=1802,1703,1902,1803 ETYPE=0 M=2 TZ=0  $TI=0.05, 0.05$  LP=0 G=1,1

1745 JQ=1803,1804,1903,1904 ETYPE=0 M=2 TZ=0 TH=0.05,0.05 LP=0 G=99,1

1844 JQ=1902,1803,2002,1903 ETYPE=0 М=2 ТZ=0 TH=0.05,0.05 LP=0 G=1.1

1845 JQ=1903,1904,2003,2004 ETYPE=0 M=2 TZ=0 TH=0.05,0.05 LF=0 G=99,1

1944 JQ=2002,1903.2102.2003 ETYPE=0 M=2 TZ=0  $TH = 0.05, 0.05$   $LP = 0$   $G = 1, 1$ 

1945 JQ=2003,2004,2103,2104 ETYPE=0 M=2 TZ=0 TH=0.05,0.05 LI=0 G=99,1

2044 JO=2102,2003,2202,2103 ETYPE=0 M=2 TZ=0  $THE 0.05, 0.05$  LP=0 G=1,1

2045 JQ=2103.2104.2203.2204 ETYPE=0 M=2 TZ=0 TH=0.05,0.05 LP=0 G=99.1

2144 3Q=2202,2103,2302,2203 ЕТҮРЕ≈0 М=2 ТZ=0  $TH=0.05, 0.05$  LP=0 G=1.1

2145 JQ=2203,2204,2303,2304 ETYPE=0 М=2 ТZ=0 TH=0.05,0.05 LP=0 G=99,1

2244 JQ=2302,2203,2402,2303 ETYPE=0 M=2 TZ=0  $TH = 0.05, 0.05$  LP=0 G=1.1

2245 JQ=2303,2304,2403,2404 ET YPE=0 M=2 TZ=0 TH=0.05,0.05 LP=0 G=99,1

2344 JQ=2402,2303,2502,2403 ET YPI≔0 M=2 TZ=0  $TH = 0.05, 0.05$  LP=0 G=1.1

2345 JQ=2403,2404,2503,2504 HTYPE=0 M=2 T/=0 TH=0.05,0.05 LP=0 G=99,1 2444 JQ=2502,2403,2602,2503 ETYPE=0 M=2 TZ=0 TH=0.05,0.05 LP=0.6=1,1 C ELEMENTOS EN TRAIJE DE BORDE PUERTA 1 2445 JQ=2603,2631,2604,2632 ETYPE=0 M=2 TZ=0  $TH = 0.10, 0.101.P = 0.6 = 1.1$ 2446 JQ=2604,2632,2605,2633 ETYPI=0 M=2 TZ=0  $TH = 0.10, 0.10$   $LP = 0$   $G = 1, 1$ 2447 JQ=2605,2633,2606,2634 ETYPE=0 M=2 TZ=0 TH=0.10.0.10 LP=0 G=1,1 C 2448 JQ=2606,2634,423,2635 ETYPE=0 M=2 TZ=0 TH=0.10,0.10 LP=0 G=1.1 2449 JQ=423,2635,424,2636 ETYPE=0 M=2 TZ=0 TH=0.10,0.10 LP=0 G=1.1 2450 JQ=424,2636,425,2637 ETYPE=0 M=2 TZ=0 TH=0.10,0.10 LP=0 G=1.1 2451 JQ=425,2637,426,2638 HTYPE=0 M=2 TZ=0 TH=0.10.0.10 LP=0 G=1.1 2452 JO=426,2638,2610,2642 ETYPE=0 M=2 TZ=0 TH=0.10.0.101.P=0.G=1.1 2453 JQ=2639,2607,2640,2608 ETYPE=0 M=2 TZ=0 TH=0.10.0.10 LP=0.6=1.1 2454 IO=2640.2608.2641.2609 FTYPE=0 M=2 TZ=0 TH=0.10.0.10 LP=0.6=1.1 2455 JQ=2641,2609,2642,2610 ETYPE=0 M=2 TZ=0 TH=0.10,0.10 LP=0 G=1,1 C ELEMENTOS EN TRABE DE BORDE TRABE $2$  $\mathbf{C}$ 2456 JO=2611,2643,2612,2644 ETYPE=0 M=2 TZ=0 TH=0.05.0.05 LP=0 G=1.1 2457 JQ=2612,2644,2613,2645 ETYPE=0 M=2 TZ=0 TH=0.05,0.05 LP=0 G=1,1 2458 JQ=2613,2645,2614,2646 ETYPE=0 M=2 TZ=0  $TH = 0.05, 0.05$  LP=0 G=1,1 2459 JQ=2614,2646,2615,2647 HTYPE=0 M=2 TZ=0  $TH = 0.05, 0.05$  LP=0 G=1.1 2460 JQ=2615,2647,2616,2648 f/TYPE=0 M=2 TZ=0  $TH=0.05, 0.05$  LP=0 G=1.1 2461 JQ=2616,2648,648,2649 ETYPE=0 M=2 TZ=0 TH=0.05,0.05 LP=0 G=1.1 2462 JQ=648,2649,649,2650 ETYPE=0 M=2 TZ=0 TH=0.05,0.05 LP=0 G=1,1 2463 JQ=649,2650,650,2651 ETYPE=0 M=2 TZ=0  $TH = 0.05, 0.05$  LP=0  $G = 1, 1$ 2464 JQ=650,2651,651,2652 ETYPE=0 M=2 TZ=0  $TH=0.05, 0.05$  LP=0 G=1,1 2465 JQ=651,2652,652,2653 ETYPE=0 M=2 TZ=0  $TH=0.05, 0.05$   $L = 0$   $G=1.1$ 2466 JQ=652,2653,653,2654 ET YPE=0 M=2 TZ=0  $TH = 0.05, 0.05$  LP=0 G=1.1 2467 JQ=653,2654,654,2655 ETYPE=0 M=2 TZ=0  $TH = 0.05.0.05 L = 0.0 = 1.1$ 2468 JQ=654,2655,655,2656 ETYPE=0 M=2 TZ=0 TH=0.05,0.05 LP=0 G=1.1 2469 JQ=655,2656,656,2657 ETYPE=0 M=2 TZ=0  $TH=0.05, 0.05$   $L = 0$   $G=1,1$ 2470 JQ=656,2657,657,2658 ETYPE=0 M=2 TZ=0 TH=0.05,0.05 LP=0 G=1.1 2471 JQ=657,2658,658,2659 ETYPE=0 M=2 TZ=0 TH=0.05,0.05 LP=0 G=1.1 2472 JQ=658,2659,2622,2665 ETYPE=0 M=2 TZ=0

TH=0.05.0.05 LP=0 G=1.1

Vialists y diseño de una cubierta sentiesferica de ferrocemento

2473 JQ=2660,2617,2661,2618 ETYPE=0 M=2 TZ=0 TH=0.05,0.05 LP=0.G=1,1 2474 JQ=2661.2618.2662.2619 ETYPE=0 M=2 TZ=0  $Hl=0.05, 0.05$  LP=0.6=1.1 2475 JQ=2662,2619,2663,2620 ETYPE=0 M=2 TZ=0  $[11 \times 0.05, 0.05]$  LP=0.6=1,1 2476 JQ=2663,2620,2664,2621 ETYPE=0 M=2 TZ=0 TH=0.05,0.05 LP=0.G=1.1 2477 JQ=2664.2621.2665.2622 ETYPE=0 M=2 TZ=0 TH=0.05,0.05 LP=0.G=1.1 C ELEMENTOS EN TRABE DE BORDE PUERTA 3 2478 JQ=2623,2666,2624,2667 ETYPE=0 M=2 TZ=0 TH=0 10,0,10 1 P=0 G=1,1 2479 JO=2624,2667,2625,2668 ETYPE=0 M=2 TZ=0 TH=0.10,0.10 LP=0 G=1,1 2480 JQ=2625,2668,2626,2669 ETYPE=0 M=2 TZ=0 TH=0 10,0.10 LP=0 G=1,1 2481 JQ=2626,2669,480,2670 ETYPE=0 M=2 TZ=0  $TH = 0.100101.P = 0 Ge1.1$ 2482 JQ=480,2670,483,2671 ETYPE=0 M=2 TZ=0  $T1 = 0.10.0101$ .  $P = 0.6 = 1.1$ 2483 JQ=481.2671.482.2672 ETYPE=0 M=2 TZ=0  $TII=0$  10.0.10 LP=0 G=1.1 2484 JQ=482,2672,483,2673 ETYPE=0 M=2 TZ=0 TH=0.10,0.10 LP=0 G=1,1 2485 JQ=483,2673,2630,2677 ETYPE=0 M=2 TZ=0  $TH=0.10, 0.10$  LP=0 G=1,1  $\mathbf{C}$ 2486 3Q=2674,2627,2675,2628 ЕТҮРЕ≔0 М=2 ТZ=0 TH=0.10,0.10 LP=0 G=1,1 2487 JQ=2675,2628,2676,2629 ETYPE=0 M=2 TZ=0  $TII = 0.10.0.101P = 0G = 1,1$ 2488 JQ=2676,2629,2677,2630 ETYPE=0 M=2 TZ=0 TH=0.10,0.10 LP=0 G=1,1 C C ELEMENTOS DEL ANILLO SUPERIOR 2489 JQ=2503,2504,2678,2679 ETYPE=0 M=2 TZ=0 TH=0.10,0.10 LP=0 G=99.1 2588 JQ=2602,2503,2777,2678 ETYPE=0 M=2 TZ=0 TH=0.10,0.10 LP=0 G=1.1 C ELEMENTOS EN NERVADURAS Ċ 2589 JQ=3,103,2778,2795 LTYPE=0 M=2 TZ=0 TH=0.1 0.1  $L = 0$  G=1.1 2590 JQ=103,203,2795,2832 ETYPE=0 M=2 TZ=0 TH=0.1,0.1  $L = 0$   $G = 1.1$ 2591 JQ=203,303,2812,2829 ETYPE=0 M=2 TZ=0 TH=0.1,0.1  $1.1 = 0$  G=1,1 2592 JQ=303,403,2829,2846 ETYPE=0 M=2 TZ=0 TH=0.1,0.1  $L^{p_{m}}(G=1.1)$ 2593 JQ=403,503,2846,2863 ETYPE=0 M=2 TZ=0 TH=0.1,0.1  $L^{p} = 0$  G=1.1 2594 JQ=503,603,2863,2880 ETYPE=0 M=2 TZ=0 TH=0.1,0.1  $1.1 = 0$  G=1,1 2595 JQ=603,703,2880,2897 ETYPE=0 M=2 TZ=0 TH=0.1,0.1  $L^{p}=0$   $(i=1,1)$ 2596 JQ=703,803,2897,2914 ETYPE=0 M=2 TZ=0 TII=0.1,0.1  $LP = 0$  G=1.1 2597 JQ=803,903,2914,2931 ETYPE=0 M=2 TZ=0 TH=0.1,0.1

 $1.140 \div 1.1$ 2598 JQ=903,1003,2931,2948 ETYPE=0 M=2 TZ=0 TH=0.1.0.1  $1.1 - 0.6 = 1.1$ 

2599 JQ=1003,1103,2948,2965 FTYPF0 M=2 T/230 TH=0.1.0.1 LP=0.6-4.1 2600 JQ=1103,1203,2965,2982 ETYPE=0 M-2 TZ=0. TH=0 1.0 LEP=0 G=1.1 260] JQ=1203,1303,2982,2999 ETYPE=0 M <2 TZ=0  $TH=0.1, 0.11.P=0.6=1.1$ 2602 JQ#1303,1403,2999,3016 ETYPE#0 M#2 T/#0 TH=0.1.0 1 LP=0 G=1.1 2603 JQ=1403,1503,3016,3033 ET YPE=0 M=2 T/=0 TH=0.1,0.1 LP=0.6=1.1 2604 JQ=1503,1603,3033,3050 ETYPE=0 M=2 T/=0 TH=0.1.0.1 LP=0.G=1.1 2605 JO=1603.1703.3050.3067 ETYPE=0 M=2 TZ=0 TH=0.1.0.1 LP=0 G=1.1 2606 JO=1703.1803.3067.3084 ETYPE=0 M=2 TZ=0  $TH = 0.1011P = 0.6 = 11$ 2607 JQ=1803,1903,3084,3301 ETYPE=0 M=2 T7=0 TH=0.1.0.1 LP=0.G=1.1 2608 JQ=1903,2003,3101,3118 ETYPE=0 M=2 T/=0 TH=0.1.0.1 LP=0.G=1.3 2609 JQ=2003,2103,3118,3135 ETYPE=0 M=2 TZ=0 TH=0.1.0.4 LP=0 G=1.1 2610 JO=2103,2203,3135,3152 ETYPE=0 M=2 TZ=0 TH=0.1.0.1 14=0 G=1.1 2611 JQ=2203,2303,3152,3469 ETYPE=0 M=2 TZ=0 TH=0.1.0.1 LP=0.6=1.1 2612 JQ=2303,2403,3169,3186 ETYPE=0 M=2 T7=0 TH=0.1,0.1 LP=0 G=1.1 2613 JQ=2403,2503,3186,2678 ETYPE=0 M=2 TZ=0 TH=0.1,0.1 LP=0 G=1.1 2614 JQ=8,108,2779,2796 ETYPE=0 M=2 TZ=0 TH=0 3.0.1  $LP=0$  G=1.1 2615 JQ=108,208,2796,2833 ETYPE=0 M=2 TZ=0 TH=0.1.0 1  $L = 0$   $G = 1.1$ 2616 JQ=208,308,2813,2830 ETYPE=0 M=2 TZ=0 TH=0.1.0 L  $LP=0$  G=1.1 2617 JQ=308,408,2830,2847 ETYPE=0 M=2 TZ=0 TH=0.1.0.1  $LP=0$  G=1.1 2618 JQ=408,508,2847,2864 ETYPE=0 M=2 TZ=0 TH=0.1.0 1  $LP = 0$  G=1.1 2619 JQ=508,608,2864,2881 ETYPE=0 M=2 TZ=0 TH=0 1.0 1  $LP = 0$   $G = 1.1$ 2620 JO=608.708.2881.2898 ETYPE=0 M=2 TZ=0 TH=0.1.0 I  $L = 0$  G=1.1 2621 JQ=708,808,2898,2915 ETYPE=0 M=2 TZ=0 TH=0.1,0 1  $1.1 = 0.6 = 1.1$ 2622 JO=808.908.2915.2932 ETYPE=0 M=2 TZ=0 TH=0.1.0.1  $L = 0$  G=1.1 2623 JQ=908,1008,2932,2949 ETYPE=0 M=2 TZ=0 TH=0.1.0 1  $LP=0$  G=1.1 2624 JQ=1008,1308,2949,2966 ETYPE=0 M=2 TZ=0 TH=0.1.0.1 LP=0 G=1.1 2625 JQ=1108,1208,2966,2983 ETYPE=0 M=2 TZ=0  $T=[-0.1, 0.1, 1.9, -0.6, -1.1]$ 2626 JQ=1208,1308,2983,3000 ETYPE=0 M=2 TZ=0 TH=0.1,0.1 LP=0 G=1.1 2627 JQ=1308,1408,3000,3017 ETYPE=0 M=2 TZ=0 TH=0.1,0.1 LP=0 G=1,1 2628 JQ=1408,1508,3017,3034 ETYPE=0 M=2 TZ=0  $TI=0.1, 0.1 LP=0 G=1.1$ 2629 JQ=1508,1608,3034,3051 ETYPE=0 M=2 TZ=0  $TH = 0.1, 0.1$  LP=0 G=1,1 2630 JQ=1608,1708,3051,3068 ET YPE=0 M=2 TZ=0  $T[[-0.1, 0.1, 1.] = 0 \text{ GeV}]$ 2631 JQ=1708,1808,3068,3085 ETYPE=0 M=2 TZ=0 TH=0.1,0.1 LP=0 G=1,1 2632 JQ=1808,1908,3085,3102 ETYPE=0 M=2 TZ=0 TH=0.1,0.1 LP=0 G=1,1

2633 JQ=1908,2008,3102,3119 ETYPE=0 M=2 TZ=0  $TH = 01,011P = 06 = 1.1$ 

2634 JQ=2008.2108.3119.3136 ETYPE=0 M=2 TZ=0 TH=0.1.0 1 1.P=0 G=1 1

2635 JQ≈2108,2208,3136,3153 ETYPE≈0 M=2 TZ≈0  $TH = 0.10.11P = 0.6 = 1.1$ 

2636 JQ=2208,2308,3153,3170 ETYPE=0 M=2 TZ=0 TH=01.011P=0G=11

2637 JQ=2308,2408,3170,3187 HTYPE=0 M=2 TZ=0  $TII = 0.1, 0.1$   $LP = 0$   $G = 1.1$ 

2638 JQ=2408,2508,3187,2683 ETYPE=0 M=2 TZ=0  $TI=01.0.11.P=0.6=1.1$ 

2639 JQ=14,114,2780,2797 ETYPE=0 M=2 TZ=0 TH=0.1,0.1  $1.1 = 0.6 = 1.1$ 

2640 JQ=114.214.2797.2814 ETYPE=0 M=2 TZ=0 TH=0.1.0.1  $1.P=0$   $G=1.1$ 

2641 JQ=214.314,2814,2831 ETYPE=0 M=2 TZ=0 TH=0.1.0.1  $1.1=0.6=1.1$ 

2642 JQ=314,414,2831,2848 ETYPE=0 M=2 TZ=0 TH=0.1,0.1  $1.P=0 G=1.1$ 

2643 JQ=414,514,2848,2865 ETYPI = 0 M=2 TZ=0 TII=0,1,0.1  $L^{1}=0$  (i=1 1

2644 JQ=514.614,2865,2882 ETYPE=0 M=2 TZ=0 TH=0.1,0.1  $L^{p=0}$  G=1,1

2645 JQ=614.714,2882,2899 ETYPE=0 M=2 TZ=0 TH=0.1,0.1  $1.140 \text{ GeV}$ 

2646 JQ=714,814,2899,2916 ETYPE=0 M=2 TZ=0 TII=0.1,0.1  $1.140$  G=1.1

2647 JQ=814,914,2916,2933 ETYPE=0 M=2 TZ=0 TH=0.1,0.1  $1.1 = 0.6 = 1.1$ 

2648 JQ=914.1014.2933.2950 ETYPE=0 M=2 TZ=0 TH=0.1.0.1  $L = 0$   $G = 1$ .

2649 JQ=1014,1114,2950,2967 ETYPE=0 M=2 TZ=0  $TI=0 1,0.1 LP=0 G=I,1$ 

2650 JQ=1114,1214,2967,2984 ETYPE=0 M=2 TZ=0  $TH = 0.1, 0.1$   $LI = 0$   $G = 1, 1$ 

2651 JQ=12I4,1314,2984,3001 ETYPE=0 M=2 TZ=0  $TII = 0.10111P = 0.6 = 1.1$ 

2652 JQ=1314,1414,3001,3018ETYPE=0 M=2 TZ=0 TH=0.1.0.1 LP=0.G=1.1

2653 ЈQ=1414,1514,3018,3035 ЕГҮРЕ≓0 М=2 ТZ=0  $TH=0.1.0.1$   $LP=0$   $G=1.1$ 

2654 JQ=1514,1614,3035,3052 ETYPE=0 M=2 TZ=0  $TH = 0.1, 0.1$  LP=0 G=1.1

2655 JQ=1614,1714,3052,3069 ETYPE=0 M=2 TZ=0 TH=0.1.0.1 LP=0 G=1.1

2656 JQ=1714,1814,3069,3086 ET YPE=0 M=2 TZ=0  $TI=0.1,0.1$   $I=0$   $G=1, I$ 

2657 JQ=4814,1914,3086,3103 ETYPE=0 M=2 TZ=0 TH=0.1.0.1 LP=0 G=1.1

2658 JQ=1914,2014,3103,3120 ETYPE=0 M=2 TZ=0  $TI = 0.1, 0.1$   $LP = 0$   $G = 1.1$ 

2659 JQ=2014,2114,3120,3137 ETYPE=0 M=2 TZ=0  $TI = 0.1, 0.1$   $LI = 0.6 = 1.1$ 

2660 JQ=2114,2214,3137,3154 ETYPE=0 M=2 TZ=0 T1!=0.1,0.1 1.P=0  $G=1,1$ 

2661 JQ=2214,2314,3154,3171 ETYPE=0 M=2 TZ=0 TH=0.1,0.1 LP=0 G=1,1

2662 JQ=2314,2414,3171,3188 ETYPE=0 M=2 TZ=0  $TI = 0.1, 0.1$   $I = 0$   $G = 1, 1$ 

2663 JQ=2414,2514,3188,2689 ETYPE=0 M=2 TZ=0 TH=0.1,0.1 LP=0.G=1,1

2664 JQ=20,120,2781,2798 ETYPE=0 M=2 TZ=0 T1I=0.1,0.1  $L^{p}=0$   $G=1,1$ 

2665 JQ=120,220,2798,2815 ETYPE=0 M=2 TZ=0 TH=0.1,0.1  $L^{p=0}$  G=1.1

2666 JQ=220,320,2815,2832 ETYPE=0 M=2 TZ=0 TH=0.1,0.1  $1.P=(1 G=1.1$ 

2667 JQ=320,420,2832,2849 HTYPE=0 M=2 TZ:40 TH=0 L0 L  $L = 0$  G=1.1 2668 JQ=420,520,2849,2866 FTYPE=0 M=2 T/=0 TH=0 F.0 F  $L^{p=0}$  G=1.1 2669 JQ=520,620,2866,2883 ETYPE=0 M=2 T7=0 TH=0 1.0 1  $LP = 0$  G=1.1 2670 JQ=620,720,2883,2900 ETYPE=0 M=2 TZ=0 TH=0 1.0 1  $LP=0$  G=1.1 2671 JQ=720,820,2900,2947 ETYPE=0 M=2 TZ=0 TH=0 1.04  $LP=0$  G=1.1 2672 JQ=820,920,2917,2934 ETYPE=0 M=2 TZ=0 TH=0 1,0 1  $LP=0$   $G=1.1$ 2673 JQ=920,1020,2934,2951 ETYPE=0 M=2 T/=0 TH=0.1.0 1  $LP = 0$  G=1.1 2674 JQ=1020,1120,2951,2968 ETYPE=0 M=2 TZ=0  $T14=0.1, 0.1$  LP=0 G=1,1 2675 JQ=1120,1220,2968,2985 ETYPE=0 M=2 TZ=0 TH=0.1,0.1 LP=0 G=1,1 2676 JQ=1220,1320,2985,3002 ETYPE=0 M=2 TZ=0  $T1 = 0.1, 0.11 = 0$  G=1.1 2677 JQ=1320,1420,3002,3019 ETYPE=0 M=2 TZ=0  $T1 = 0.1, 0.11.1 = 0.6 = 1.1$ 2678 JQ=1420,1520,3019,3036 ETYPE=0 M=2 TZ=0  $TII = 0.1, 0.1 L.P = 0 G = 1.1$ 2679 JO=1520.1620.3036.3053 ETYPE=0 M=2 T/=0 TH=0.1,0.1 LP=0 G=1,1 2680 JQ=1620,1720,3053,3070 ETYPE=0 M=2 T/=0 TH=0.1.0.1 LP=0 G=1.1 2681 JQ=1720,1820,3070,3087 ETYPE=0 M=2 TZ=0  $TH = 0.1.0.11.P = 0.6 = 1.1$ 2682 JQ=1820,1920,3087,3104 ETYPE=0 M=2 TZ=0  $TH = 0.1.0.1$   $LP = 0.6 = 1.1$ 2683 JQ=1920,2020,310-4,3121 HTYPE=0 M=2 TZ=0  $TI = 0.1, 0.1$  LP=0 G=1.1 2684 JQ=2020,2120,3121,3138 ETYPE=0 M=2 TZ=0  $TI=0.1, 0.1$   $I.P=0$   $G=1, 1$ 2685 JQ=2120,2220,3138,3155 ETYPE=0 M=2 TZ=0 TH=0.1,0.1 LP=0 G=1,I 2686 JQ=2220,2320,3155,3172 ETYPE=0 M=2 TZ=0  $TH=0.1, 0.1 LP=0 G=1.1$ 2687 JQ=2320,2420,3172,3189 ETYPE=0 M=2 TZ=0  $T.H=0.1,0.1 I.H=0 G=1,1$ 2688 JQ=2420,2520.3189,2695 ETYPE=0 M=2 TZ=0 TH=0.1,0.1 LP=0 G=1,1 2690 JQ=426,526,2638,2867 ETYPL=0M=2 TZ=0 TH=0.1.0 1  $LP=0 G=1.1$ 2691 JQ=526,626,2867,2884 ETYPE=0 M=2 TZ=0 TH=0.1,0.1  $1! = 0$  G=1,1 2692 JQ=626,726,2884,2901 ETYPE=0 M=2 TZ=0 TH=0.1.0 1  $1.1 = 0$  G=1.1 2693 JQ=726,826,2901,2918 ETYPE=0 M=2 TZ=0 TH=0 1.0 1  $LP=0$  G=1.1 2694 JQ=826,926,2918,2935 ETYPE=0 M=2 TZ=0 TH=0.1,0.1  $LP=0$  G=1.1 2695 JQ=926,1026,2935,2952 ETYPE=0 M=2 TZ=0 TH=0 1.0 1  $L = 0$  G=1.1 2696 JO=1026.1126.2952.2969 ETYPE=0 M=2 T7=0 TH=0.1.0.1 LP=0 G=1.1 2697 JO=1126.1226.2969.2986 ETYPE=0 M=2 TZ=0 TH=0.1.0.1 LP=0 G=1.1 2698 JO=1226,1326,2986,3003 ETYPE=0 M=2 TZ=0 TH=0.1,0.1 LP=0 G=1.1 2699 JQ=1326,1426,3003,3020 ETYPE=0 M=2 TZ=0 TH=0.1,0.1 LP=0 G=1,1 2700 JQ=1426,1526,3020,3037 ETYPE=0 M=2 T/=0 TH=0.1,0.1 LP=0 G=1,1 2701 JQ=1526,1626,3037,3054 ETYPE=0 M=2 TZ=0 TH=0.1,0.1 LP=0 G=1,1

2702 JQ=1626,1726,3054,3071 ETYPE=0 М=2 ТZ=0  $TH = 0.1.0.1 L$ P=0.G=1.1 2703 JQ=1726,1826,3071,3088 ETYPE=0 M=2 TZ=0  $TL = 0.1, 0.1$   $LP = 0$  G=1.1 2704 JQ=1826,1926,3088,3105 ETYPE=0 M=2 TZ=0 TH=0.1.0.1 LP=0 G=1,1 2705 JQ=1926,2026.3105.3122 ETYPE=0 M=2 TZ=0  $TII = 0.1.0.11P = 0$  G=1.1 2706 JQ=2026,2126,3122,3139 ETYPE=0 M=2 TZ=0  $TH = 0.1.0 + LP = 0.6 = 1.1$ 2707 JQ=2126,2226,3139,3156 ETYPE=0 M=2 TZ=0  $TH = 0.1, 0.1$   $LP = 0$   $G = 1.1$ 2708 JQ=2226,2326,3156,3173 LTYPE=0 M=2 TZ=0  $T11=0.1, 0.1$   $L1=0$   $G=1.1$ 2709 JQ=2326,2426,3173,3190 ETYPE=0 M=2 TZ=0  $T1 = 0.1.011$   $L = 0$   $G = 1.1$ 2710 JQ=2426,2526,3190,2701 ETYPE=0 M=2 TZ=0 TH=0.1,0.1 LP=0 G=1.1 2711 JQ=32,132,2783,2800 ET YPE=0 M=2 TZ=0 TH=0.1,0.1  $LP=0$  G=1.1 2712 JQ=132,232,2800,2817 ETYPE=0 M=2 TZ=0 TH=0.1,0.1  $LP=0$   $G=1,1$ 2713 JQ=232,332,2817,2834 ET YPE=0 M=2 TZ=0 TH=0.1,0.1  $LP=0$  G=1.1 2714 JQ=332,432,2834,2851 ETYPE=0 M=2 TZ=0 TH=0.1,0.1  $LP=0$  G=1.1 2715 JQ=432.532,2851,2868 ETYPE=0 M=2 TZ=0 TH=0.1,0.1  $LP=0$  G=1.1 2716 JQ=532.632.2868.2885 ETYPE=0 M=2 TZ=0 TH=0.1,0.1  $LP=0$   $G=1.1$ 2717 JQ=632,732,2885,2902 ETYPE=0 M=2 TZ=0 TH=0.1,0.1  $LP=0$  G=1.1 2718 JQ=732,832,2902,2919 ETYPE=0 M=2 TZ=0 TH=0.1,0.1  $L^{p=0}$  G=1,1 2719 JQ=832,932,2919,2936 ET YPE=0 M=2 TZ=0 TH=0.1,0.1  $1.1420$  G=1.1 2720 JO=932.1032.2936.2953 ETYPE=0 M=2 TZ=0 TH=0.1.0 F  $LP=0$  G=1.1 2721 JQ=1032,1132,2953,2970 ETYPE=0 M=2 TZ=0 TH=0.1.0.1 LP=0 G=1.1 2722 JQ=I 132,1232,2970,2987 ETYPE=0 M=2 TZ=0 TH=0.1.0.1 LP=0 G=1.1 2723 JQ=1232,1332,2987,3004 ETYPE=0 M=2 TZ=0  $TH=0.1, 0.1$  LP=0  $G=1, 1$ 2724 JQ=1332,1432,3004,3021 ETYPE=0 M=2 TZ=0 TH=0.1.0.1 LP=0 G=1.1 2725 JQ=1432,1532,3021,3038 ETYPE=0 M=2 TZ=0 TH=0.1,0.1 LP=0 G=1,I 2726 JQ=1532,1632.3038,3055 ETYPE=0 M=2 TZ=0 TH=0.1,0.1 LP=0 G=1,1 2727 JQ=1632,1732,3055,3072 ETYPE=0 M=2 TZ=0 TH=0.1,0.1 LP=0 G=1,1 2728 JQ=1732,1832,3072,3089 ETYPE=0 M=2 TZ=0 TH=0.1.0.1 LP=0 G=1,1 2729 JQ=1832,1932,3089,3106 ETYPE=0 M=2 TZ=0 TH=0.1,0.1 LP=0 G=1,I 2730 JQ=1932,2032,3106,3123 ISTYPE=0 M=2 TZ=0 TH=0.1.0.1 LP=0 G=1,1 2731 JQ=2032,2132,3123,3140 ETYPE=0 M=2 TZ=0  $TH=0.1, 0.1$   $LP=0$   $G=1, 1$ 2732 JQ=2132,2232,3140,3157 ETYPE=0 M=2 TZ=0  $T1 = 0.1, 0.1$   $LP = 0$   $G = 1, 1$ 2733 JQ=2232,2332,3157.3174 ETYPE=0 M=2 TZ=0 TH=0.1.0.1 LP=0.G=1.1

2734 JQ=2332,2432,3174,3191 ETYPE=0 M=2 TZ=0  $TH = 0.1.011.P = 0.6 = 1.1$ 

2735 JQ=2432,2532,3191,2707 ETYPE=0 M=2 TZ=0 TH=0.1.0.1 LP=0 G=1.1

2736 JQ-38.138,2784,2801 ETYPE-0 M-2 T/=0 TH=0 1.0 1  $IP<sub>20</sub>$ G=11 2737 JO = 138.238.2801.2818 HTYPI == 0 M= 2 T/ = 0 TH = 0 1.0 +  $LP=0$  G=1.1 2738 JQ=238,338,2818,2835 ETYPE+0 M-2 T/=0 TH=0 1.0 1  $LP = 0$  G  $= 11$ 2739 JQ=338,438,2835,2852 FTYPE=0 M=2 TZ=0 TH=0 1.0 1  $1.9 = 0.6 = 1.1$ 2740 JQ=438,538,2852,2869 ETYPE=0 М=2 Т7=0 ТН=0 1,0 1  $LP=0$  G=1.1 2741 JQ=538,638,2869,2886 ETYPE=0 M=2 T7=0 TH=0 1.0 1  $IP=0$  G=1.1 2742 JQ=638,738,2886,2903 ЕТҮРЕ≔0 М=2 ТZ=0 ТН=0 1.0 1  $L^{p=0}$  G=1,1 2743 JQ=738,838,2903,2920 ETYPE=0 M=2 TZ=0 TH=0 L0 1  $LP = 0$  G=1.1 2744 JQ=838,938,2920,29371/TYPE=0 M=2 TZ=0 TH=0 1.0 1  $LP=0$  G=1.1 2745 JQ=938,1038,2937,2954 ETYPI=0 M=2 17=0 TH=0.1.0.1  $1.9 = 0$  G=1.1 2746 JQ=1038,1138,2954,2971 ETYPE=0 M=2 TZ=0 TH=0.1,0.1 LP=0 G=1,1 2747 JQ=1138,1238,2971,29881/TYPE=0 M=2 T7=0 TH=0.1.0.1 LP=0.G=1.1 2748 JQ=1238,1338,2988,3005 ETYPE=0 M=2 T/=0  $TH = 0.1, 0.11. P = 0.6 = 1.1$ 2749 JQ=1338,1438,3005,3022 ETYPE=0 M=2 TZ=0 TH=0.1,0.1 LP=0 G=1,I 2750 JQ=1438,1538,3022,3039 HTYPH=0 M=2 TZ=0 TH=0.1,0.1 LP=0 G=1,1 2751 JQ=1538,1638,3039,3056 ETYPE=0 M=2 TZ=0 TH=0.1,0.1 LP=0.G=1,1 2752 JQ=1638,1738,3056,3073 ETYPE=0 M=2 TZ=0  $TI = 0.1, 0.1 L P = 0 G = 1.1$ 2753 JQ=1738,1838,3073,3090 ETYPE=0 M=2 TZ=0  $TH=0.1.0.1 L1=0 G=1.1$ 2754 JO=1838.1938.3090.3107 ETYPE=0 M=2 TZ=0 TH=0.1.0.1 LP=0 G=1.1 2755 JO=1938,2038,3107,3124 ETYPI:=0 M=2 TZ=0 TH=0.1,0.1 LP=0 G=1,1 2756 JQ=2038,2138,3124,3141 ETYPE=0 M=2 TZ=0 TH=0.1,0.1 LP=0 G=1.1 2757 JQ=2138,2238,3141,3158 ETYPE=0 M=2 TZ=0 TH=0.1,0.1 LP=0 G=1,1 2758 JQ=2238,2338,3158,3175 ETYPE=0 M=2 TZ=0 TH=0.1,0.1 LP=0 G=1,1 2759 JQ=2338,2438,3175,3192 ETYPE=0 M=2 TZ=0 TH=0.1,0.1 LP=0 G=1,1 2760 JQ=2438,2538,3192,2713 ETYPE=0 M=2 TZ=0 TH=0.1,0.1 LP=0 G=1,1 2761 JQ=44,144,2785,2802 НТ ҮРЕ≡0 М=2 ТZ=0 ТH=0 1,0.1  $LP = 0 G = 1.1$ 2762 JQ=144,244,2802,2819 ETYPE=0 M=2 TZ=0 TH=0.1.0.1  $LP = 0$   $(F = 1, 1)$ 2763 JQ=244,344,2819,2836 ET YPE=0 M=2 TZ=0 TH=0.1.0 1  $LP=0$  G=1.1 2764 JQ=344,444,2836,2853 ETYPE=0 M=2 TZ=0 TH=0.1.0.1  $LP=0$  G=1,1 2765 JQ=444,544,2853,2870 ETYPE=0 M=2 TZ=0 TH=0.1.0 F  $L = 0$  G=1.1 2766 JQ=544,644,2870,2887 ETYPE=0 M=2 TZ=0 TH=0 1.0.1  $L = 0$  G=1.1 2767 JO=644.744.2887.2904 ET YPE=0 M=2 T7=0 TH=0.1.04  $1 P = 0 G = 11$ 2768 JQ=744,844,2904,2921 ETYPE=0 M=2 TZ=0 TH=0.1.0.1  $LP=0 G=1.1$ 

2769 JQ=844,944,2921,2938 ETYPE=0 M=2 TZ=0 TH=0.1,0.1  $LP=0$  G=1.1

2770 Вд=944.1044.2938.2955 ЕТҮРГ≍0 М=2 Т/≈0 ТН=0.1.0 1  $1.1 \approx 0.6 \approx 1.1$ 2771 JQ=1044,1144,2955,2972 HTYPE=0 M=2 TZ=0 TH=0.1,0 1 LP=0 G=1.1 2772 JQ=}144,1244,2972,2989 ETYPE=0 M=2 TZ=0 TH=0.1.0.1 LP=0 G=1.1 2773 JQ=1244,1344,2989.3006 ETYPE=0 M=2 TZ=0 TH=0.1.0 1 LP=0 G=1.1 2774 JO=1344,1444,3006,3023 HTYPE=0 M=2 TZ=0 TH=0.1.0.1 LP=0 G=1.1 2775 JQ=1444,1544,3023,3040 ETYPE=0 M=2 TZ=0 TH=0.1.0.1 1.P=0 G=1.1 2776 JQ=1544,1644.3040,3057 ETYPE=0 M=2 TZ=0 TH=0.1,0.1 LP=0 G=1,1 2777 JQ≈1644,1744,3057,3074 ETYPE=0 M=2 TZ=0 T11=0.1,0.1 LP=0 G=1,1 2778 JQ=1744,1844,3074,3091 ETYPE=0 M=2 TZ=0 TH=0.1.0.1 LP=0 G=1,1 2779 JQ=1844,1944,3091,3108 ETYPE≈0 M=2 TZ=0 TH=0.1,0.1 I.P=0 G=1.1 2780 JQ=1944,2044,3108,3125 ETYPE=0 M=2 TZ=0 TH=0.1.0.1 LP=0 G=1.1 2781 JQ=2044,2144,3125,3142 HTYPE=0 М=2 ТZ=0  $TH = 0.1, 0.11P = 0.6 = 1.1$ 2782 JQ=2144,2244,3142,3159 ETYPE=0 M=2 TZ=0  $TI = 0.1, 0.1$   $I = 0$   $G = 1, 1$ 2783 JO=2244,2344,3159,3176 ETYPE=0 M=2 TZ=0  $L = 0.1, 0.11, 0.111$ 2784 JQ=2344,2444,3176,3193 ЕГҮРЕ≈0 М=2 ТZ=0  $TH = 0.1, 0.1$   $LP = 0$  G=1,1 2785 JO=2444.2544.3193.2719 ETYPE=0 M=2 TZ=0  $TH=0.1.0.1$   $LP=0.6=1.1$ 2787 JQ=659,750,2651,2905 ETYPE=0 M=2 TZ=0 TH=0.1.0.1  $1.1 = 0.6 = 1.1$ 2788 JQ=750,850,2905,2922 ETYPE=0 M=2 TZ=0 TH=0.1,0.1  $LP=0$  G=1.1 2789 JQ=850,950,2922,2939 ETYPE=0 M=2 TZ=0 TH=0.1,0.1  $L = 0$  G=1.1 2790 JQ=950,1050,2939,2956 ETYPE=0 M=2 TZ=0 TH=0.1,0.1  $L^{p=0}$  G=1,1 2791 JQ=1050,1150,2956.2973 ETYPE=0 M=2 TZ=0 TH=0.1.0.1 LP=0 G=1,1 2792 JQ=1150,1250,2973,2990 ETYPE=0 M=2 TZ=0  $TH = 0.1, 0.11.1 = 0.6 = 1.1$ 2793 JQ=1250,1350,2990,3007 ETYPE=0 M=2 TZ=0 TH=0.1.0.1 LP=0 G=1.1 2794 JQ=1350,1450,3007,3024 ETYPE=0 M=2 TZ=0  $TH = 0.1.0.1 L P = 0 G = 1.1$ 2795 JQ=1450,1550,3024,3041 ETYPE=0 M=2 TZ=0  $TH = 0.10.11P = 0.61.1$ 2796 JQ=1550,1650,3041,3058 ETYPE=0 M=2 TZ=0 TH=0.1,0.1 LP=0 G=1,1 2797 JQ=1650,1750,3058,3075 ETYPE=0 M=2 TZ=0  $T1 = 0.1.0.1$   $LP = 0$   $G = 1.1$ 2798 JQ=1750,1850,3075,3092 ETYPE=0 M=2 TZ=0 TH=0.1.0.1 LP=0.G=1.1 2799 JO=1850,1950,3092,3109 ET YPE=0 M=2 TZ=0  $TH = 0.1.0.1 L P = 0 G = 1.1$ 2800 JQ=1950,2050,3109,3126 ETYPE=0 M=2 TZ=0 TH=0.1.0.1 LP=0 G=1.1 2801 JQ=2050,2150,3126,3143 ETYPE=0 M=2 TZ=0 TH=0.1,0.1 LP=0 G=1,1 2802 JQ=2150,2250,3143,3160 ETYPE=0 M=2 TZ=0 TH=0.1,0.1 LP=0 G=1,1 2803 JQ=2250,2350,3160,3177 ETYPE=0 M=2 TZ=0  $T1 = 0.1, 0.1$  LP=0 G=1.1

2804 JQ=2350,2450,3177,3194 ETYPE=0 M=2 TZ=0 TH=0.1.0.1 LP=0 G=1.1

2805 JO-2450.2550.3194.2725 ETYPE:0 M=2 TZ=0  $111 = 0.1, 0.11, 1.1 = 0.6 = 1.1$ 2807 JQ=656,756,2657,2906 FTYPF=0 M=2 TZ=0 TH=0 L0 1  $L^{1}$  = 0  $G = 11$  ${\bf 2808} \quad {\bf JQ}\# {\bf 756}, {\bf 856}, {\bf 2906}, {\bf 2923} \; {\rm ETTYPI} \# 0 \; {\bf M}\# {\bf 2.772} \# 0 \; {\rm TII}\# 0 \; {\bf 1.0.1}$  $LP = 0$  G=1.1 2809 JQ=856,956,2923,2940 ETYPE=0 M=2 TZ=0 TH=0.1.0 1 I Patt Gal 1 2810 JQ=956,1056,2940,2957 ETYPE=0 M=2 TZ=0 TH=0.1.0 1  $L^{p=0}$   $G=1.1$ 28H JQ=1056,1156,2957,2974 ЕТҮРЕ≈0 М≈2 Т7≈0 TH=0.1,0.1 LP=0 G=1,1 2812 JQ=1156,1256,2974,2991 ETYPE=0 M=2 TZ=0 TH=0.1,0.1 LP=0 G=1,1 2813 JQ=1256,1356,2991,3008 ETYPE=0 M=2 TZ=0  $TH = 0.1, 0.1, 1.P = 0 Ge1.1$ 2814 JQ=1356,1456,3008,3025 ETYPE=0 M=2 T7=0 TH=0.1,0.1 LP=0 G=1,1 2815 JQ=1456,1556,3025,3042 ETYPE=0 M=2 TZ=0  $TH = 0.1.0.1 L P = 0.6 = 1.1$ 2816 JQ=1556,1656,3042,3059 ETYPE=0 M=2 TZ=0 TH=0.1.0.1 LP=0 G=1.1 2817 JQ=1656,1756,3059,3076 ETYPE=0 M=2 TZ=0  $TH = 0.1, 0.1$  LP=0 G=1,1 2818 JQ=1756,1856,3076,3093 HTYPE=0 M=2 TZ=0 TH=0.1.0.1 LP=0 G=1,1 2819 JQ=1856.1956.3093.3110 ETYPE=0 M=2 T7=0  $TH = 0.1.0.1 L P = 0 Ge1.1$ 2820 JQ=1956,2056,3110,3127 ETYPE=0 M=2 T7=0  $TH=0.1, 0.1 LP=0 G=1.1$ 2821 JO=2056.2156.3127.3144 ETYPE=0 M=2 TZ=0  $TI = 0.1.0.1$  LP=0 G=1.1 2822 JO=2156.2256.3144.3161 ETYPE=0 M=2 TZ=0 TH=0.1.0.1 LP=0 G=1.1 2823 JQ=2256,2356,3161,3178 ETYPE=0 M=2 TZ=0 TU=0.1,0.1 LP=0 G=1.1 2824 JQ=2356,2456,3178,3195 ETYPE=0 M=2 TZ=0  $T1 = 0.1.0.111 = 0 G = 1.1$ 2825 JQ=2456,2556,3195,2731 ETYPE=0 M=2 TZ=0 TH=0.1,0.1 LP=0 G=1,1 2826 JQ=62,162,2788,2805 ETYPE=0 M=2 TZ=0 TH=0.1.0.1  $LP=0 G=1.1$ 2827 JQ=162,262,2805,2822 ETYPE=0 M=2 T7=0 TH=0.1.0 1  $L^{p=0}$  G=1.1 2828 JQ=262,362,2822,2839 UTYPE=0 M=2 T7=0 TH=0.1.0.1  $L^{1+}(6-1.1)$ 2829 JQ=362,462,2839,2856 ЕТҮРЕ≈0 М=2 Т7=0 ТН=0.1,0 1  $LP=0$  G=1.1 2830 JQ=462,562,2856,2873 ETYPE=0 M=2 TZ=0 TH=0.1.0.1  $LP=0G=1.1$ 2831 JQ=562,662,2873,2890 ETYPE=0 M=2 TZ=0 TH=0.1.0.1  $LP=0$  G=1,1 2832 JQ=662,762,2890,2907 ETYPE=0 M=2 TZ=0 TH=0.1.0.1  $1.1 = 0$  G=1.1 2833 JQ=762,862,2907,2924 ETYPE=0 M=2 TZ=0 TH=0.1.0 1  $LP=0$  G=1.1 2834 JO=862.962.2924.2941 ETYPE=0 M=2 TZ=0 TH=0.1.0 1  $L^{p=0}$  G=1.1 2835 JQ=962,1062,2941,2958 EFYPE=0 M=2 TZ=0 T1[=0.1.0.1  $IP = 0$   $G = 1$ . 2836 JO=1062.1162.2958.2975 ETYPE=0 M=2 TZ=0 TH=0.1,0.1 LP=0 G=1,1 2837 JQ=1162,1262,2975,2992 ETYPE=0 M=2 TZ=0 TH=0.1,0.1 LP=0 G=1,1 2838 JQ=1262,1362,2992,3009 ETYPE=0 M=2 TZ=0 TH=0.1,0.1 LP=0 G=1,1 2839 JQ=1362,1462,3009,3026 ETYPE=0 M=2 TZ=0 TH=0.1.0.1 LP=0 G=1.1

2840 JQ=1462,1562,3026,3043 ETYPE=0 M=2 TZ=0  $T[1=0.1, 0.1]$   $LP=0$   $G=1$ ,  $T$ 2841 JQ=1562,1662,3043,3060 ETYPE=0 M=2 TZ=0 TH=0.1.0.1 LP=0 G=1,1 2842 JQ=1662,1762,3060,3077 ETYPE=0 M=2 TZ=0 TH=0.1.0.1 LP=0 G=1.1 2843 JQ=1762,1862,3077,3094 ETYPI=0 M=2 TZ=0 TH=0.1.0.4 LP=0 G=1.1 2844 JQ=1862,1962,3094,3111 ETYPE=0 M=2 TZ=0  $TI=0.1.0.11.P=0.6=1.1$ 2845 JQ=1962,2062,3111.3128 ETYPE=0 M=2 TZ=0 TH=0.1,0.1 LP=0.6=1.1 2846 JQ=2062,2162,3128,3145 ETYPE=0 M=2 TZ=0  $T1\approx 0.1, 0.1$   $L2\approx 0$  G=1.1 2847 JQ=2162,2262,3145,3162 ЕТҮРЕ=0 М=2 ТZ=0 TH=0.1.0.1 LP=0 G=1.1 2848 JQ=2262,2362,3162,3179 ETYPE=0 M=2 TZ=0 TH=0.1.0.1 LP=0.G=1.1 2849 JQ=2362.2462.3179.3196ETYPE=0 M=2 TZ=0  $TH = 01.0.1 L P = 0 G = 1.1$ 2850 JQ=2462,2562,3196,2737 ETYPE=0 M=2 TZ=0 TH=0.4.0.1 LP=0.G=1.1 2851 JQ=68,168,2789,2806 ETYPE=0 M=2 TZ=0 TH=0.1,0.1  $1.1 = 0$  G=1.1 2852 JQ=168,268,2806,2823 HTYPE=0 M=2 TZ=0 TH=0.1,0.1  $1.14 \pm 0.6 = 1.1$ 2853 JQ=268,368,2823,2840 ETYPE=0 M=2 TZ=0 TH=0.1,0.1  $L = 0$  (i=1.1 2854 JQ=368,468,2840,2857 ET YPE=0 M=2 TZ=0 TH=0.1,0.1  $LP = 0$   $G = 1.1$ 2855 JQ=468,568,2857,2874 ETYPE=0 M=2 TZ=0 TH=0.1,0.1  $1.1 = 0$  G=1.1 2856 JQ=568,668,2874,289] ETYPE=0 M=2 TZ=0 TH=0.1,0.1  $[.]+0$   $(i=1.1)$ 2857 JQ=668,768,2891,2908 ETYPE=0 M=2 TZ=0 TH=0.1.0.1  $L^{p+0}$  G=1.1 2858 JQ=768,868,2908,2925 ETYPE=0 M=2 TZ=0 TH=0.1,0.1  $1.9 = 0.6 = 1.1$ 2859 JQ=868,968,2925,2942 ETYPE=0 M=2 TZ=0 TH=0.1,0.1  $L^{p=0}$  G=1,1 2860 JQ=968,1068,2942,2959 ETYPE=0 M=2 TZ=0 TII=0.1.0.1  $L = 0$   $(i = 1.1)$ 2861 JQ=1068,1168,2959,2976 ETYPE=0 M=2 TZ=0  $H=0.1, 0.1$   $L=0$  G=1,1 2862 JQ=1168,1268,2976.2993 ETYPE=0 M=2 TZ=0 TH=0.1,0.1 LP=0 G=1,1 2863 JQ=1268,1368,2993,3010 ETYPE=0 M=2 TZ=0  $TI=0.1, 0.1 LP=0 G=1.1$ 2864 JQ=1368,1468,3010,3027 LTYPE=0 M=2 TZ=0  $TI = 0.1.0.1 L P = 0 G = 1.1$ 2865 JQ=1468,1568,3027,3044 ETYPE=0 M=2 TZ=0  $TH=0.1.0.1$   $I.P=0$   $G=1.1$ 2866 JQ=1568,1668,3044,3061 ETYPE=0 M=2 TZ=0  $TH = 0.1.0.1 L.P = 0.6 = 1.1$ 2867 JQ=1668,1768,3061,3078 ETYPE=0 M=2 TZ=0  $TH = 0.1.0 + 1.1 = 0.6 = 1.1$ 2868 JQ=1768,1868,3078,3095 ETYPE=0 M=2 TZ=0 TH=0.1.0.1 LP=0 G=1.1 2869 JQ=1868,1968,3095,3112 ETYPE=0 M=2 TZ=0  $TH = 0.1.0.1 L P = 0 G = 1.1$ 2870 JQ=1968,2068.3112.3129 ETYPE=0 M=2 TZ=0 TH=0.1.0.1 LP=0 G=1.1 2871 JQ=2068,2168,3129,3146 ETYPE=0 M=2 TZ=0 TH=0.1.0.1 LP=0 G=1.1 2872 JQ=2168,2268,3146,3163 ETYPE=0 M=2 TZ=0  $TI=0.1, 0.1$   $1.P=0 C=1, 1$ 

2873 JQ=2268,2368,3163,3180 ETYPE=0 M=2 TZ=0 TH=0.1,0.1 LP=0 G=1,1

2874 JQ=2368,2468,3180,31971/TYPE=0 M=2 TZ=0  $TH=0.1, 0.1$   $LP=0.6=1, 1$ 2875 JQ=2468,2568,3197,2743 ETYPI=0 M=2 TZ=0 TH=0.1.0.1 LP=0 G=1,1 2876 JQ=74,174,2790,2807 ETYPE=0 M=2 TZ=0 TH=0 U0 1  $LP = 0$  G=1,1 2877 JO=174.274.2807.2824 HTYPH=0 M=2 TZ=0 TH=0 1.0 1  $LP=0$  G=1.1 2878 JQ=274,374,2824,2841 ETYPE=0 M=2 TZ=0 TH=0.1.0.1  $LP = 0$   $G = 1.1$ 2879 JQ=374,474.2841,2858 ETYPE=0 M=2 TZ=0 TH=0 1.0 1  $LP = 0$  G=1.1 2880 JQ=474,574,2858.2875 LTYPF=0 M=2 TZ=0 TH=0 1.0 1  $LP = 0$  G=1.1 2884 JQ=574.674,2875,2892 LTYPE=0 M=2 TZ=0 TH=0.1.0 1  $L^{p=0}$  G=1.1 2882 JQ=674.774,2892,2909 FTYPE=0 M=2 TZ=0 TH=0.1.0.1  $LP = 0$  G=1.4 2883 JQ=774,874,2909,2926 ETYPE=0 M=2 TZ=0 TH=0.1,0.1  $LP = 0 G = 1.1$ 2884 JQ=874,974,2926,2943 HTYPE=0 M=2 T7=0 TH=0 1.0 1  $L^{p=0}$  G=1,1 2885 JQ=974,1074,2943,2960 ET YPE=0 M=2 TZ=0 T11=0 1.0 1  $L<sup>p</sup> = 0$   $G = 1,1$ 2886 JQ=1074,1174,2960,2977 ETYPE=0 M=2 TZ=0  $TII=0,1,0.1 LP=0 G=1.1$ 2887 JQ=1174,1274,2977,2994 ETYPE=0 M=2 TZ=0 TH=0.1,0.1 LP=0  $G=1,1$ 2888 JQ=1274,1374,2994,3011 ETYPE=0 M=2 TZ=0  $TH=0.1, 0.1 L1=0 G=1, 1$ 2889 JQ=1374,1474,3011,3028 ETYPE=0 M=2 TZ=0 TH=0.1,0.1 LP=0 G=1,1 2890 JQ=1474,1574,3028,3045 ETYPE=0 M=2 T7=0 TH=0.1.0.1 LP=0 G=1.1 2891 JQ=1574,1674,3045,3062 ETYPE=0 M=2 TZ=0 TH=0.1.0.1 LP=0 G=1.1 2892 JQ=1674,1774,3062,3079 ETYPE=0 M=2 TZ=0  $TH=0.1, 0.1 LP=0 G=1.1$ 2893 JQ=1774,1874,3079,3096 ETYPE=0 M=2 T/=0 TH=0.1.0.1 LP=0 G=1.1 2894 JQ=1874,1974,3096,3113 LTYPE=0 M=2 TZ=0 TH=0.1.0.1 LP=0 G=1.1 2895 JQ=1974,2074,3113,3130 ETYPE=0 M=2 TZ=0 TH=0.1.0 1 LP=0 G=1.1 2896 JQ=2074,2174,3130,3147 ET ҮРЕ≈0 М=2 ТZ=0 TH=0.1.0.1 LP=0 G=1.1 2897 JQ=2174,2274,3147,3164 ETYPE=0 M=2 TZ=0 TH=0.1.0.11.P=0.G=1.1 2898 JQ=2274,2374,3164,3181 ETYPE=0 M=2 TZ=0 TH=0.1,0.1 LP=0 G=1,1 2899 JQ=2374,2474,3181.3198 ETYPE=0 M=2 TZ=0  $TH = 0.10.1$   $LP = 0$   $G = 1.1$ 2900 JQ=2474,2574,3198.2749 ETYPE=0 M=2 TZ=0 TH=0.1.0.1 LP=0 G=1.1 2902 JQ=480,580,2670,2876 ETYPE=0 M=2 TZ=0 TH=0.1.0.1  $LP = 0 G = 1.1$ 2903 JQ=580,680,2876,2893 ETYPE=0 M=2 TZ=0 TH=0 1.0.1  $LP = 0$  G=1.1 2904 JQ=680,780,2893,2910 ETYPE=0 M=2 TZ=0 TH=0.1.0.1  $L^{p=0}$  G=1.1 2905 JQ=780,880,2910,2927 LTYPE=0 M=2 TZ=0 TH=0.1,0.1  $LP=0$  G=1.1 2906 JQ=880,980,2927,2944 ETYPE=0 M=2 TZ=0 TH=0.1,0.1  $LP=0 G=1.1$ 2907 JQ=980,1080,2944,2961 ETYPE=0 M=2 TZ=0 TH=0.1.0 1  $LP = 0 G = 1.1$ 2908 JQ=1080,1180,2961,2978 ETYPE=0 M=2 TZ=0 TH=0.1,0.1 LP=0 G=1,1

Análisis y diseño de una cubierta semiesférica de feirocemento

2909 JQ=1180,1280,2978,2995 ETYPH=0 M=2 TZ=0 TH=0.1.0.1 LP=0.G=1.1 2910 JQ=1280,1380,2995,3012 ETYPE=0 M=2 TZ=0 TH=0.1,0.1 LP=0 G=1,1 2911 JQ=1380,1480,3012,3029 ETYPE=0 M=2 TZ=0  $T = 0.1, 0.1$   $L = 0$   $G = 1, 1$ 2912 JQ=1480,1580,3029,3046 ETYPE=0 M=2 TZ=0 TH=0 1,0.1 LP=0 G=1,1 2913 JQ=1580,1680,3046,3063 ETYPE=0 M=2 TZ=0 TH=0.1.0.1 LP=0.G=1.1 2914 JQ=1680,1780,3063,3080 ETYPE=0 M=2 TZ=0  $T1 = 01.011 P = 0 G = 1.1$ 2915 JQ=1780,1880,3080,3097 ET YPE=0 M=2 TZ=0  $TI=0.1.0.1 L.P=0 G=1.1$ 2916 JQ=1880,1980,3097,3114 LT YPE=0 M=2 TZ=0 TH=0.1.0.1 LP=0 G=1.1 2917 JQ=1980,2080,3114,3131 ETYPE=0 M=2 TZ=0  $T11=0.1, 0.1$   $LP=0$   $G=1, 1$ 2918 JQ=2080,2180,3131,3148 ETYPE=0 M=2 TZ=0 TH=0.1.0.1 LP=0 G=4.1 2919 JQ=2180,2280,3148,3165 ETYPE=0 M=2 TZ=0  $TI=0.1, 0.1$   $I.I=0$   $G=1,1$ 2920 JQ=2280,2380,3465,3182 ETYPE=0 M=2 TZ=0  $TH = 0.1.0.1114 = 0.6 = 1.1$ 2921 JO=2380.2480.3182.3199 ETYPE=0 M=2 TZ=0  $TII = 0.1, 0.1 LI = 0 G = 1, I$ 2922 JQ=2480,2580,3199,2755 ETYPE=0 M=2 TZ=0  $TH = 0.1.0.1 L P = 0 G = 1.1$ 2923 JQ=86,186,2792,2809 ETYPE=0 M=2 TZ=0 TH=0.1,0.1  $1.1 - 0.6 = 1.1$ 2924 JQ=186,286,2809,2826 LTYPE=0 M=2 TZ=0 TH=0.1,0.1  $LP = 0$  G=1.1 2925 JQ=286,386,2826,2843 ETYPE=0 M=2 TZ=0 TH=0.1,0.1  $1! = 0$   $0 = 1,1$ 2926 JQ=386,486,2843,2860 ETYPE=0 M=2 TZ=0 TH=0.1,0.1  $L = 0$  G=1.1 2927 JQ=486,586,2860,2877 ETYPE=0 M=2 TZ=0 TH=0.1,0.1  $L = 0$   $G = 1.1$ 2928 JQ=586,686,2877,2894 ETYPE=0 M=2 TZ=0 TH=0,1,0.1  $LP = 0$   $G = 1$ , 1 2929 JQ=686,786,2894,2911 ETYPE=0 M=2 TZ=0 TH=0.4,0.1  $1.1 = 0$  G=1.1 2930 JQ=786,886,2911,2928 ET YPE=0 M=2 TZ=0 TH=0.1,0.1  $1.P=0 G=1.1$ 2931 JQ=886,986,2928,2945 ET YPE=0 M=2 TZ=0 TH=0.1,0.1  $1! = 0$  G=1.1 2932 JQ=986,1086,2945,2962 ETYPE=0 M=2 TZ=0 TH=0.1,0.1  $LP=0$  G=1.1 2933 JQ=1086.1186.2962.2979 ETYPE=0 M=2 TZ=0  $TH = 01011P = 0GeV1$ 2934 JQ=1186,1286,2979,2996 ЕТҮРЕ=0 М=2 ТZ=0  $TH = 0.1.0.1$   $LP = 0.6 = 1.1$ 2935 JQ=1286,1386,2996,3013 ETYPE=0 M=2 TZ=0  $TH = 0.10.11 P = 0 Ge1.1$ 2936 JQ=1386,1486,3013,3030 ETYPE=0 M=2 TZ=0 TH=0.1.0.1 LP=0 G=1.1 2937 JQ=1486,1586,3030,3047 ETYPE=0 M=2 TZ=0 TH=0.1.0.1 LP=0 G=1.1 2938 JQ=1586,1686,3047,3064 ETYPE=0 M=2 TZ=0 TH=0.1,0.1 LP=0 G=1,1 2939 JQ=1686,1786,3064,3081 ETYPE=0 M=2 TZ=0 TH=0.1,0.1 LP=0 G=1,1 2940 JQ=1786,1886,3081,3098 ETYPE=0 M=2 TZ=0  $TH = 0.1, 0.1 L P = 0 G = 1, 1$ 2941 JQ=1886,1986,3098,3115 ETYPE=0 M=2 TZ=0 TH=0.1,0.1 LP=0.G=1.I 2942 JQ=1986,2086,3115,3132 ET YPE=0 M=2 TZ=0

TH=0.1.0.1 LP=0.6=1.1

2943 JQ=2086,2186,3132,3149 ETYPE=0 M=2 TZ=0  $TH = 0.1, 0.1$   $1.P = 0$   $G = 1, 1$ 2944 JO = 2186.2286.3149.3166 FTYPE=0 M=2 TZ=0 TH=0.1.0.1 LP=0 G=1.1 2945 JQ=2286,2386,3166,3183 ETYPE=0 M=2 TZ=0  $TH = 0.1.0.1$  LP=0 G=1.1 2946 JQ=2386,2486,3483,3200 HTYPE=0 M=2 TZ=0  $TH = 0.1011P = 0.6 = 11$ 2947 JQ=2486,2586,3200,2761 HTYPH=0 M=2 T/=0  $TL = 0.1.0.1 L = 0 G = 1.1$ 2948 JQ=92,492,2793,2810 ETYPE=0 M=2 TZ=0 TH=0.1.0.1  $LP=0$  G=1.1 2949 JQ=192,292,2810,2827 ETYPE=0 M=2 TZ=0 TH=0 1.0 1  $LP=0$   $G=1,1$ 2950 JQ=292,392,2827,2844 ETYPE=0 M=2 TZ=0 TH=0.1.0.1  $LP=0$  G=1.1 29.51 JQ=392,492,2844,2861 ETYPE=0 M=2 TZ=0 TH=0 1.0 1  $L^{p}=0$  G=1,1 2952 JQ=492,592,2864,2878 ETYPE=0 M=2 TZ=0 TH=0 1.0 1  $LP = 0$  G=1,1 2953 JQ=592,692,2878,2895 ETYPE=0 M=2 TZ=0 TH=0.1.0 1  $L^{p} = 0$  G=1,1 2954 JQ=692,792,2895,2912 ETYPE=0 M=2 TZ=0 TH=0 1.0 1  $L^{p_{m}}(G=1,1)$ 2955 JQ=792,892,2912,2929 ETYPE=0 M=2 TZ=0 TH=0 1.0.1  $LP=0$  G=1,1 2956 JQ=892,992,2929,2946 ETYPL=0 M=2 TZ=0 TH=0.1.0 1  $[P=0 G=1.1]$ 2957 JQ=992,1092,2946.2963 ETYPE=0 M=2 TZ=0 TH=0 1.0 1  $L = 0$  G=1.1 2958 JQ=1092,1192,2963,2980 ETYPE=0 M=2 TZ=0  $TH = 0.1, 0.11.P = 0.6 = 1.1$ 2959 JQ=1192,1292,2980,2997 ETYPE=0 M=2 TZ=0 TH=0.1,0.1 LP=0 G=1,1 2960 JQ=1292,1392,2997,3014 ETYPE=0 M=2 TZ=0 TH=0.1.0.1 LP=0 G=1.1 2961 JQ=1392,1492,3014,3031 ETYPE=0 M=2 TZ=0  $TH = 0.1.0.11.P = 0.6 = 1.1$ 2962 JQ=1492,1592,3031,3048 ETYPE=0 M=2 TZ=0  $TH = 0.1, 0.1$   $LP = 0.6 = 1.1$ 2963 JQ=1592,1692,3048.3065 ЕТҮРГ∞0 М=2 ТZ≈0  $TH=0.1, 0.1$   $LP=0$   $G=1, 1$ 2964 JO=1692.1792.3065.3082 ETYPE=0 M=2 T7=0 TH=0.1,0.1 LP=0 G=1,1 2965 JQ=1792,1892,3082,3099 HTYPE=0 M=2 TZ=0 TH=0.1.0.1 LP=0.G=1.1 2966 JQ=1892,1992,3099,3116 ETYPE=0 M=2 TZ=0 TH=0.1,0.1 LP=0 G=1,1 2967 JQ=1992,2092,3116,3133 ETYPE=0 M=2 TZ=0 TH=0.1.0.1 LP=0 G=1.1 2968 JQ=2092,2192,3133,3150 ETYPE=0 M=2 TZ=0 TH=0.1,0.1 LP=0 G=1,1 2969 JO=2192,2292,3150,3167 ETYPE=0 M=2 TZ=0 TH=0.1.0.1 LP=0 G=1.1 2970 JQ=2292,2392,3167.3184 ETYPE=0 M=2 TZ=0  $TH=0.1, 0.1$   $LP=0$   $G=1,1$ 2971 JQ=2392,2492,3184,3201 ETYPE=0 M=2 TZ=0 TH=0.1,0.1 LP=0 G=1,1 2972 JQ=2492,2592,3201,2767 ETYPE=0 M=2 TZ=0 TH=0.1.0.1 LP=0 G=1,1 2973 JQ=98,198,2794,2811 ETYPE=0 M=2 TZ=0 ТП=0 1.0.1  $LP=0$  G=1,1 2974 JQ=198,298,2811,2828 ЕТҮРЕ≔0 M=2 ТZ=0 ТН=0.1.0.1  $LP=0$  G=1,1 2975 JQ=298,398,2828,2845 ETYPE=0 M=2 TZ=0 TH=0.1.0.1  $LP=0$  G=1.1 2976 JQ=398,498,2845,2862 ETYPE=0 M=2 TZ=0 TH=0.1.0.1  $L^{p=0}$  G=1.1

 $LP=0 G=1.1$ 

 $LP=0.6=1.1$ 

 $LP = 0$  G=1.1

 $LP=0$  G=1.1

 $LP = 0$  G=1.1

 $LP = 0$  G=1.1

TH=0.1.0.1 LP=0 G=1.1

 $TH=0.1.0.1 LP=0 G=1.1$ 

 $TH = 0.1.0.1 LP = 0.6 = 1.1$ 

 $TH = 0.1.01 L P = 0.6 = 1.1$ 

 $TH = 0.1.0.1$  LP=0 G=1.1

TH=0.1.0.1 LP=0 G=1.1

 $TH = 0.1.0.1 L P = 0 G = 1.1$ 

 $TH=0.1, 0.1$  LP=0 G=1.1

TH=0.1.0.1 LP=0 G=1.1

 $T1 = 0.1, 0.1$  LP=0 G=1,1

 $TII = 0.1, 0.11$   $L.P = 0 G = 1, 1$ 

 $T1 = 0.1.0.1$   $L1 = 0$   $G = 1.1$ 

TH=0.1,0.1 L1=0 G=1,1

 $\lambda$ 

 $\ddot{\phantom{a}}$ 

2977 JQ=498,598.2862.2879 ETYPE=0 M=2 TZ=0 TH=0.1,0.1

2978 JQ=598,698,2879,2896 ETYPE=0 M=2 TZ=0 TH=0.1,0.1

2979 JQ=698,798,2896,2913 LT ҮРЕ=0 М=2 ТZ=0 ТП=0.1,0.1

2980 JQ=798,898,2913,2930 ETYPE=0 M=2 TZ=0 TH=0.1,0.1

2981 JO=898,998,2930,2947 ETYPE=0 M=2 TZ=0 TH=0.1,0.1

2982 JO=998.1098.2947.2964 ET YPE=0 M=2 TZ=0 TH=0.1.0.1

2983 JQ=1098,1198,2964,2981 ETYPE=0 M=2 TZ=0

2984 JQ=1198,1298,2981,2998 ЕГҮРЕ=0 М=2 ТZ=0

2985 JQ=1298,1398,2998,3015 ETYPE=0 M=2 TZ=0

2986 JQ=1398,1498,3015,3032 ETYPE=0 M=2 TZ=0

2987 JQ=1498,1598,3032,3049 ETYPE=0 M=2 TZ=0

2988 JQ=1598,1698,3049,3066 LTYPE=0 M=2 TZ=0

2989 JQ=1698,1798,3066,3083 ETYPE=0 M=2 TZ=0

2990 JQ=1798,1898,3083,3100 ETYPE=0 M=2 TZ=0

2991 JQ=1898,1998,3100,3117 ETYPE=0 M=2 TZ=0

2992 JQ=1998,2098,3117,3134 ET YPE=0 M=2 TZ=0

2993 JQ=2098,2198,3134,3151 ETYPE=0 M=2 TZ=0

2994 JQ=2198,2298,3151,3168 ЕГҮРЕ=0 М=2 ТZ=0

2995 JQ=2298,2398,3168,3185 ETYPE=0 M=2 TZ=0

2996 JQ=2398,2498,3185,3202 ETYPE=0 M=2 TZ=0

135 137 1 L=1 F=-2.311,4.913 138 140 1 1ml Fm 1.721,2.369 141 142 1 1=1 F=0.142,-0.134  $14314411 = 1$   $F = 2.735 = 1.736$ 145 146 1 L=1 F=3.659,-2.013 147 149 1 L=1 F=5.281,-2.092 150 150 1 L=1 F=17.653,-5.271 151 151 1 1 = 1 F=17.653,-5.271 152 152 1 1  $\approx$  1 1  $N = 18.772 - 3.583$ Ċ 2661 2661 1 J =  $\sqrt{23.3187.57}$  myel 2 259 260 | L=1 F=10.528,4.165 261 262 1 1 = 1 F=7.301,4.011  $263265$  | L=1 F=3.633,2.638  $26626711 = 1$  F= 2.403-2.903  $268268 + 1 = 1$  F=-3.421.-4.705  $26927211 = 1$  F= 4 348 - 10.970 273 276 | L=1 F=3.846, 11.820 277 279 | L=1 F=-0.806 - 12.750  $26672667$   $I$   $I = I$   $F = 0.806, 12.750$  $2675267511 = 1$  F=3.929.-12.110 284 288 LE=1 F=6.125.-11.150 289 293 1 L=1 F=8.060, -9.751 294 297 1 1 = 1 F=10.720, -6.810 298 301 1 J=1 F=12.101 - 3.938 302 302 1 L=1 F=12.690, 0.804 203 208 Hz=1 F=12.102,3.932 209 213 1 L=1 F=10.251,7.447 214 217 | L=1 F=9.742,8.059 218 222 1 1=1 F=7.452,10.256 2632 2632 H L=1 F=3.934.12.104 2640 2640 1 L=1 F=3.934,12.104 227 228 1 L=1 F=0.798,12.665 229 231 1 1=1 F=2.407,12.626 232 233 1 1 = 1 F= 3.170.12.354 234 238 1 L=1 F=4.345,10.979 239 241 1 L=1 F=-2.411,2.916 242 242 | L=1 F=1.885,-1.560 243 245 | L=1 F=3.620,-2.631 246 247 1 L=1 F=11.652, 3.789 2644 2644 J L=1 F=24.024, 6.968  $\mathbf{C}$ 2662 2662 1 L=1  $F=25.463.7.361$  mivel 3 359 359 1 L=1 F=12.179,3.954  $36036111 = 1$  F=8.413.3.956 362 363 Hall F=4.059,2.575  $36436411 = 1$  F=0.843,0.697 365 368 1 1 = 1 F = 1.926, -2.327  $369\,371\,11 = 1$  F= 3.897. 7.083 372 372 J L=1 F=-4.202.-10.600 373 374 1 L=1 F=-3.902,-12.000 375 378 1 L=1 F=-2.603,-13.620  $379$  379 1 L=1 F=3.901.-12.020 2668 2668 | [=1 F=3.901,-12.020] 2671 2672 L=1 F=3.901.-12.020 2676 2676 LL=1 F=3.901.-12.020 384 387 LEEL F=6.652,-10.490 388 390 | L=1 | F=7.312,-10.070 391 394 1 L=1 F=9.057,-8.512 395 400 LE=1 F=11.145,-5.251 401 402 LE-1 F=12.232,-1.551 303 305 1 L=1 F=12.233,1.545 306 310 J L=1 F=11.148,5.245 311 313 I L=1 F=9.992,7.259  $3143171$  L=1 F=8.528,9.080 318 320 I L=1 F=7.316,10.068 321 322 I L=1 F=5.294,11.249 2633 2633 LL=1 F=5.294.11.249

2636 2637 1 L=1 F=5.294,11.249

 $TH=0.1, 0.1$  LP=0  $G=1, 1$ 2997 JQ=2498,2598,3202,2773 ET YPE=0 M=2 TZ=0  $L = 0.0 - 1.0$ ,  $L = 0.1 - 0.1$ **LOADS** C CARGAS DE VIENTO EN DIRECCION X 153 (53 )  $\left[\right]$  =1  $\left[\right]$  F=28.572,7.949 : nivel { 154 156 1 L=1 F=18.044,3.784  $157$  157  $11 = 1$  F=6.385, -0.001  $15816111z=1$   $F=5.854.1.901$  $162$  165  $11 = 1$   $1 = 2.742$ , 1.739  $16616911 = F = 2.083 - 3.281$  $17017411 = 1$   $F = 2.283, -4.150$  $17517811 = 15 = 1.211 - 6.339$  $17918011 = 1$  F=0.398-6.360 181 181 1 L=1 F=5.122,-18.374  $18218211 = 153122 - 18371$  $183$   $183$   $17 = 1$   $F = 1.193$ , 6.264  $184$   $187$   $1 L=1$   $F=3.416, -5.387$ 188 192 1 L=1 F=4.621, -4.343  $1941971$   $[-1$   $F=5.944, -2.356$ 198 202 1 L=1 F=6.372,-0.404 103 108 | 1.= 1 | F=6.385,0.000 109 112 1 L=1 F=5.945,2.354 H3 H6 H=1 F=5.147,3.739 117 120 I L=1 F=4.049,4.894 121 123 1 1 = 1 F=2.723,5.784  $124$  J25 1 L=1 F=6.657,17.888 126 [28 ] L=1  $F=0.799, 6.321$  $129.133.11 = 1$  F=-1.929.5.939

2641-2641-1 E=1 - F=5-294,11-249 327 328 | |  $\approx$  |  $\approx$  |  $\approx$  1.666, 13 | 73 329 331 | L=1 F=-2.597,13.624 332 333 | L=1 F=3.339, [3.0] | 334 336 1 L=1 F=4.201,10.614 337 339 | L=1 F=3.364,5.302 340 341 1 L=1 F=1.141,1.215 342 343 1 L=1 F=0.833, -0.690 344 345 LE=1 F=6.158-3.387 346 347 | L=1 F=10.488.-4.155  $26452645$  | L=1 +=24.338.-7.914 Ċ  $2663266311=1$  F=26.044,6.68 : nivel 4 459 460 | L=1 F=10.295,4.073  $-16146111z1F=6.05333325$ 462 463 | L=1 F=3.979.2.524 464 464 1 L=1 F=0.826,0.683  $46546511 =$  F=0.245, 0.230 466 467 1 L=1 F=-L113,-1.184 468 470 | L=1 F=3.820,-6.943 471 474 1 L=1 F=-3.278,-12.750 475 478 1 L=1 F=0.863,-I3.640 479 481 1 L=1 F=2.391.-12.560 482 483 1 L=1 F=3.121,-12.170  $484487$  | L=1  $1 = 5.185$ , 11.030 488 491 1 L=1 F=8.879, -8.345 492 493 1 1 = 1 1 = 9.355, - 7.746 494 496 1 L=1 F=10.198, 6.478 497 498 1 L=1 F=11.239,-4.455 499 500 1 L=1 F=11.722, 3.015 501 502 1 L=1 F=11.991, 1.520 403 404 1 L=1 F=12.053,0.758 405 409 | L=1 F=11.992, E515 410 412 1 L=1 F=10.200,6.473 413 417 1 L=1 F=9.795.7.116 418 424 1 L=1 1 = 3.829, 11.782 425 426 I L=1 F=2.396,12.554 427 428 1 [.=] F=0.834,13.233 429 431 1 L=1 F=-2.546,13.355 432 435 LE=1 F=-3.273,12.755 436 437 | L=1 F=-3.823,6.957 438 440 1 L=1 F=-2 628 3.618 441 441 1 L=1 F=0.252,0.236 442 444 1 L=1 F=3.965.-2.517 445 446 1 1=1 F=6.037, 3.320 447 447 1 L=1 F=11.929 -3.879 2646 2646 | L=1 F=23.858,-7.758  $\mathbf{c}$ 2664 2664 1 L=1 F=26.55,6.81 : nivel 5 559 560 1 I=1 F=10.262,4.060 561 562 1 L=1 F=5.916,3.250 563 564 1 L=1 F=1.967,1.428 565 566 1 L=1 F=0.748, 0.702 567 568 1 L=1 F=-2.606,-3.148 569 571 1 1 = 1 F= 4.404, -9.351 572 573 | L=1 F=4.249,-10.720 574 575 1 L=1 F=2,550,-13.350 576 578 1 [ $=$ ] F=-0.005,-14.220 579 581 1 L=1 F=1.752,-13.910 582 583 1 L=1 F=3.943, 12.150 584 586 1 1=1 F=5.635,-10.260 587 590 | L=1 F=6.197, 9.773 591 594 1 L=1 F=8.406,-7.900 595 598 | L=1 F=10.074,-5.544 599 602 | 1.=1 | F=11.166.-2.872 503 507 1 L=1  $F=11.529.0.000$ 508 512 1 L=1 F=10.077,5.539  $513.51511 \pm 1$  F=8.883.7.348  $51651711 = 1$  F=7.895,8.406

 $\mathbf{r}^{\prime}$  .

518 521 11-1 1-6.774,9.322 527 528 11 = 1 F=0.893, 14.167 529 530 | | | | | | | | | | | | | | 3.802 531 532 1 L=1 F=-2.545,13.349 533 535 | 124 | 1243 849, 11.850 536 538 LL=1 F=-1.292.7.810 539 541 1 L=1 F=-2.612.3.158 542 544 1 L=1  $F=1.788 - 2.405$ 545 546 | L=1 F=8.131.-3.828 547 547 | L=1 F=13.268,-3.410  $\mathbf{C}$ 2647.2647.1 L=1 F=26.536-6.82 2651 2653 | L=1 F=38.092,-10.509 2654 2654 LEL F=41.209.3.401  $2655.265511 \approx 1.1531.209.3.401$ 2656 2657 1 1, F F=40, 106, 9.393  $\mathcal{C}$ 653 656 Hz-I F=15.548,2.962 : nivel 6  $657659$  | L=1 F=15.032,3.856  $66066111 = 1$   $F = 8.7214.101$ 662 663 1 L=1 F=3.381,2.144 664 666 1 L=1 F=1.762-1.876 667 668 1 L=1 F=3.344,-4.599 669 673 11=1 F=4.100, 12.610 674 676 11=1 F=-3.441,-13.380 677 679 LE=1 F=-0.933,-14.750 680 682 H=1 F=2.645, 13.890 683 687 1 L=1 F=3.896, 12.010 688 693 H=1 F=6.336,-8.728  $694696$  |  $] =$ | F=9.099, 5.780 697 701 11=1 F=10.075,-3.994 702 702 | L=1 | F=10.803, 0.685 603 606 11=1 F=10.629,2.027 607 609 11=1 F=10.077,3.989  $61061411 = 1$  F=8.284,6.853 615 616 1 1=1  $F=7.842,7.364$  $617618$  | L=1 F=6.868,8.300 619 621 Hz + F=4.836,10.276 622 623 1 L=1 F=3.900,12,000 624 626  $|I=1$  F=2.650.13.886  $62762811 = F=0.940.14.915$ 629.632 FT=1 F=1 817.14 199 633 635 [1=1 F=4.096,12.613  $63663811 = 1$  F=-4.555,8.288  $63964111 = 1$  F=-2.556.3.091 642 644 Hzl F=3.364, 2.136 645 647 1 L=1 F=8.700,-4.096 648 651 1 L=1 F=15.025,-3.861 652 652 1 L=1 F=15.162,-0.957 e 753 753 1 L=1 F=16.557.-0.004 ; nivel 7 754 755 1 L=1 F=16.094,1.009 756 757 1 L=1 F=12.999,2.477 758 759 1 L=1 F=9.081.2.948 760 761 | 1=1 | F=5.931,2.789 762 764 1 L=1  $F=3.185,2.020$ 765 767 1 1.= 1 F=-3.408,-4.117 768 769 | L=1 F=4.623,-7.279 770 774 1 I=1 F=-3.733,-14.520 775 777 | L=1 F=2.954, 15.460 778 788 11=1 F=0.006, 16.920 779 782 | L=1 | F=2.094,-16.620 783 784 1 L=1 F=4.278,-13.180 785 787 | L=1 F=4.655,-9.902 788 792 1 L=1 F=5.329.-7.341 793 797 1 I=1 F=8.090, -5.883 794 800 LL=1 F=8.275,-5.256 801 802 H.ml F=9.736 - L234

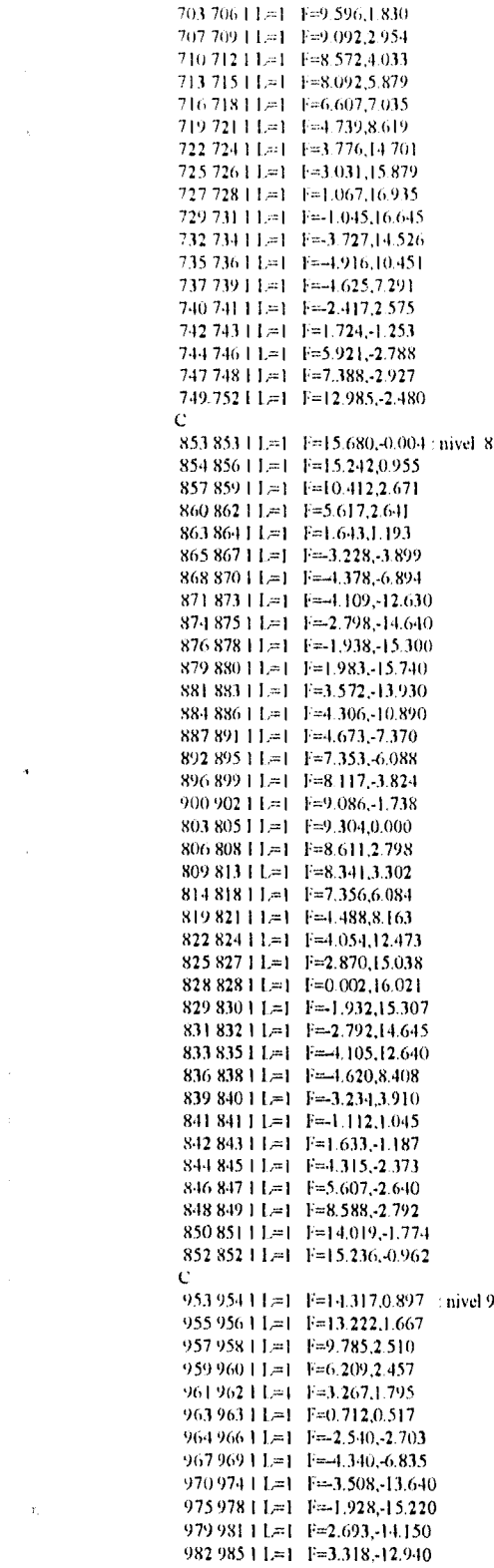

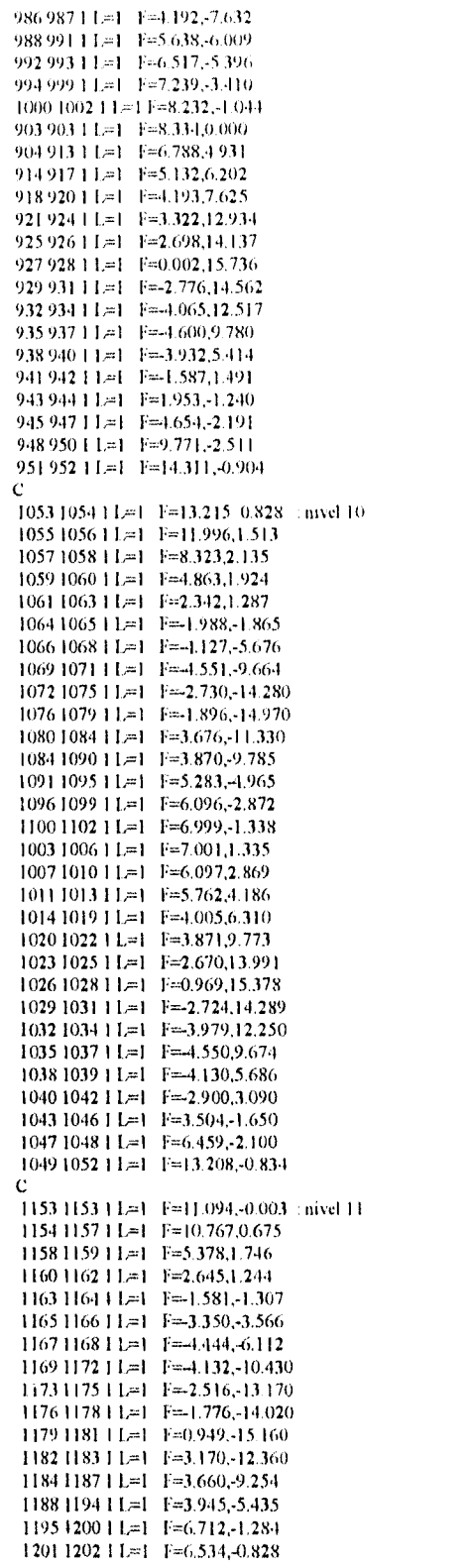

 $\mathcal{A}$ 

 $\label{eq:1} \mathcal{L}_{\mathcal{A}}(\mathcal{L}_{\mathcal{A}}) = \mathcal{L}_{\mathcal{A}}(\mathcal{L}_{\mathcal{A}})$ 

 $\sigma_{\rm{max}}$  and  $\sigma_{\rm{max}}$ 

 $\mathcal{L}(\mathcal{A})$  and  $\mathcal{L}(\mathcal{A})$  .

 $\frac{1}{2} \sum_{i=1}^n \frac{1}{2} \sum_{j=1}^n \frac{1}{2} \sum_{j=1}^n \frac{1}{2} \sum_{j=1}^n \frac{1}{2} \sum_{j=1}^n \frac{1}{2} \sum_{j=1}^n \frac{1}{2} \sum_{j=1}^n \frac{1}{2} \sum_{j=1}^n \frac{1}{2} \sum_{j=1}^n \frac{1}{2} \sum_{j=1}^n \frac{1}{2} \sum_{j=1}^n \frac{1}{2} \sum_{j=1}^n \frac{1}{2} \sum_{j=1}^n \frac{1}{2} \sum_{j=$ 

 $\bar{\star}$ 

 $\ddot{\phantom{a}}$ 

 $\lambda$ 

 $\ddot{\phantom{0}}$ 

 $\bullet$ 

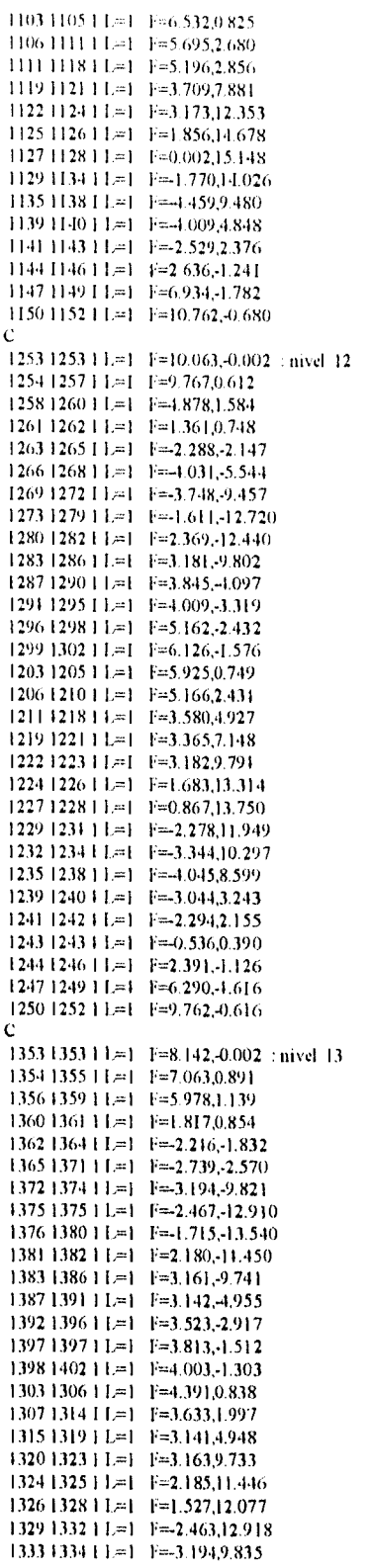

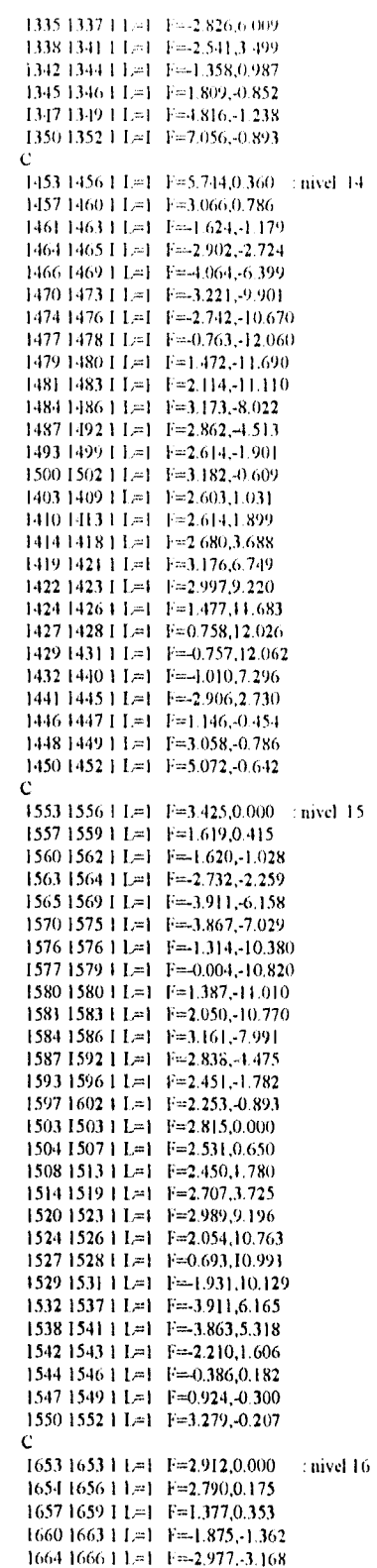

 $\ddot{\phantom{a}}$ 

Analisis y diseño de una cubierta semiestenca de ferrocemento.

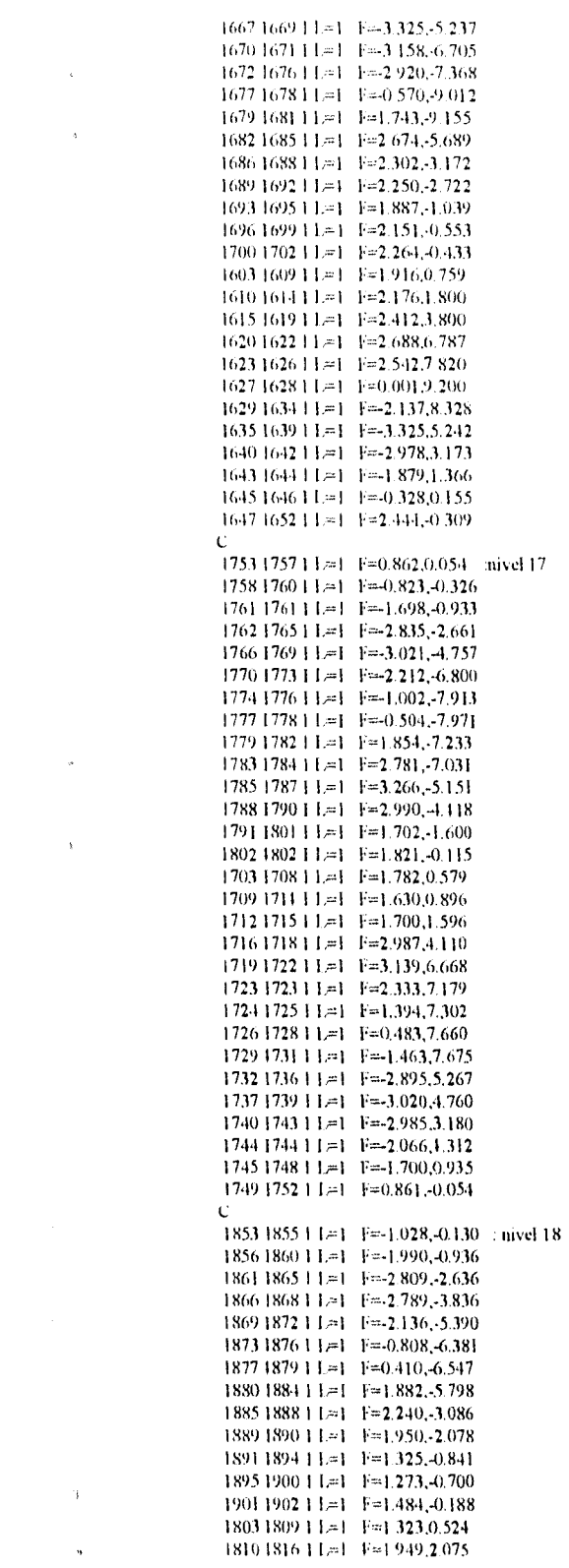

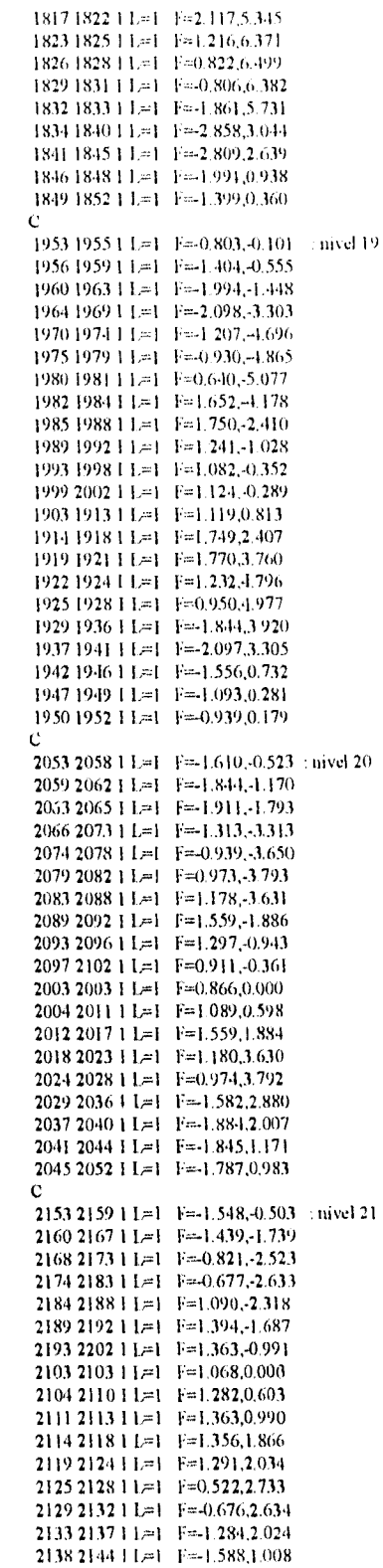

 $\sim 10^7$ 

 $\label{eq:2.1} \frac{1}{\sqrt{2\pi}}\int_{0}^{\pi} \frac{1}{\sqrt{2\pi}}\left(\frac{1}{\sqrt{2\pi}}\right)^{2\pi} \frac{1}{\sqrt{2\pi}}\int_{0}^{\pi} \frac{1}{\sqrt{2\pi}}\left(\frac{1}{\sqrt{2\pi}}\right)^{2\pi} \frac{1}{\sqrt{2\pi}}\frac{1}{\sqrt{2\pi}}\int_{0}^{\pi} \frac{1}{\sqrt{2\pi}}\frac{1}{\sqrt{2\pi}}\frac{1}{\sqrt{2\pi}}\frac{1}{\sqrt{2\pi}}\frac{1}{\sqrt{2\pi}}\frac{1}{\sqrt{$  $\label{eq:3.1} \Delta$ 

 $\label{eq:1} \mathbf{Y} = \mathbf{X} \mathbf{X} + \mathbf{X} \mathbf{X} + \mathbf{X} \mathbf{X} + \mathbf{X} \mathbf{X}$ 

#### 2145 2152 1 1. F - 1.582,0.870

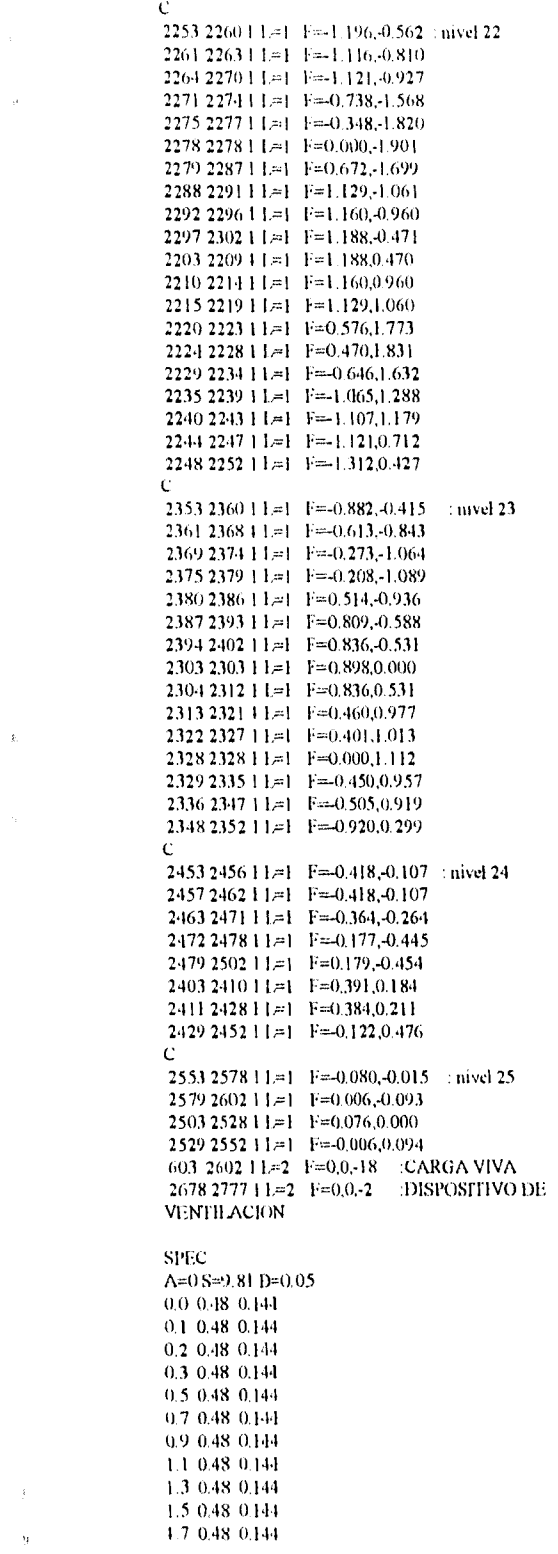

 $\bar{k}$  $\hat{\mathbf{v}}$ 

 $\mathcal{A}^{(1)}$ 

 $\mathbf{y}$ 

```
-1.9 - 0.48 - 0.1441.9-0.48-0.144
2.0-0.456 0.144
2.1 0.434 0.144
```
COMBO-COMBO<br>
1 C=0,1.4 (CM+CV)<br>
2 C=1.1,1,1 (1.1 (CM+CV+vinito en x)<br>
3 C=0,1.1 D=1.1 (1.1 (CM+CV+sismo en x+0.3 en x)